Identificación de los parámetros circuitales de un generador sincrónico a escala de laboratorio utilizando mínimos cuadrados recursivos y filtro de Kalman

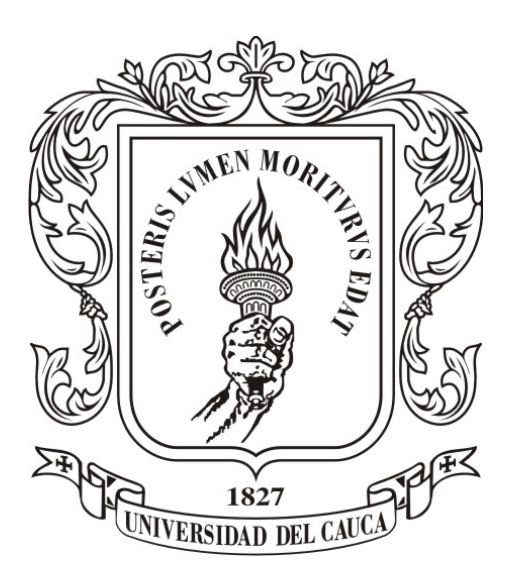

## Cristian Mauricio Girón Vargas Jhon Edinson Palechor Orrego

Director: PhD. Carlos Felipe Rengifo Rodas

Universidad del Cauca Facultad de Ingeniería Electrónica y Telecomunicaciones Departamento de Electrónica, Instrumentación y Control Ingeniería Automática Industrial Popayán, 2016

Identificación de los parámetros circuitales de un generador sincrónico a escala de laboratorio utilizando mínimos cuadrados recursivos y filtro de Kalman

> Cristian Mauricio Girón Vargas Jhon Edinson Palechor Orrego

Trabajo de grado presentado a la Facultad de Ingeniería Electrónica y Telecomunicaciones de la Universidad del Cauca para la obtención del Titulo de: Ingeniero en Automática Industrial

Director: PhD. Carlos Felipe Rengifo Rodas

Universidad del Cauca

Facultad de Ingeniería Electrónica y Telecomunicaciones Departamento de Electrónica, Instrumentación y Control Ingeniería Automática Industrial Popayán, 2016

## Agradecimientos

En primer lugar agradecemos a Dios por derramar sus bendiciones en cada día de la realización de este proyecto, por acompañarnos y guiar nuestro camino para ser profesionales. Gracias a Dios por ayudarnos a encontrar la solución a todos los problemas que surgieron a lo largo de estos 9 meses.

En segundo lugar gracias al PhD Carlos Felipe Rengifo, aclarar que sin él nada de esto hubiera sido posible. Gracias por enseñarnos tanto, de verdad que admiramos mucho la forma de enseñar a sus estudiantes y su amor por la academia. Gracias por tenernos tanta paciencia y por habernos mostrado en las máquinas eléctricas y la identificación de sistemas una buena forma de aplicar lo aprendido en nuestra carrera. Esperamos que con esto se abran muchas puertas en el mundo laboral.

Por último gracias a nuestras familias, nuestros padres, hermanos, tíos y abuelos los cuales fueron testigos de este arduo proceso. Gracias por apoyarnos siempre en todo lo que emprendemos y ser los patrocinadores de este gran regalo de vida que es la educación. Gracias por su motivación, paciencia y acompañamiento.

# <span id="page-3-0"></span>Índice general

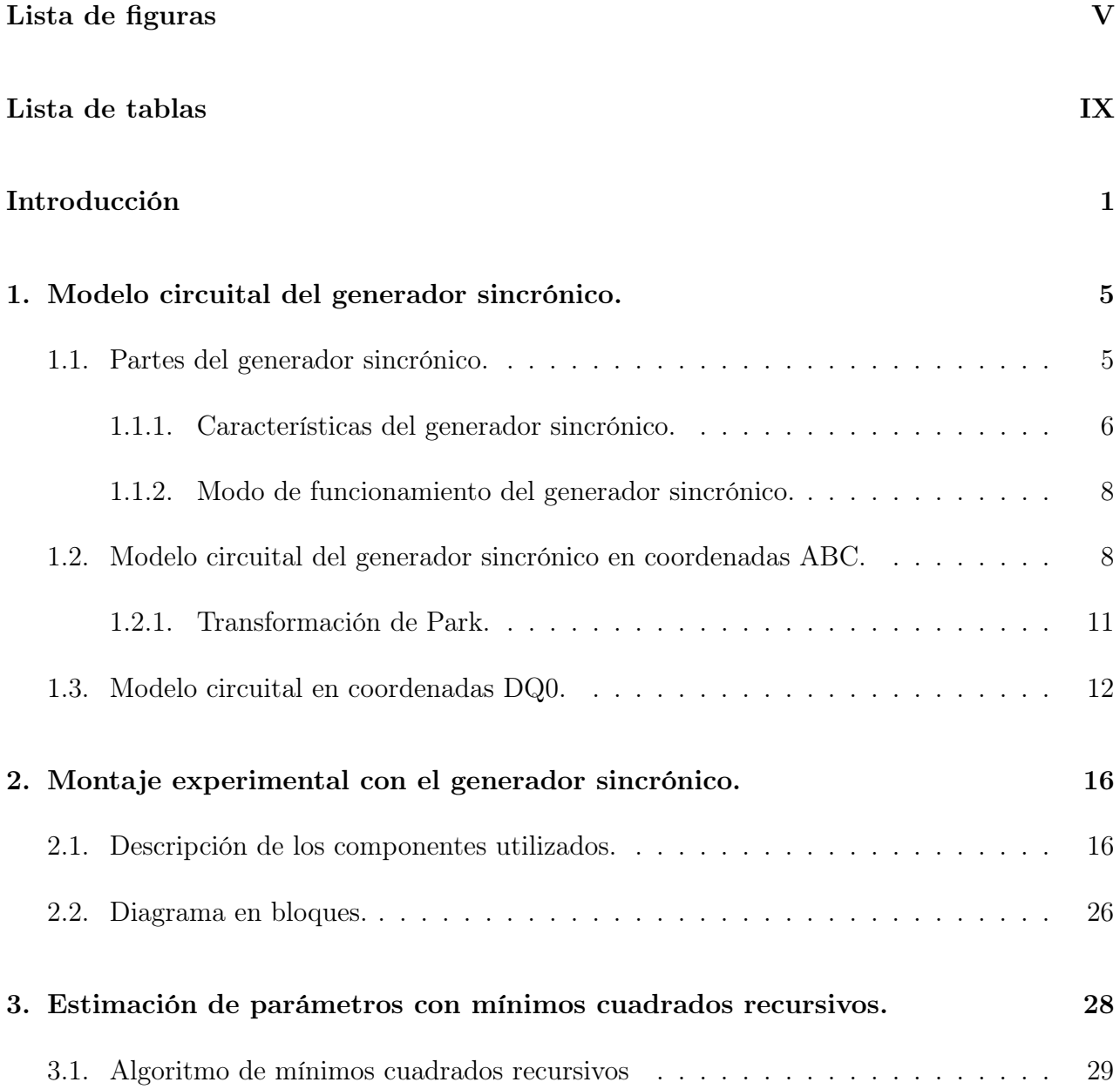

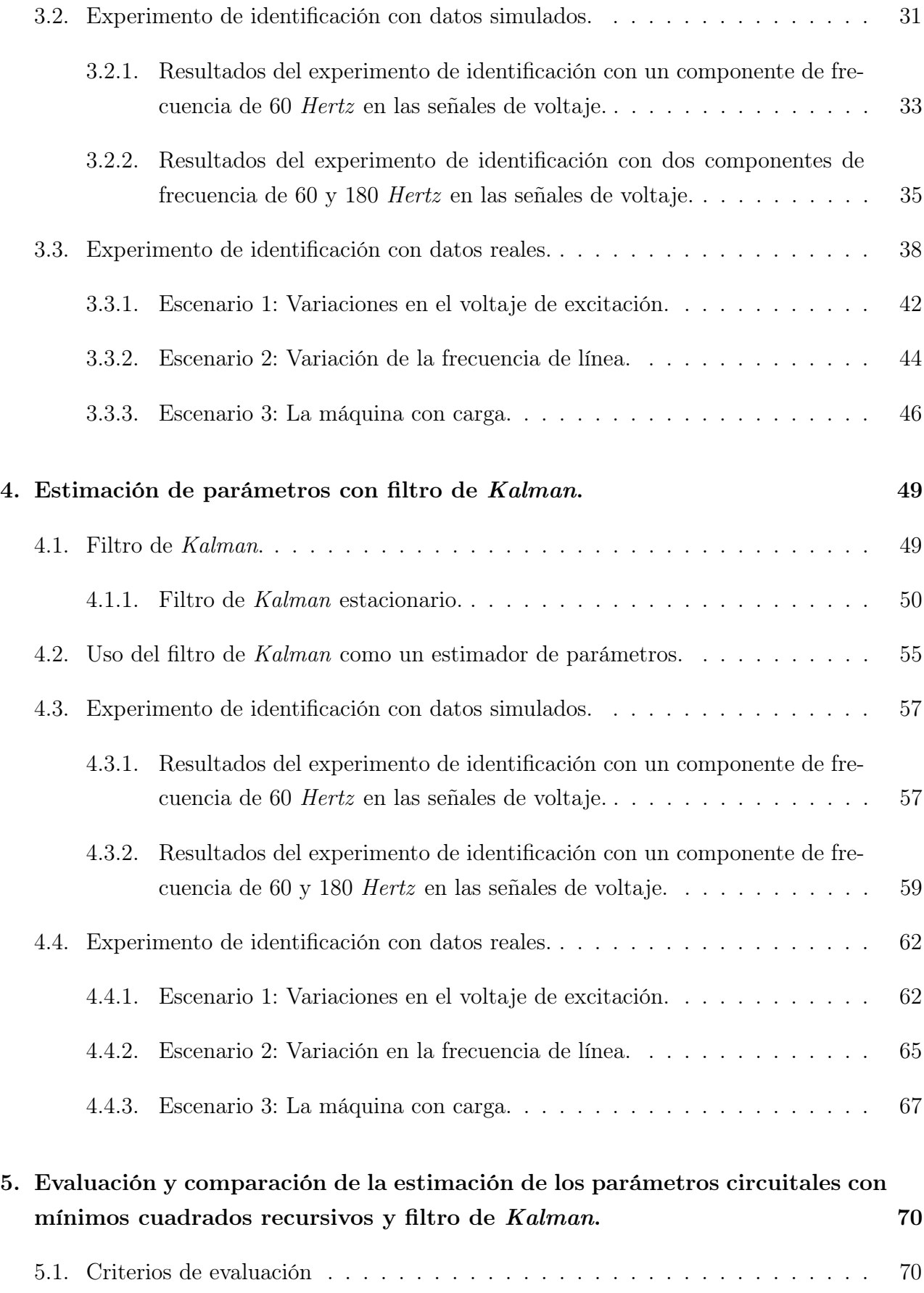

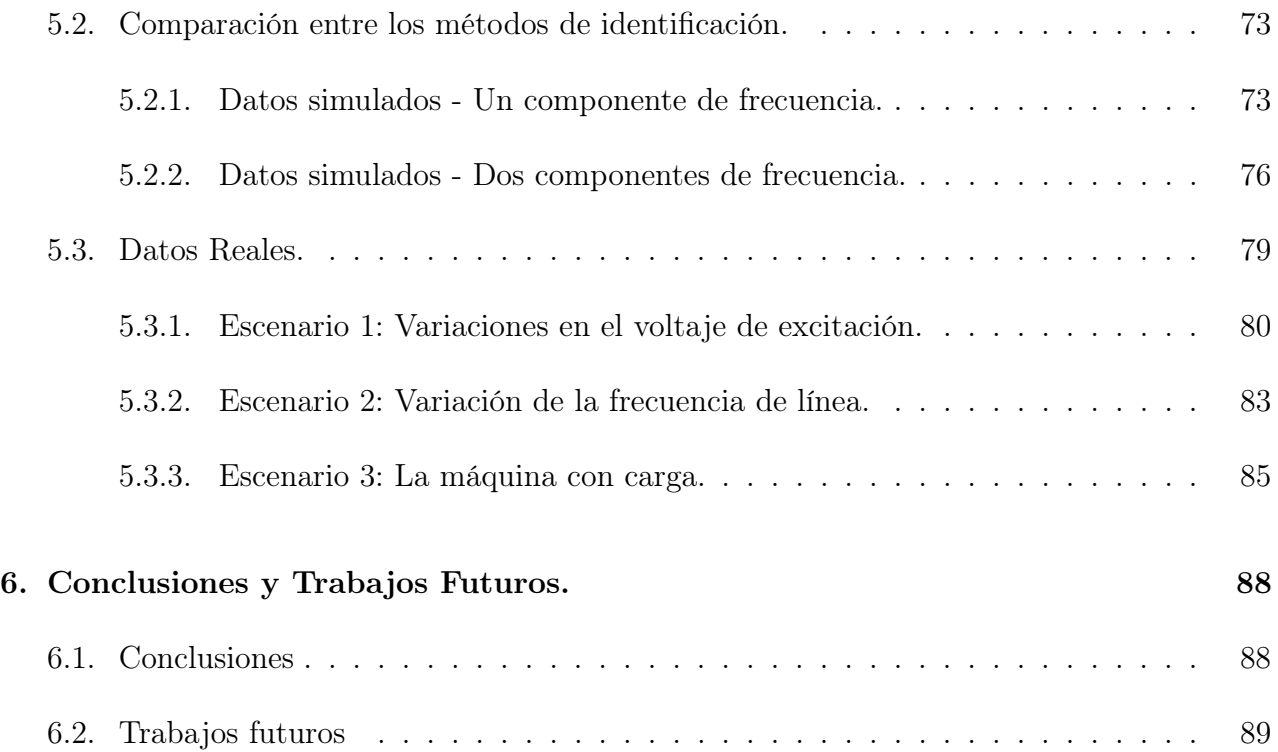

# <span id="page-6-0"></span>Índice de figuras

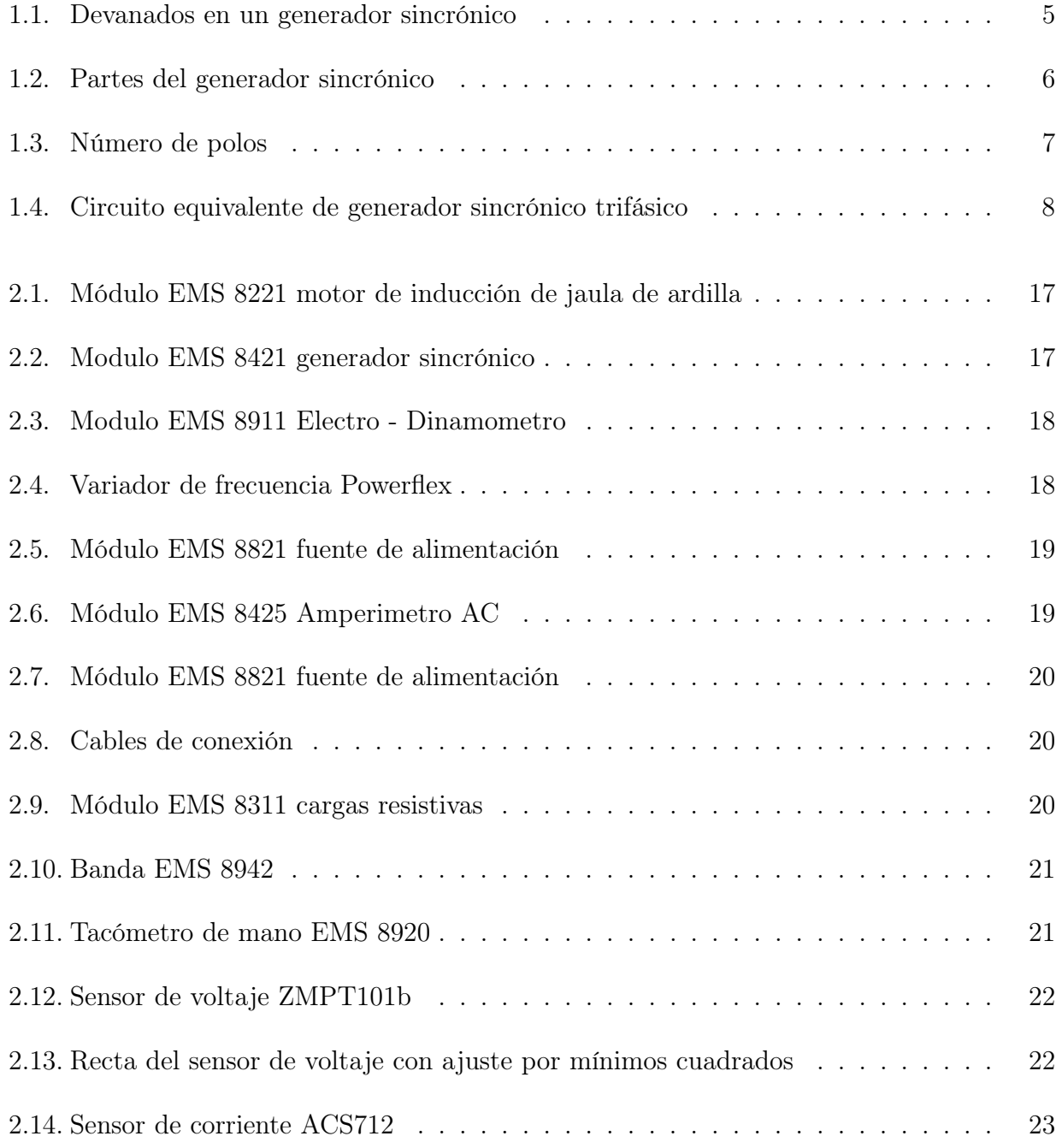

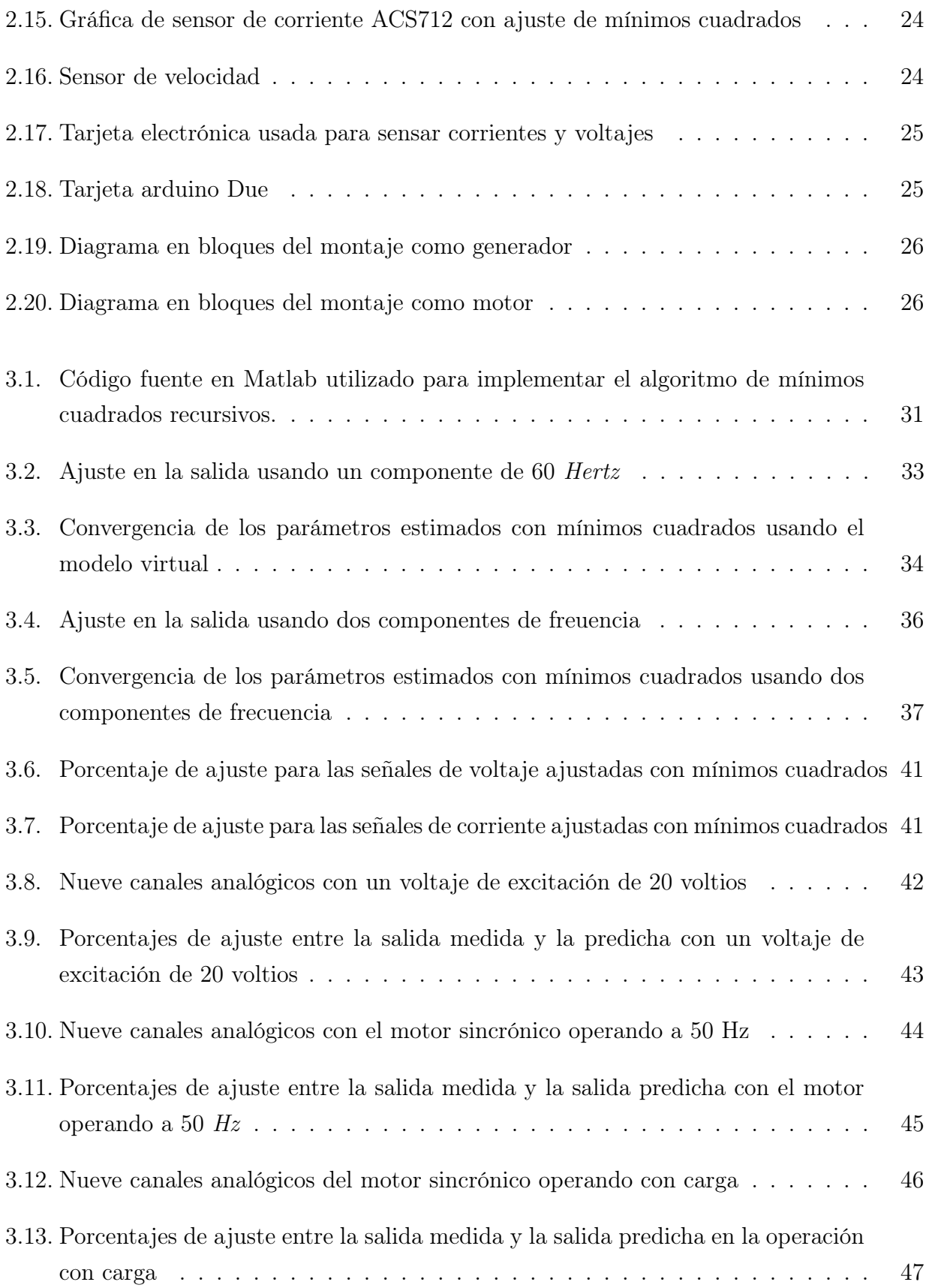

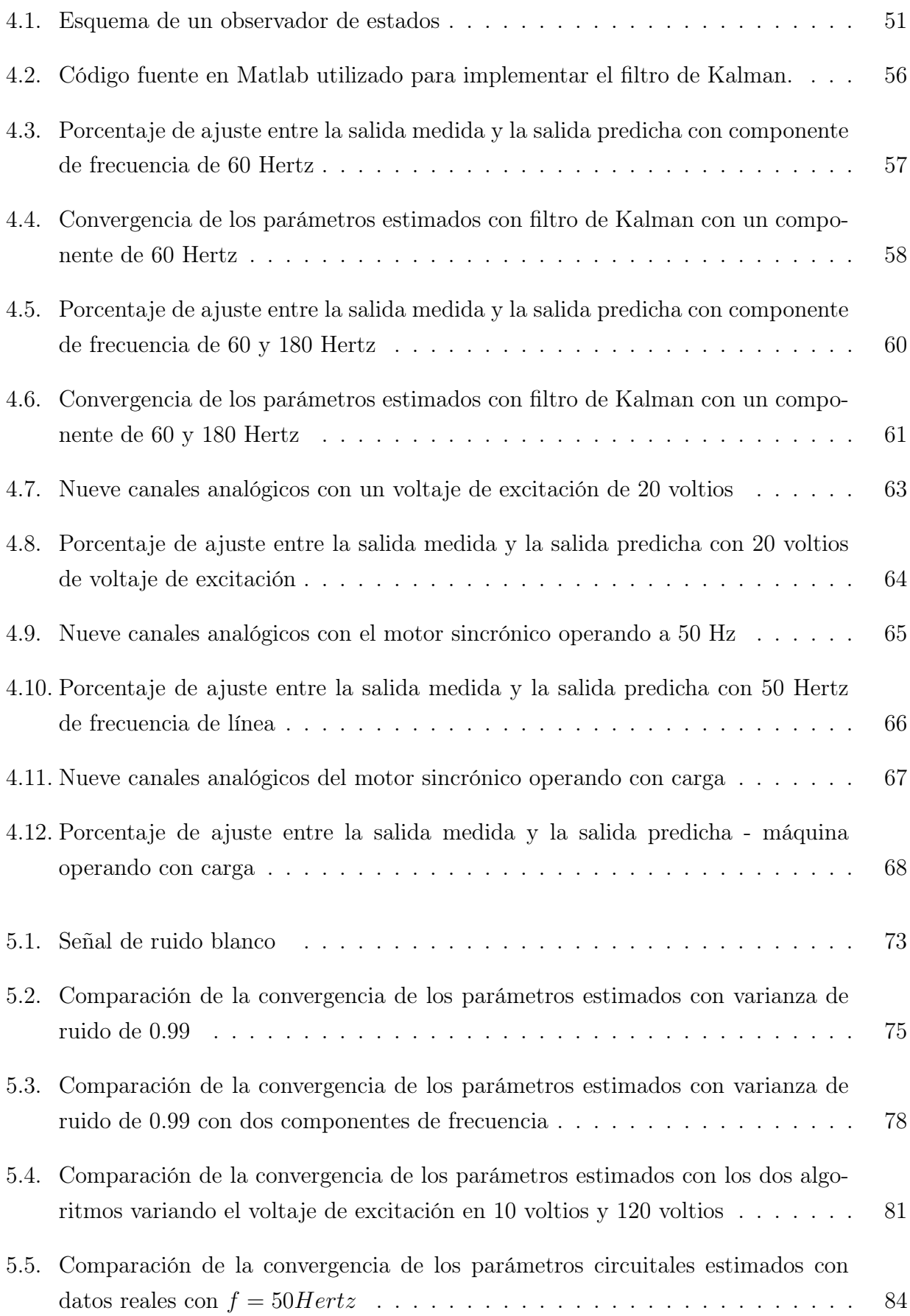

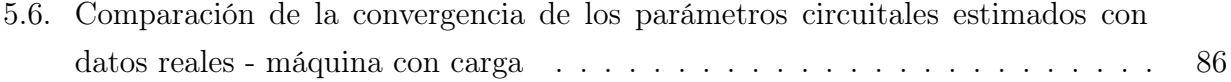

# Índice de tablas

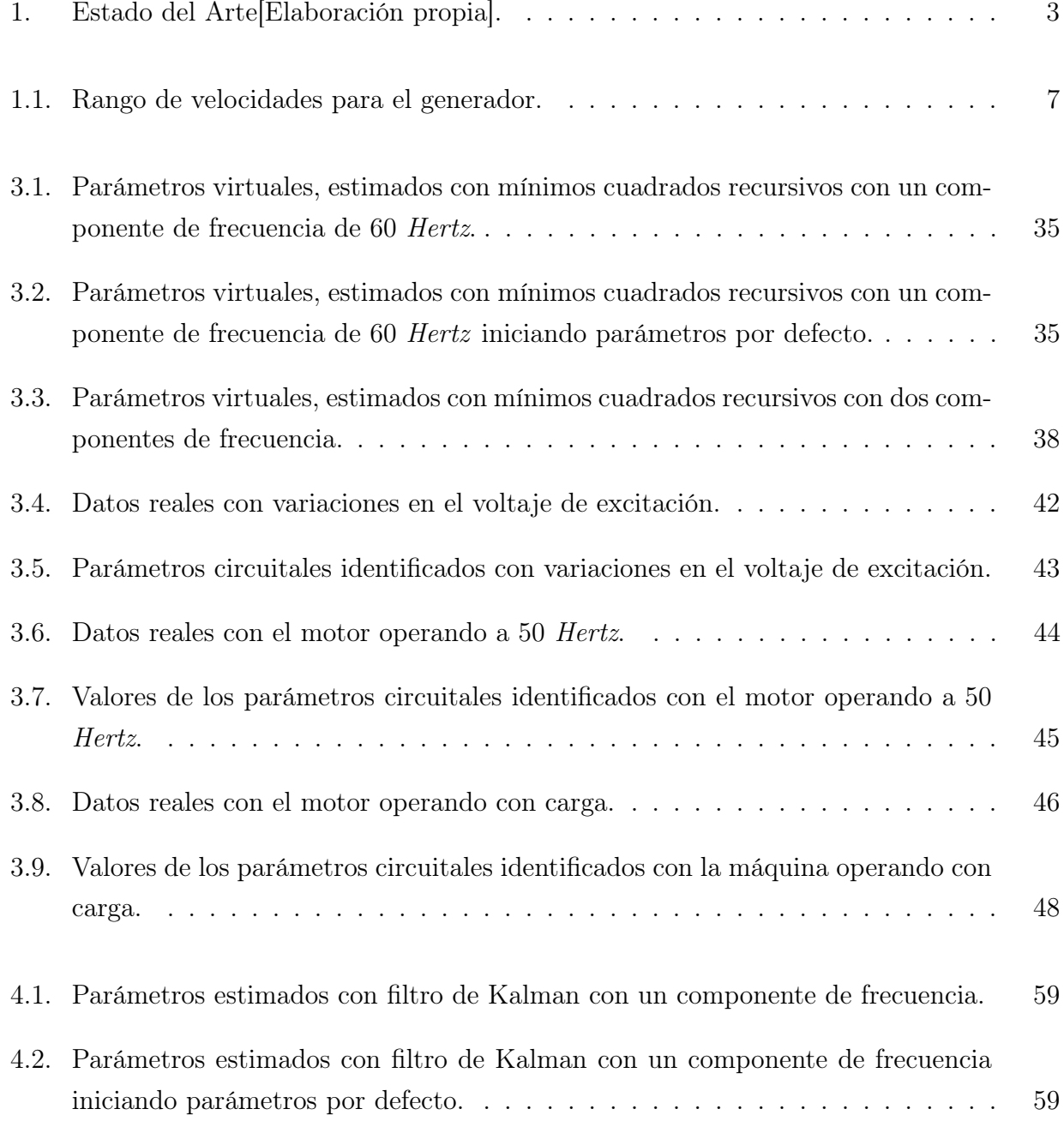

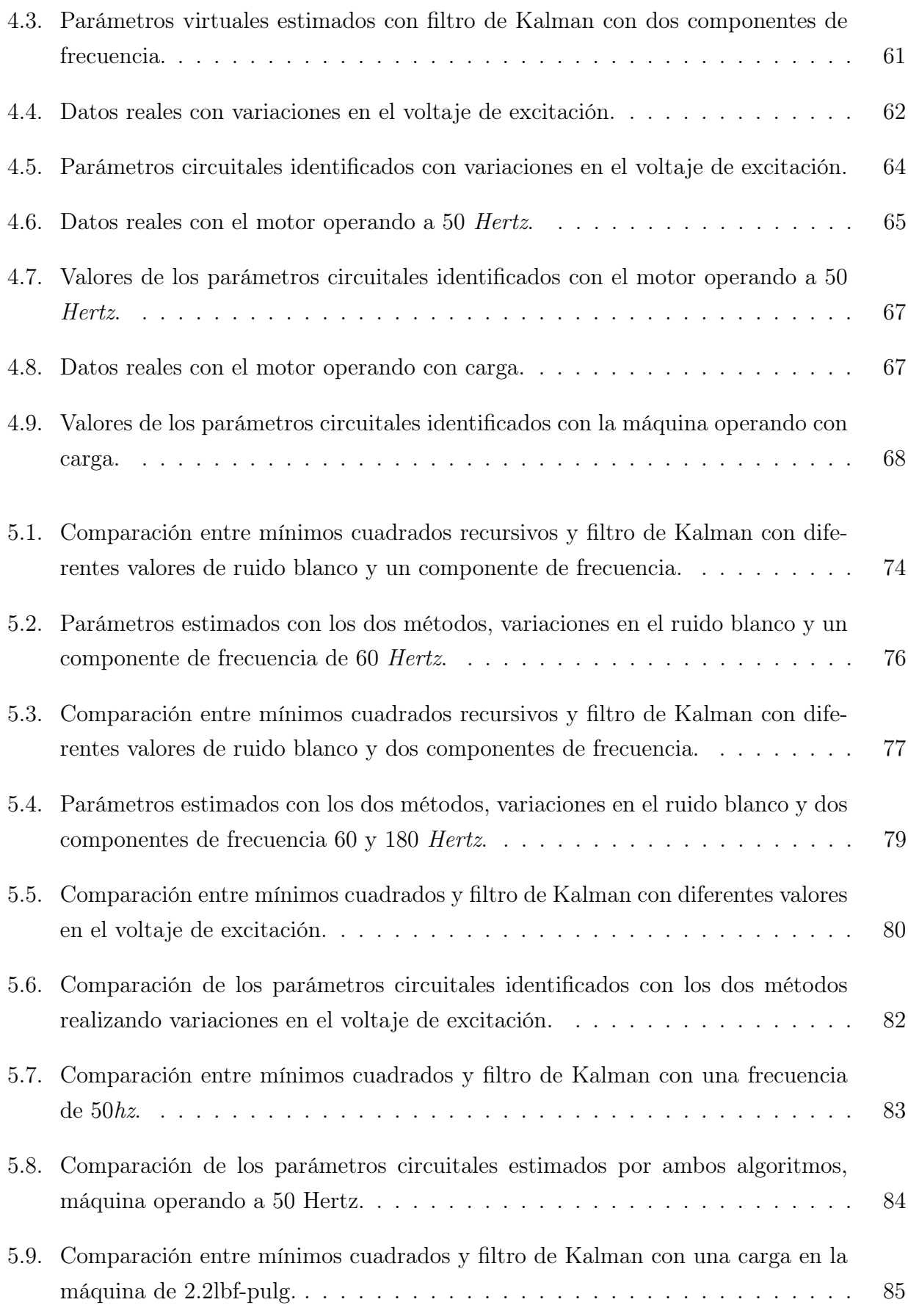

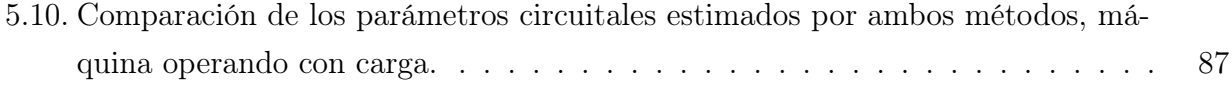

## <span id="page-13-0"></span>Introducción.

Con el paso del tiempo, la identificación de parámetros circuitales y de excitación en generadores sincrónicos ha sido abordada desde varias perspectivas que involucran técnicas de estimación paramétrica y de estados, las cuales pretenden encontrar constantes de tiempo, ganancias y limites en los que opera el generador bien sea conectado a la red o fuera de línea. Dichas técnicas pueden clasificarse en las categorías de estimación por mínimos cuadrados y filtro de Kalman. El modelado tanto de parámetros circuitales como de sistemas de excitación presentes en las máquinas sincrónicas juega un papel fundamental en la estabilidad de los sistemas de potencia presentes en el sistema interconectado nacional.

En [\[1\]](#page-102-0) se proponen prácticas con modelos de sistemas de excitación adecuados en estudios de estabilidad para los sistemas de potencia a gran escala tales como el generador sincrónico, mientras que la obtención de parámetros circuitales del generador es contemplada en [\[2\]](#page-102-1). En tanto que, la idea de este trabajo de investigación se centra en estimar los parámetros circuitales de un generador síncrono a escala de laboratorio, por lo que se toma como referencia [\[2\]](#page-102-1).

Para realizar el estudio comparativo entre las dos técnicas de identificación de parámetros circuitales, se debe tener en cuenta que el problema ha sido abordado de acuerdo a sus distintas variantes. Por un lado las investigaciones realizadas en [\[3\]](#page-102-2), [\[4\]](#page-102-3),[\[5\]](#page-102-4),[\[6\]](#page-102-5),[\[7\]](#page-102-6),[\[8\]](#page-102-7),[\[9\]](#page-103-0), [\[10\]](#page-103-1),[\[11\]](#page-103-2), enfocan su trabajo en la estimación de parámetros circuitales del generador sincrónico. Mientras que en [\[12\]](#page-103-3),[\[13\]](#page-103-4),[\[14\]](#page-103-5), [\[15\]](#page-103-6),[\[16\]](#page-103-7),[\[17\]](#page-103-8), [\[18\]](#page-103-9),[\[19\]](#page-103-10), los parámetros estimados son de excitación, en ambos casos se registra variedad de publicaciones donde estos han sido estimados mediante diferentes técnicas.

Por otro lado, para hacer la estimación de los parámetros bien sea circuitales o de excitación del generador síncrono, se parte de la obtención de un modelo que depende de la naturaleza de la máquina que se haya utilizado. Dicho modelo puede ser lineal como se evidencia en [\[4\]](#page-102-3),[\[5\]](#page-102-4),[\[14\]](#page-103-5),[\[13\]](#page-103-4),[\[8\]](#page-102-7), [\[17\]](#page-103-8), [\[11\]](#page-103-2) o no lineal como los utilizados en [\[12\]](#page-103-3), [\[6\]](#page-102-5),[\[15\]](#page-103-6),[\[7\]](#page-102-6),[\[16\]](#page-103-7),[\[9\]](#page-103-0),[[10\]](#page-103-1),[\[19\]](#page-103-10),[\[20\]](#page-104-0).

Así también, las diversas investigaciones en su fase de toma de datos utilizaron distintos tipos de mediciones para realizar la identificación de los parámetros del generador, dichas mediciones fueron hechas mediante datos en el tiempo [\[12\]](#page-103-3),[\[3\]](#page-102-2),[\[4\]](#page-102-3),[\[5\]](#page-102-4),[\[6\]](#page-102-5),[\[13\]](#page-103-4),[\[7\]](#page-102-6),[\[9\]](#page-103-0),[\[8\]](#page-102-7),[\[17\]](#page-103-8),[\[21\]](#page-104-1), datos en la frecuencia [\[10\]](#page-103-1),[\[18\]](#page-103-9),[\[11\]](#page-103-2) ó bien con unidades de medición fasorial (PMU) [\[14\]](#page-103-5),[\[15\]](#page-103-6),[\[16\]](#page-103-7),[\[19\]](#page-103-10),[\[20\]](#page-104-0).

Las técnicas empleadas para la identificación de parámetros se basan esencialmente en estimación recursiva y estimación no recursiva, las cuales se distinguen porque en la primera la estimación actual de los parámetros se efectúa con base en una estimación anterior. En tanto que en ciertas prácticas se opta por hacer estimación conjunta entre parámetros y estados dinámicos del sistema, como ocurre generalmente en los estudios donde la técnica utilizada es el filtro de Kalman o cualquiera de sus variaciones.

En [\[12\]](#page-103-3),[\[5\]](#page-102-4),[\[13\]](#page-103-4) se optó por estimar los parámetros del generador utilizando el método de los mínimos cuadrados recursivos y [\[17\]](#page-103-8) que utilizó mínimos cuadrados no lineales, dichos métodos generan poco esfuerzo computacional pero arrojan altos errores de predicción si el ruido que afecta la medición no es blanco. Mientras que en [\[6\]](#page-102-5), [\[3\]](#page-102-2), [\[14\]](#page-103-5) se usan respectivamente las técnicas con algoritmos genéticos, optimización de partículas y modelos ARX, las cuales demandan un gran gasto computacional pero no requieren de suposiciones acerca del modelo de ruido. También se han presentado casos de estudio donde se identificaron parámetros de la máquina síncrona a partir de métodos particulares como lo son Levenberg- Marquadrdt [\[10\]](#page-103-1), método del error de salida (OEM) [\[4\]](#page-102-3), predicción de error [\[18\]](#page-103-9) ó en el caso de [\[11\]](#page-103-2) donde se aplican los métodos de respuesta en frecuencia y respuesta en el tiempo [\[9\]](#page-103-0) de forma independiente.

Adicionalmente, algunos autores de estudios recientes realizan la estimación conjunta de parámetros y estados mediante la técnica de filtro de Kalman unscented [\[19\]](#page-103-10), [\[16\]](#page-103-7), filtro de Kalman extendido [\[15\]](#page-103-6), o también con raíz cuadrada del filtro de Kalman [\[7\]](#page-102-6), las cuales parten de un modelo no lineal y logran estimar a lo sumo 5 parámetros del generador síncrono. Por otro lado, la investigación donde se usa la variante de filtro de Kalman con entrada desconocida [\[20\]](#page-104-0) tan solo hace la estimación de 4 estados dinámicos de la máquina.

Finalmente, cabe aclarar las condiciones en las que operó el generador sincrónico al ser sometido a las pruebas respectivas para hacer la estimación de sus parámetros. En la mayoría de casos se realizaron las medidas con el generador en linea a fin obtener los datos necesarios para hacer la identificación [\[12\]](#page-103-3),[\[4\]](#page-102-3),[\[13\]](#page-103-4),[\[5\]](#page-102-4),[\[7\]](#page-102-6), otras practicas se han hecho con el generador en vacío [\[11\]](#page-103-2),[\[6\]](#page-102-5) lo que no es pertinente cuando se lleva a cabo un proceso productivo. Por último, se ha optado por utilizar perturbaciones de carga con ciertos tipos de señales [\[18\]](#page-103-9),[\[17\]](#page-103-8),[\[10\]](#page-103-1).

Con el paso de los años, muchos estudios de investigación han obtenido como resultado modelos de generador síncrono más cercanos al modelo real, sin embargo no se ha realizado una comparación detallada entre técnicas de estimación de parámetros que permita establecer cuál de estas ofrece mejores resultados en la obtención de modelos con respecto a otras técnicas. En la tabla 1 se presenta un consolidado de las publicaciones citadas:

<span id="page-15-0"></span>

| Nombre                       | Año               | Modelo    | Parámetros         | Método                                 | Datos                     | Condición          |
|------------------------------|-------------------|-----------|--------------------|----------------------------------------|---------------------------|--------------------|
|                              |                   |           |                    |                                        |                           | Operación          |
| [8]                          | 1996              | Lineal    | $5$ circuitales    | Filtro                                 | Tiempo                    | Rechazo a          |
|                              |                   |           |                    | discreto y                             |                           | carga              |
|                              |                   |           |                    | Mínimos                                |                           |                    |
|                              |                   |           |                    | cuadrados                              |                           |                    |
| $[12]$                       | 2000              | No lineal | 7 de excitación    | Mínimos                                | Tiempo                    | En linea           |
|                              |                   |           |                    | cuadrados                              |                           |                    |
| $[10]$                       | 2002              | No lineal | $5$ circuitales    | Levenberg-                             | Frecuencia                | Rechazo a          |
|                              |                   |           |                    | Marquadrdt                             |                           | carga              |
| $[4]$                        | $\overline{2003}$ | Lineal    | 5 circuitales      | <b>OEM</b>                             | Tiempo                    | En linea           |
| $[11]$                       | 2007              | Lineal    | 11 circuitales     | Respuesta en                           | Tiempo y                  | Parado             |
|                              |                   |           |                    | Tiempo y                               | frecuen-                  |                    |
|                              |                   |           |                    | Respuesta en                           | cia                       |                    |
|                              |                   |           |                    | frecuencia                             |                           |                    |
| [18]                         | 2008              | No lineal | $\overline{12}$ de | Predicción                             | Frecuencia                | Perturbaciones     |
|                              |                   |           | excitación         |                                        |                           |                    |
| [5]                          | 2008              | Lineal    | $8$ circuitales    | <b>Mínimos</b>                         | Tiempo                    | En linea           |
|                              |                   |           |                    | cuadrados                              |                           |                    |
| $\left\lceil 7 \right\rceil$ | $\overline{2010}$ | No lineal | $6$ circuitales    | <b>SRUKF</b>                           | Tiempo                    | En linea           |
| [9]                          | $\overline{2010}$ | No lineal | 5 circuitales      | $\overline{ARX}$                       | Tiempo                    | En linea           |
| [6]                          | 2011              | No lineal | 13 circuitales     | Algoritmos                             | Tiempo                    | Parado             |
|                              |                   |           |                    | Genéticos                              |                           |                    |
| $\overline{1}7$              | $\overline{2011}$ | Lineal    | 5 de excitación    | Mínimos                                | Tiempo                    | En linea           |
|                              |                   |           |                    | cuadrados no                           |                           |                    |
|                              | $\overline{2011}$ | No lineal | $6$ circuitales    | lineales<br>$\overline{\text{PSO-QO}}$ |                           |                    |
| $\overline{3}$               |                   |           |                    |                                        | Tiempo                    | En linea y         |
| [20]                         | $\overline{2011}$ | No lineal | $\overline{0}$     | EKF-UI                                 | $\overline{\mathrm{PMU}}$ | parado<br>En linea |
| $[13]$                       | 2012              | Lineal    | $6$ excitación     | <b>Mínimos</b>                         | Tiempo                    | En linea           |
|                              |                   |           |                    | Cuadrados                              |                           |                    |
| $\left[15\right]$            | 2013              | No lineal | 4 de excitación    | <b>EKF</b>                             | PMU                       | En linea           |
| [19]                         | 2014              | No lineal | 7 de excitación    | <b>UKF</b>                             | <b>PMU</b>                | En linea           |
| [16]                         | $\overline{2015}$ | No lineal | 5 de excitación    | <b>UKF</b>                             | $\overline{\mathrm{PMU}}$ | En linea           |
| $\overline{14}$              | $\overline{2015}$ | Lineal    | 4 de excitación    | $\overline{\text{ARX}}$                | $\overline{\mathrm{PMU}}$ | En linea           |
|                              |                   |           |                    |                                        |                           |                    |

Tabla 1: Estado del Arte[Elaboración propia].

### Objetivos

### Objetivo General

Determinar las condiciones de operación bajo las cuales la calidad de la estimación de los parámetros circuitales de un generador sincrónico a escala de laboratorio, lograda mediante mínimos cuadrados recursivos es superior con respecto a la obtenida con un filtro de Kalman.

#### Objetivos Específicos

- Definir los criterios con los cuales se evaluará la calidad de la estimación de parámetros realizada por los algoritmos de mínimos cuadrados recursivos y filtro de Kalman.
- Evaluar la calidad de la estimación de parámetros realizada por los algoritmos de mínimos cuadrados recursivos y filtro de Kalman para diferentes condiciones de operación del generador.
- Comparar la calidad de la identificación por mínimos cuadrados recursivos con respecto al filtro de Kalman para los escenarios de operación considerados.

## <span id="page-17-0"></span>Capítulo 1

## Modelo circuital del generador sincrónico.

En este capítulo se describe el comportamiento de un generador sincrónico como un circuito eléctrico, cuyo modelo está compuesto por resistencias e inductancias.

#### <span id="page-17-1"></span>Partes del generador sincrónico.

<span id="page-17-2"></span>El generador sincrónico es una máquina rotativa que convierte la energía cinética rotacional en energía eléctrica [\[22\]](#page-104-2). Este está compuesto por cuatro devanados, tres bobinas de armadura ubicadas en el estator desfasadas 120° espaciales y una bobina de campo ubicada en el rotor.

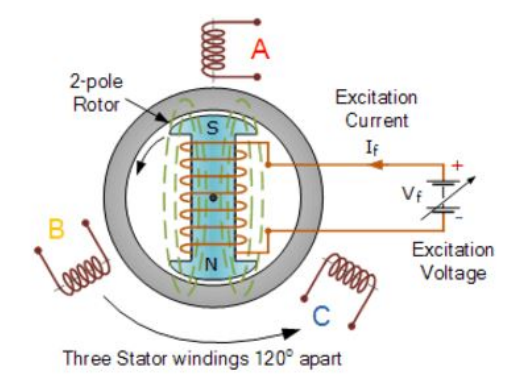

Figura 1.1: Devanados en un generador sincrónico [Tomado de [http://](http://alternative-energy-tutorials.com/) [alternative-energy-tutorials.com/](http://alternative-energy-tutorials.com/)]

En la Figura [1.1](#page-17-2) se observa que al tener una excitación de DC que puede efectuarse mediante escobillas o anillos deslizantes en el devanado del rotor, se produce un campo magnético <span id="page-18-1"></span>constante y al existir giro en la bobina del rotor al interior del campo magnético, se induce una corriente trifásica en los devanados de armadura.

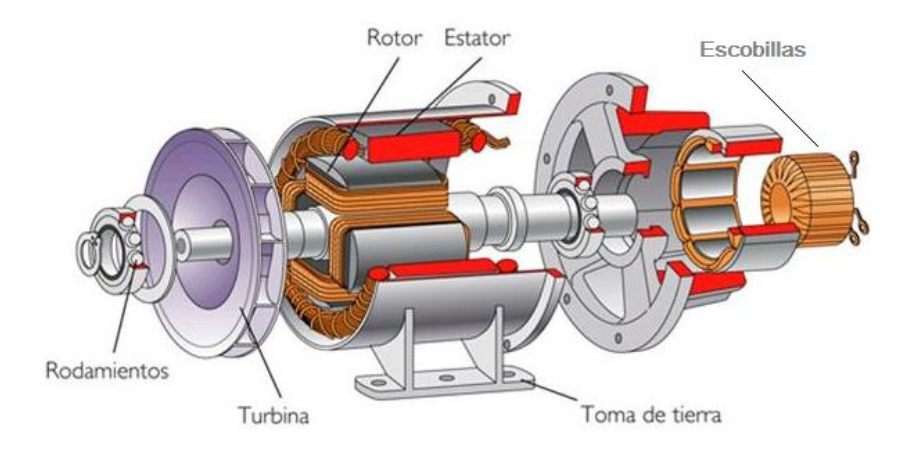

Figura 1.2: Partes del generador sincrónico [Tomado de: [\[23\]](#page-104-3)].

En la Figura [1.2](#page-18-1) se pueden apreciar todas las partes de un generador sincrónico.

#### <span id="page-18-0"></span>Características del generador sincrónico.

El generador sincrónico tiene dos tipos de conexiones eléctricas para generar corriente alterna: una conexión de campo de DC (corriente directa) y una conexión de armadura AC (corriente alterna) trifásica. Las principales características de la máquina sincrónica operando como generador son:

- La excitación de los generadores trifásicos se produce mediante corriente continua que recorre el circuito de las bobinas inductoras del rotor.
- Las corrientes trifásicas se transportan por el estator el cual está conformado por el circuito de armadura.
- El circuito de campo de DC, situado en el rotor, es en esencia un electroimán rotatorio cuyo flujo es controlado por la corriente de campo de DC.
- Número de polos: También llamados terminales o bornes, los polos son un número par de bobinados en donde cae la diferencia de potencial que produce el generador eléctrico. Ver Figura [1.3](#page-19-0)

<span id="page-19-0"></span>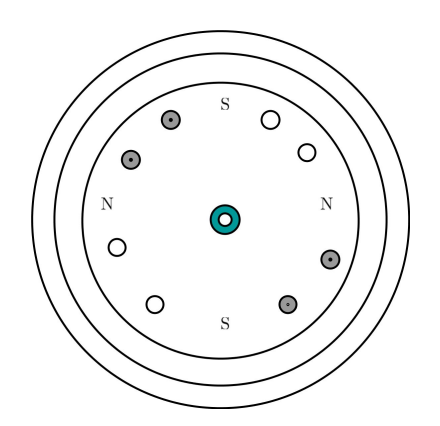

Figura 1.3: Estator tetrapolar [Tomado de: [\[22\]](#page-104-2)].

La frecuencia eléctrica de la red esta sincronizada con la velocidad mecánica de rotación del generador sincrónico, a través de la expresión:

$$
f = \frac{p \cdot \omega_s}{120} \tag{1.1}
$$

Donde:

 $f$  : Es la frecuencia de la corriente eléctrica en Hertz.

p : Es el número par de polos del generador.

 $\omega_s$ : Velocidad del rotor en rpm.

La frecuencia de la corriente generada depende de la velocidad angular y del número de polos magnéticos.

<span id="page-19-1"></span>La tabla [1.1](#page-19-1) muestra las velocidades de operación del generador dependiendo del número de polos:

| Numero de | $50$ Hz    | 60 Hz                 |  |
|-----------|------------|-----------------------|--|
| polos     |            |                       |  |
| 2         | $3000$ rpm | $3600$ rpm            |  |
|           | $1500$ rpm | $1800$ rpm            |  |
| 6         | $1000$ rpm | $\overline{1200}$ rpm |  |
| 8         | $750$ rpm  | $900$ rpm             |  |
| 10        | $600$ rpm  | $720$ rpm             |  |
| 12        | $500$ rpm  | $600$ rpm             |  |

Tabla 1.1: Rango de velocidades para el generador.

#### <span id="page-20-0"></span>Modo de funcionamiento del generador sincrónico.

Como se mencionó anteriormente el generador sincrónico es utilizado para convertir la energía mecánica derivada del vapor, el gas o turbinas hidráulicas en energía eléctrica (corriente alterna). Para realizar esto, un acoplamiento mecánico (turbina) acciona el rotor de la máquina a la vez que se alimenta el devanado de campo con corriente continua. La distribución del devanado de campo contribuye a crear un campo magnético sinusoidal en el entrehierro. Dicho campo magnético giratorio en conjunto con el estator provoca un corte en las líneas de fuerza induciendo una tensión sinusoidal en los terminales del devanado del estator [\[24\]](#page-104-4). Al conectar una carga en el devanado inducido, aparece un sistema de corrientes trifásicas y una fuerza magnetomotriz sinusoidal.

## <span id="page-20-1"></span>Modelo circuital del generador sincrónico en coordenadas ABC.

<span id="page-20-2"></span>Una vez aclarado el principio de funcionamiento del generador sincrónico se procede a determinar el modelo matemático de su equivalente circuital. En la Figura [1.4](#page-20-2) se presenta el circuito equivalente de un generador sincrónico trifásico:

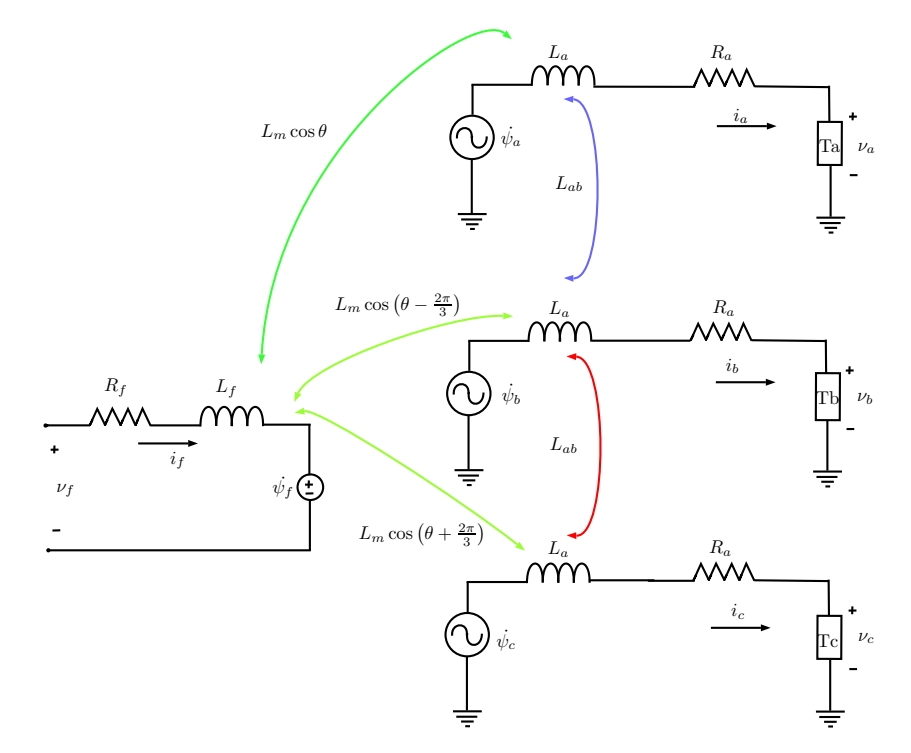

Figura 1.4: Circuito equivalente de generador sincrónico trifásico (Elaboración propia).

#### Donde:

- $R_f$ : La resistencia del devanado del campo.
- $L_f$ : La inductancia propia del devanado del campo.
- $R_a$ : La resistencia de los devanados de armadura.
- $L_a$ : La inductancia propia de los devanados de armadura.
- $L_{ab}$  : La inductancia mutua entre dos devanados de armadura.
- $L_m$ : La inductancia mutua máxima entre un devanado de fase y el de campo.
- $v_f$ : Voltaje en los terminales del devanado de campo.
- $v_a$ : Voltaje en los terminales del devanado de armadura de la fase a.
- $v_b$  : Voltaje en los terminales del devanado de armadura de la fase b.
- $v_c$ : Voltaje en los terminales del devanado de armadura de la fase c.
- $i_f$ : Corriente en el devanado de campo.
- $i_a$ : Corriente en el devanado de armadura de la fase a.
- $i_b$  : Corriente en el devanado de armadura de la fase b.
- $i_c$ : Corriente en el devanado de armadura de la fase c.
- $\psi_f$ : Flujo magnético en el devanado de campo.
- $\psi_a$ : Flujo magnético en el devanado de armadura de la fase a.
- $\psi_b$ : Flujo magnético en el devanado de armadura de la fase b.
- $\psi_c$ : Flujo magnético en el devanado de armadura de la fase c.
- $\theta$  : Ángulo entre el eje del devanado de campo y el eje del devanado de la fase a.

A continuación se obtiene el modelo dinámico del circuito presentado en la Figura [1.4](#page-20-2) en el cual los voltajes  $v_a$ ,  $v_b$ ,  $v_c$  y  $v_f$  constituyen el vector de entradas, las corrientes  $i_a$ ,  $i_b$ ,  $i_c$  e  $i_f$ , el vector de medidas y  $\psi_a$ ,  $\psi_b$ ,  $\psi_c$  y  $\psi_f$ , el vector de estados. En consecuencia se definen los siguientes vectores:

$$
V_{abc} \triangleq \begin{bmatrix} v_a \\ v_b \\ v_c \\ v_f \end{bmatrix}, \qquad I_{abc} \triangleq \begin{bmatrix} i_a \\ i_b \\ i_c \\ i_f \end{bmatrix}, \qquad \Psi_{abc} \triangleq \begin{bmatrix} \psi_a \\ \psi_b \\ \psi_c \\ \psi_f \end{bmatrix}
$$

Las constantes  $R_f$ ,  $R_a$ ,  $L_f$ ,  $L_a$ ,  $L_{ab}$ ,  $L_m$  constituyen los parámetros del modelo. Para deducir el modelo circuital se parte de la relación entre las corrientes y los flujos. Dicha relación se puede obtener teniendo en cuenta el aporte realizado por cada corriente al flujo magnético total de cada devanado. Así por ejemplo, el flujo en el devanado de la fase a está dado por:

<span id="page-21-0"></span>
$$
\psi_a = L_a \, i_a + L_{ab} \, i_b + L_{ab} \, i_c + L_m \, \cos(\theta) \, i_f \tag{1.2}
$$

Donde cada uno de los cuatro sumandos del lado derecho de la expresión anterior describe la contribución de las corrientes  $i_a,\,i_b,\,i_c$  e  $i_f$ al flujo  $\psi_a.$  Cuando el devanado de la fase  $a$ y el devanado de campo están alineados geométricamente el ángulo θ del rotor se supone igual a cero (ver Figura [1.1\)](#page-17-2), y en tal caso la inductancia mutua entre estos devanados es máxima e igual a  $L_m$ . Al aplicar el mismo procedimiento a los flujos  $\psi_b$ ,  $\psi_c$  y  $\psi_f$  se obtiene:

<span id="page-22-0"></span>
$$
\psi_b = L_{ab} i_a + L_a i_b + L_{ab} i_c + L_m \cos(\theta - 2\pi/3) i_f \n\psi_c = L_{ab} i_a + L_{ab} i_b + L_a i_c + L_m \cos(\theta + 2\pi/3) i_f \n\psi_f = L_m \cos(\theta) i_a + L_m \cos(\theta - 2\pi/3) i_b + L_m \cos(\theta + 2\pi/3) i_c + L_f i_f
$$
\n(1.3)

De la Figura [1.1](#page-17-2) se deduce que cuando el ángulo del rotor es igual a  $2\pi/3$  el devanado de campo está alineado con el devanado de la fase b y en consecuencia la inductancia mutua entre estos es máxima. De la misma manera, cuando el ángulo del rotor es igual −2π/3 el devanado de campo está alineado con el devanado de la fase c y en consecuencia la inductancia mutua entre estos es máxima. La ecuaciones [\(1.2\)](#page-21-0) y [\(1.3\)](#page-22-0) pueden escribirse bajo la forma matricial:

<span id="page-22-2"></span>
$$
\Psi_{abc} = L_{abc}(\theta) I_{abc} \tag{1.4}
$$

Siendo:

$$
L_{abc}(\theta) = \begin{bmatrix} L_a & L_{ab} & L_{ab} & L_m \cos \theta \\ L_{ab} & L_a & L_{ab} & L_m \cos(\theta - \frac{2\pi}{3}) \\ L_{ab} & L_{ab} & L_a & L_m \cos(\theta + \frac{2\pi}{3}) \\ L_m \cos \theta & L_m \cos(\theta - \frac{2\pi}{3}) & L_m \cos(\theta + \frac{2\pi}{3}) & L_f \end{bmatrix}
$$
(1.5)

Una vez obtenidas la relación entre el vector de corrientes  $I_{abc}$  y el vector de flujos  $\Psi_{abc}$  se aplica la ley de Kirchhoff de voltajes a cada uno de los cuatro circuitos eléctricos presentados en la Figura [1.4.](#page-20-2) El resultado puede sintetizarse en la siguiente ecuación diferencial matricial:

<span id="page-22-1"></span>
$$
\frac{d}{dt}\Psi_{abc} = V_{abc} - R_{abc}I_{abc}
$$
\n(1.6)

Siendo Rabc una matriz diagonal definida por las resistencias de los devanados de campo y de armadura.

$$
R_{abc} \triangleq \begin{bmatrix} R_a & 0 & 0 & 0 \\ 0 & R_a & 0 & 0 \\ 0 & 0 & R_a & 0 \\ 0 & 0 & 0 & R_f \end{bmatrix}
$$

El modelo [\(1.6\)](#page-22-1) puede escribirse en términos de corrientes, reemplazando  $\Psi_{abc}$  por  $L_{abc}(\theta)$   $I_{abc}$ o bien en términos de flujos reemplazando  $I_{abc}$  por  $L_{abc}(\theta)^{-1} \Psi_{abc}$ . En cualquiera de los dos casos el modelo involucra una matriz de inductancias dependiente de la posición angular del rotor.

#### <span id="page-23-0"></span>Transformación de Park.

El objetivo de la transformación de Park [\[2\]](#page-102-1) es obtener un modelo cuya matriz de inductancias sea independiente de  $\theta$ . La transformación de *Park* convierte los valores trifásicos  $\langle a, b, c \rangle$ , variables sinusoidales en el tiempo, a valores constantes  $\langle d, q, 0 \rangle$  en régimen permanente. En tanto que el componente de secuencia cero '0' indica tres fasores de igual magnitud desfasados cero grados, basándose en la teoría para determinar las componentes simétricas de las corrientes en falla en un sistema lineal.

La transformación de Park que permite transformar variables (corrientes, flujos o voltajes) del sistema de coordenadas  $\langle a, b, c \rangle$  al sistema  $\langle d, q, 0 \rangle$  está dada por:

$$
P(\theta) = \sqrt{\frac{2}{3}} \begin{bmatrix} \cos \theta & \cos(\theta - \frac{2\pi}{3}) & \cos(\theta + \frac{2\pi}{3})\\ -\sin \theta & -\sin(\theta - \frac{2\pi}{3}) & -\sin(\theta + \frac{2\pi}{3})\\ \frac{1}{\sqrt{2}} & \frac{1}{\sqrt{2}} & \frac{1}{\sqrt{2}} \end{bmatrix}
$$
(1.7)

La inversa de la transformación de Park está dada por:

$$
P^{-1}(\theta) = \sqrt{\frac{2}{3}} \begin{bmatrix} \cos \theta & -\sin \theta & \frac{1}{\sqrt{2}}\\ \cos(\theta - \frac{2\pi}{3}) & -\sin(\theta - \frac{2\pi}{3}) & \frac{1}{\sqrt{2}}\\ \cos(\theta + \frac{2\pi}{3}) & -\sin(\theta + \frac{2\pi}{3}) & \frac{1}{\sqrt{2}} \end{bmatrix} \tag{1.8}
$$

Para aplicar la transformación de Park a los modelos [\(1.4\)](#page-22-2) y [\(1.6\)](#page-22-1) se define la siguiente transformación que solo tiene efecto en los tres primeros componentes de los vectores  $V_{abc}$ ,  $I_{abc}$  $y \Psi_{abc}$ 

$$
T(\theta) = \begin{bmatrix} P(\theta) & 0_{3 \times 1} \\ 0_{1 \times 3} & 1 \end{bmatrix}
$$
 (1.9)

 $0_{3\times1}$ denota un vector Columna compuesto por tres ceros y $0_{1\times3}$ un vector fila compuesto por tres ceros. La matriz  $T(\theta)$  permite establecer las siguientes relaciones entre variables de los sistemas coordenados  $\langle a, b, c \rangle$  y  $\langle d, q, 0 \rangle$ :

$$
V_{dq0} = T(\theta) V_{abc}
$$
  
\n
$$
I_{dq0} = T(\theta) I_{abc}
$$
  
\n
$$
\Psi_{dq0} = T(\theta) \Psi_{abc}
$$
\n(1.10)

<span id="page-24-1"></span>Siendo:

$$
V_{dq0} \triangleq \begin{bmatrix} v_d \\ v_q \\ v_0 \\ v_f \end{bmatrix}, \qquad I_{dq0} \triangleq \begin{bmatrix} i_d \\ i_q \\ i_0 \\ i_f \end{bmatrix}, \qquad \Psi_{dq0} \triangleq \begin{bmatrix} \psi_d \\ \psi_q \\ \psi_0 \\ \psi_f \end{bmatrix}
$$

### <span id="page-24-0"></span>Modelo circuital en coordenadas DQ0.

Para obtener la relación entre flujos y corrientes en coordenadas DQ0 se debe multiplicar a ambos lados de la ecuación [\(1.4\)](#page-22-2) por la matriz  $T(\theta)$ :

$$
T(\theta) \Psi_{abc} = T(\theta) L_{abc}(\theta) L_{abc}
$$
\n(1.11)

Se utilizan las ecuaciones [\(1.10\)](#page-24-1) con el fin de involucrar los vectores  $I_{dq0}$ y $\Psi_{dq0}$ en la ecuación anterior.

$$
\Psi_{dq0} = T(\theta) L_{abc}(\theta) T(\theta)^{-1} I_{dq0}
$$
\n(1.12)

Se define  $L_{dq0} \triangleq T(\theta) L_{abc}(\theta) T(\theta)^{-1}$  y se obtiene la relación flujo corriente en coordenadas DQ0:

<span id="page-25-4"></span>
$$
\Psi_{dq0} = L_{dq0} I_{dq0} \tag{1.13}
$$

Siendo:

$$
L_{dq0} = \begin{bmatrix} L_a - L_{ab} & 0 & 0 & \sqrt{\frac{3}{2}} L_m \\ 0 & L_a - L_{ab} & 0 & 0 \\ 0 & 0 & L_a + 2L_{ab} & 0 \\ \sqrt{\frac{3}{2}} L_m & 0 & 0 & L_f \end{bmatrix}
$$
(1.14)

Es importante resaltar que, a diferencia de la matriz de inductancias que relaciona flujos y corrientes en coordenadas  $\langle a, b, c \rangle$  la cual es dependiente de  $\theta$ , la matriz  $L_{dq0}$  es constante. Al aplicar la transformación de Park al modelo dinámico descrito por [\(1.6\)](#page-22-1) se obtienen las siguientes ecuaciones:

$$
T(\theta) \frac{d}{dt} \Psi_{abc} = T(\theta) V_{abc} - T(\theta) R_{abc} I_{abc}
$$
 (1.15)

Se utilizan las ecuaciones [\(1.10\)](#page-24-1) con el fin de involucrar los vectores  $V_{dq0}$ ,  $I_{dq0}$  y  $\Psi_{dq0}$  en la ecuación anterior.

<span id="page-25-1"></span>
$$
T(\theta) \frac{d}{dt} \left[ T(\theta)^{-1} \Psi_{dq0} \right] = V_{dq0} - T(\theta) R_{abc} T(\theta)^{-1} I_{dq0}
$$
 (1.16)

Se calcula la derivada del producto entre  $T(\theta)^{-1}$  y  $\psi_{dq0}$ :

<span id="page-25-0"></span>
$$
\frac{d}{dt}\left[T\left(\theta\right)^{-1}\Psi_{dq0}\right] = \frac{d}{dt}\left[T\left(\theta\right)^{-1}\right]\Psi_{dq0} + T\left(\theta\right)^{-1}\frac{d}{dt}\left[\Psi_{dq0}\right] \tag{1.17}
$$

Se reemplaza [\(1.17\)](#page-25-0) en [\(1.16\)](#page-25-1) y se obtiene:

<span id="page-25-3"></span>
$$
\frac{d}{dt}\Psi_{dq0} = V_{dq0} - T(\theta)\frac{d}{dt}\left[T(\theta)^{-1}\right]\Psi_{dq0} - T(\theta) R_{abc}T(\theta)^{-1} I_{dq0}
$$
\n(1.18)

Se calcula  $T(\theta)$ d dt  $[T(\theta)^{-1}]$  con ayuda de la herramienta de cálculo simbólico de Matlab.

<span id="page-25-2"></span>
$$
T(\theta) \frac{d}{dt} [T(\theta)^{-1}] = C \omega \qquad (1.19)
$$

Siendo  $\omega$  la derivada de  $\theta$  con respecto al tiempo y C la matriz:

$$
C = \begin{bmatrix} 0 & -1 & 0 & 0 \\ 1 & 0 & 0 & 0 \\ 0 & 0 & 0 & 0 \\ 0 & 0 & 0 & 0 \end{bmatrix}
$$
 (1.20)

Con la misma herramienta computacional utilizada para obtener [\(1.19\)](#page-25-2) se obtiene la igualdad:

<span id="page-26-0"></span>
$$
T(\theta) R_{abc} T(\theta)^{-1} = R_{abc} \tag{1.21}
$$

Reemplazando las ecuaciones [\(1.19\)](#page-25-2) y [\(1.21\)](#page-26-0) en [\(1.18\)](#page-25-3) se obtiene el equivalente en coordenadas  $d, q, 0 >$  del modelo [\(1.6\)](#page-22-1):

<span id="page-26-1"></span>
$$
\frac{d}{dt}\Psi_{dq0} = V_{dq0} - C\Psi_{dq0}\omega - R_{abc}I_{dq0}
$$
\n(1.22)

Con base en la ecuación [\(1.13\)](#page-25-4) se puede escribir el modelo anterior en función del vector de flujos.

$$
\frac{d}{dt}\Psi_{dq0} = V_{dq0} - \left[C\,\omega + R_{abc}\,L_{dq0}^{-1}\right]\Psi_{dq0}
$$
\n(1.23)

De igual manera, la ecuación [\(1.13\)](#page-25-4) se puede utilizar para escribir [\(1.22\)](#page-26-1) en términos de corrientes:

<span id="page-26-2"></span>
$$
L_{dq0} \frac{d}{dt} I_{dq0} = V_{dq0} - [C L_{dq0} \omega + R_{abc}] I_{dq0}
$$
 (1.24)

A continuación se presenta el modelo en espacio de estados:

$$
\frac{d}{dt} I_{dq0} = L_{dq0}^{-1} V_{dq0} - L_{dq0}^{-1} [C L_{dq0} \omega + R_{abc}] I_{dq0}
$$
\n(1.25)

Si  $\omega$  se supone constante, se puede aplicar transformada de *Laplace* a [\(1.24\)](#page-26-2) y obtener la matriz de impedancias en el dominio de la frecuencia.

$$
V_{dq0} = [L_{dq0} s + C L_{dq0} \omega + R_{abc}] I_{dq0}(s)
$$
\n(1.26)

Así, la matriz de impedancias del generador para la velocidad  $\omega$  es:

$$
Z_{dq0}(s) = L_{dq0} s + C L_{dq0} \omega + R_{abc}
$$
\n(1.27)

Posteriormente se debe realizar la implementación de las dos técnicas de estimación de parámetros mencionadas con el fin de identificar los valores de las inductancias y resistencias presentes (6 parámetros) en el modelo dinámico del generador en coordenadas <d,q,0>.

## <span id="page-28-0"></span>Capítulo 2

# Montaje experimental con el generador sincrónico.

En este capítulo se hace una descripción de los elementos utilizados para realizar la identificación paramétrica del generador sincrónico presente en el Laboratorio de Control de Procesos de la Universidad del Cauca.

### <span id="page-28-1"></span>Descripción de los componentes utilizados.

Para llevar a cabo el proceso de identificación de los parámetros del generador se deben usar los siguientes elementos:

1. Módulo motor de inducción de jaula de ardilla EMS 8221 : Este motor cumple la función de suministrar la energía mecánica necesaria para mover el generador sincrónico por medio de la banda.En la Figura [2.1](#page-29-0) se muestra dicho modulo y sus características nominales de operación.

<span id="page-29-0"></span>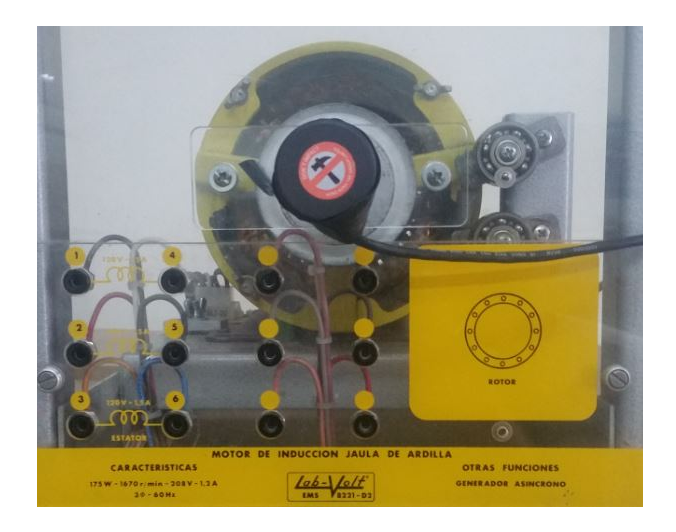

Figura 2.1: Módulo EMS 8221 motor de inducción de jaula de ardilla.

2. Módulo máquina sincrónica EMS 8241: Es una máquina con cuatro pares de polos que se compone de tres devanados en la armadura, cada uno con valores nominales de 120 voltios a 1 amperio de AC y 60 Hertz como frecuencia de alimentación. Un devanado de campo con valor nominal de 120 voltios a 0,8 amperios de DC y una excitatriz dada por un reóstato de 150Ω el cual permite la variación de la corriente en el campo. La velocidad sincrónica de rotación del eje del motor es de  $\omega_s = 1800$  rpm.

<span id="page-29-1"></span>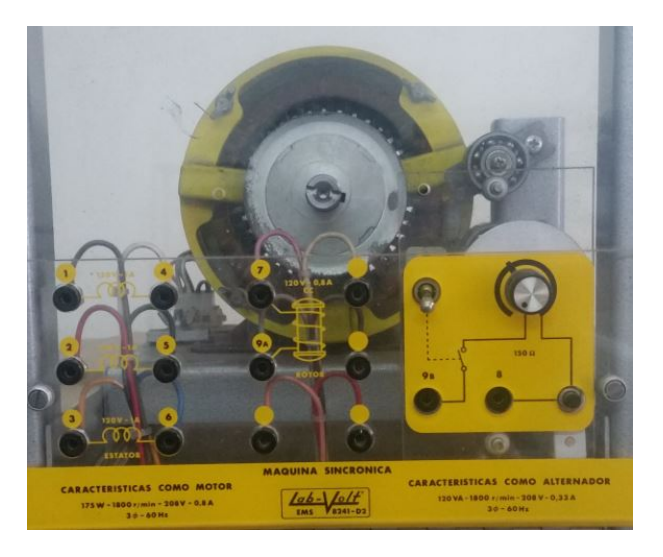

Figura 2.2: Módulo EMS 8421 Generador sincrónico.

3. Modulo Electro - Dinamómetro EMS 8911 - 2 : Se puede utilizar como carga mecánica variable para la máquina. Opera en un rango de velocidad de 0 - 5000 rps y tiene un par máximo de 27 Lbf-pulg, se alimenta con una fuente de 120 v, 2 A y 60 Hertz. Ver <span id="page-30-0"></span>Figura [2.3](#page-30-0)

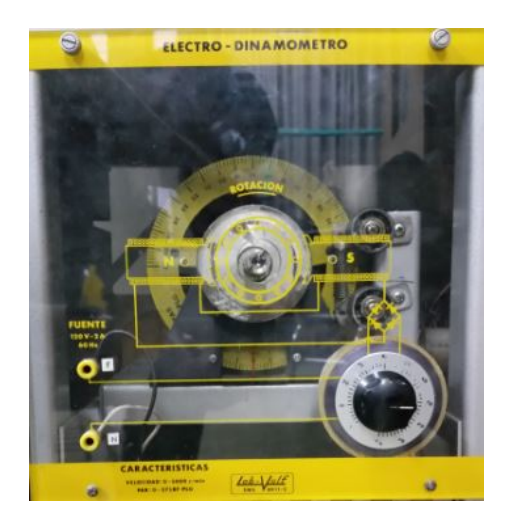

Figura 2.3: Módulo EMS 8911 Electro - Dinamómetro.

4. Variador de frecuencia PowerFlex de Allen Bradley.

<span id="page-30-1"></span>El variador de frecuencia presente en la planta de Control de velocidad se usa para reducir la velocidad nominal del rotor. El rango de frecuencia es de 24 - 60 Hertz y sus características de alimentación eléctrica son: De 100 a 120 V: 0.2 a 1.1 kW/0.25 a 1.5 Hp/1.6 a 6 A Ver Figura [2.4](#page-30-1)

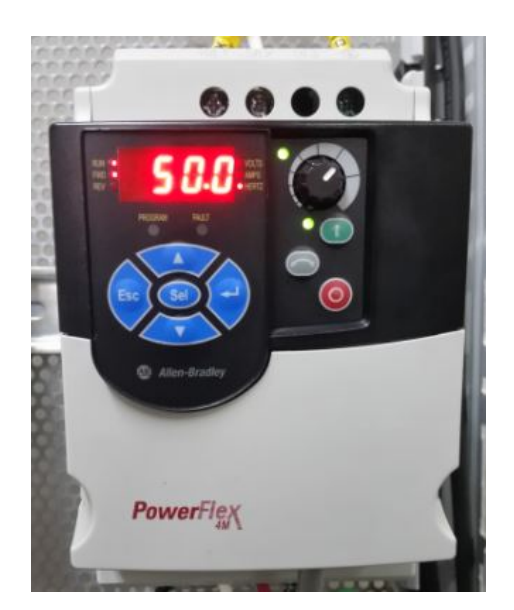

Figura 2.4: Variador de frecuencia Powerflex.

5. Módulo de fuente de alimentación EMS 8821 : La Figura [2.5](#page-31-0) muestra la fuente de energía

<span id="page-31-0"></span>con la cual se alimenta el generador, esta fuente es capaz de entregar niveles de AC trifásicos y niveles de DC ya sea constantes o variables.

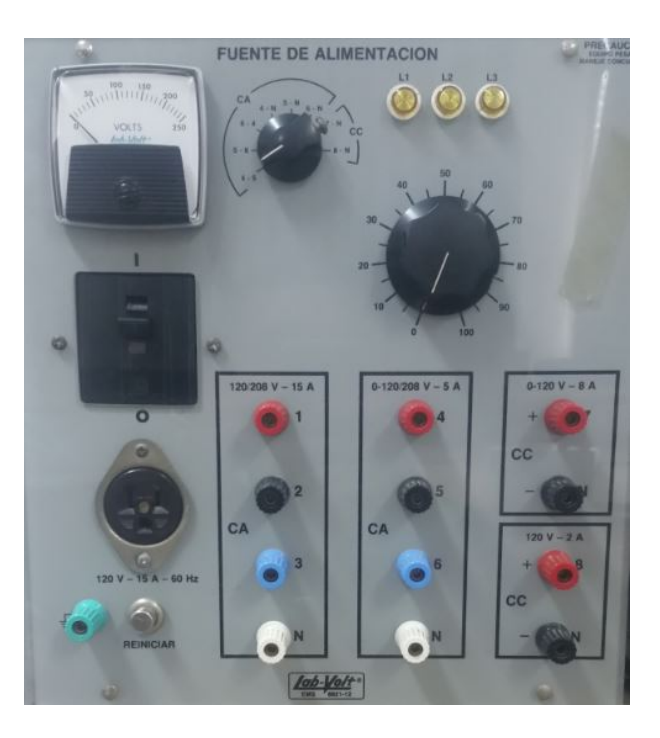

Figura 2.5: Módulo EMS 8821 fuente de alimentación.

<span id="page-31-1"></span>6. Módulo de medición de corriente alterna EMS 8425 : Este módulo se compone de tres amperímetros de AC capaces de medir corrientes de hasta 25 Amperios en tres escalas diferentes. Ver Figura [2.6.](#page-31-1)

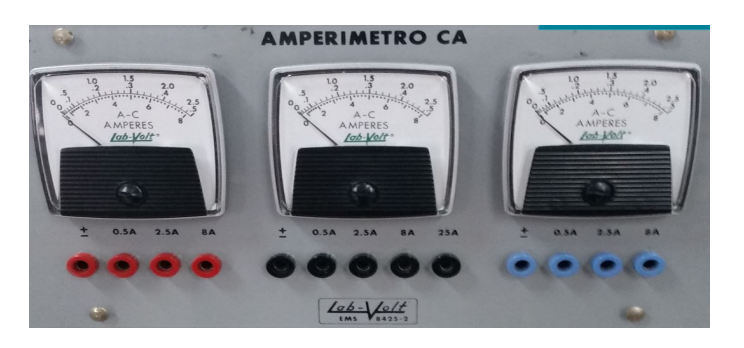

Figura 2.6: Módulo EMS 8425 Amperímetro AC.

7. Módulo de medición de voltaje EMS 8426 : Los voltímetros analógicos de este módulo son capaces de medir voltajes que están en rangos de 0 - 100 voltios y 0 - 250 voltios con 2 escalas disponibles en el tacómetro. Ver Figura [2.7.](#page-32-0)

<span id="page-32-0"></span>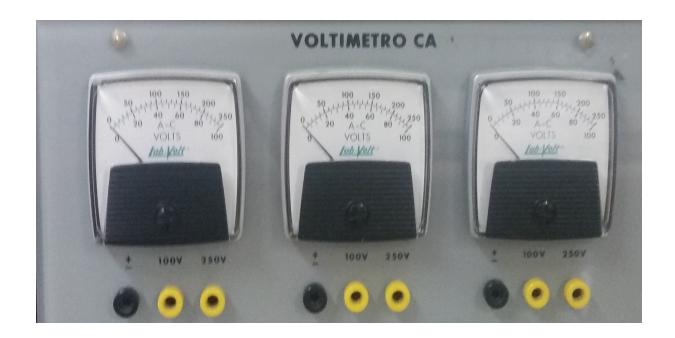

Figura 2.7: Módulo EMS 8426 Voltímetro AC.

<span id="page-32-1"></span>8. Cables de conexión EMS 8941.

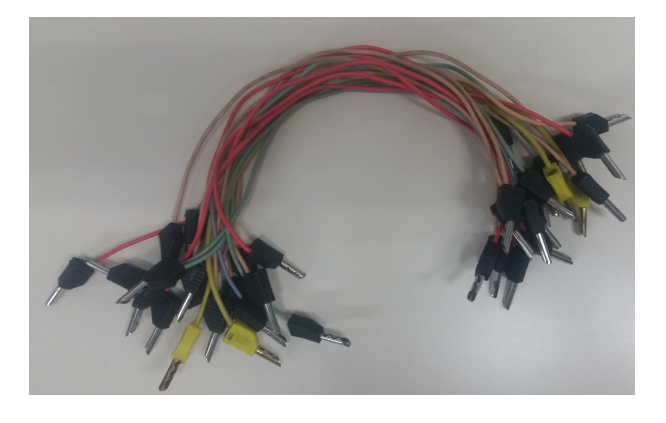

Figura 2.8: Cables de conexión.

<span id="page-32-2"></span>9. Módulo de resistencia EMS 8311 : El módulo presentado en la Figura [2.9](#page-32-2) se compone de tres grupos de tres resistencias arregladas en paralelo con valores de 1200Ω, 600Ω y 300Ω, las cuales hacen las veces de cargas conectándose en cada fase del generador.

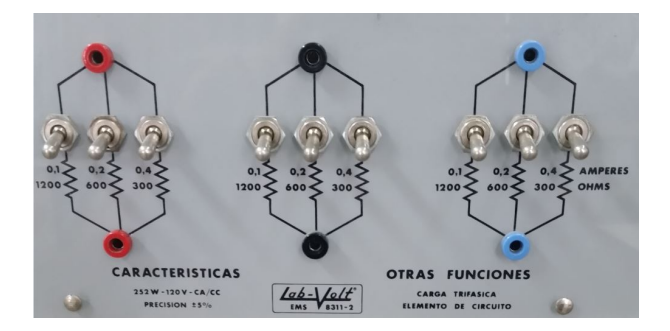

Figura 2.9: Módulo EMS 8311 cargas resistivas.

10. Banda EMS 8942 : En la Figura [2.10](#page-33-0) se observa una banda de caucho que transmite

<span id="page-33-0"></span>energía mecánica al sistema, la cual debe ponerse en los ejes del motor de inducción y el generador para transmitir el movimiento.

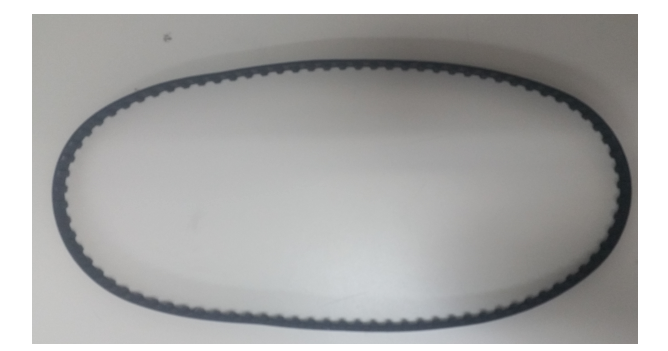

Figura 2.10: Banda EMS 8942.

<span id="page-33-1"></span>11. Tacómetro de mano EMS 8920 : Es un instrumento que sirve para medir las revoluciones por minuto del motor de inducción que deben ser iguales a las del generador sincrónico. Ver Figura [2.11](#page-33-1)

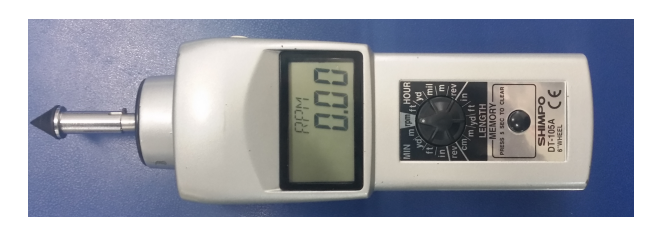

Figura 2.11: Tacómetro de mano EMS 8920.

Adicionalmente se usan los siguientes componentes para la adquisición de datos:

1. Sensores de voltaje ZMPT101b.

Es un módulo sensor de tensión de AC ve hasta 220 voltios con un indicador de encendido, la salida es una señal analógica de DC compatible con el ADC de la tarjeta arduino. Se alimenta con una tensión de 5 voltios de DC. Este sensor está compuesto por un transformador el cual reduce el voltaje de 220 VAC a un nivel apropiado para que el integrado tenga un buen funcionamiento.

<span id="page-34-0"></span>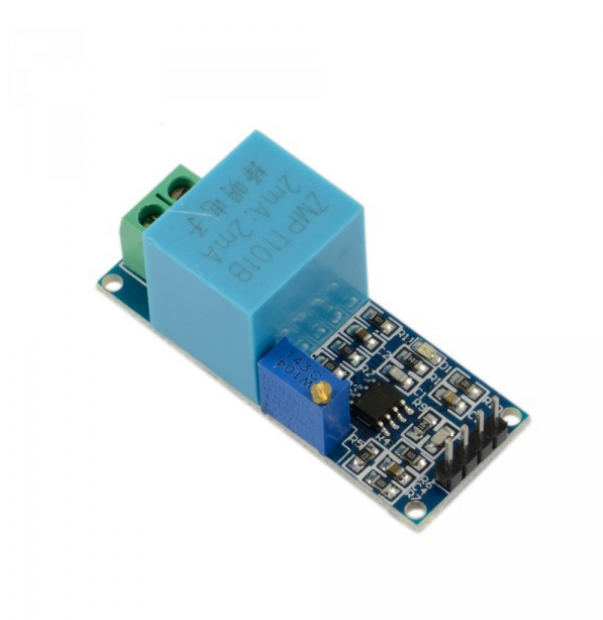

Figura 2.12: Sensor de voltaje ZMPT101b.

La gráfica de este sensor se aproxima mediante el método de los mínimos cuadrados, para lo cual se inyectan señales de voltaje con frecuencia de 60Hz de valores RMS en el rango de 0 a 120 voltios de AC en la entrada y el sensor entrega como salida una señal sinusoidal de DC entre 2.5 y 5 voltios, obteniendo la siguiente gráfica con el mejor ajuste de datos:

<span id="page-34-1"></span>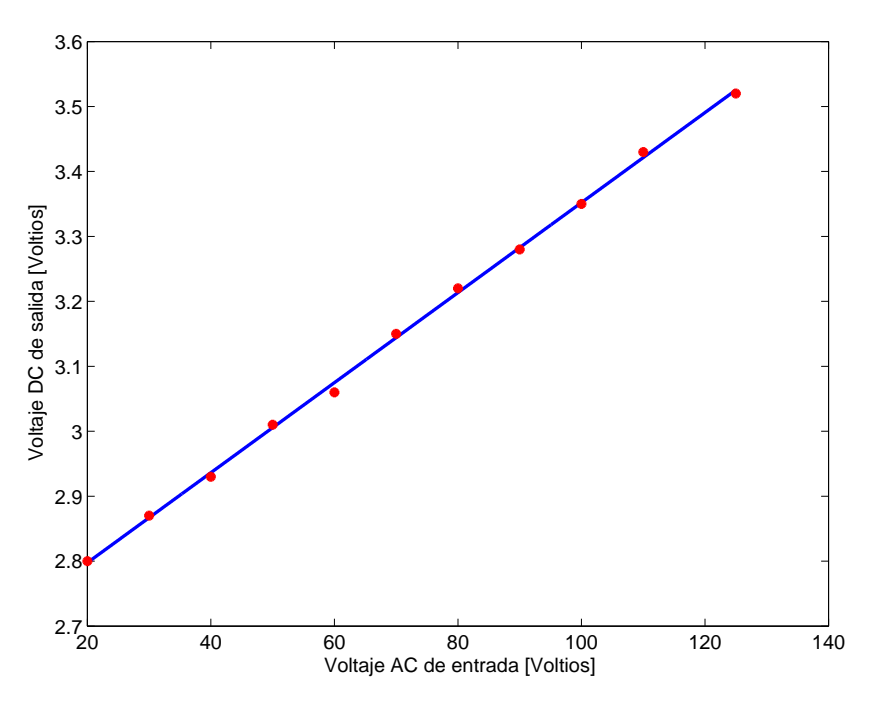

Figura 2.13: Recta del sensor de voltaje ajustada con mínimos cuadrados.

Cuya ecuación se puede representar así:

$$
\nu_{DC} = 0.0069 \nu_{AC} + 2.6590 \tag{2.1}
$$

<span id="page-35-0"></span>2. Sensor de corriente ACS712 : Es un sensor efecto Hall (Figura [2.14\)](#page-35-0) que puede medir corrientes en AC o en DC de hasta 5 amperios. Un ACS712 funciona transformando un campo magnético surgido del paso de la corriente por un alambre de cobre interno, convirtiendo este campo en una señal de voltaje de bajo ruido a la salida. El ancho de banda es de 80 KHz, error de 1.5% a  $T_a = 25^{\circ}C$ , tensión de aislamiento  $2.1KvRMS$ , sensibilidad  $185mv/A$ .

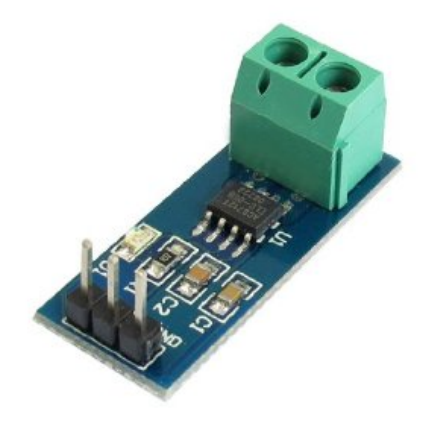

Figura 2.14: Sensor de corriente ACS712.

Al igual que para el sensor anterior se halla la mejor recta para el sensor de corriente, para lo cual se inyectan corrientes en un rango de 0 a 3 amperios de AC y su salida es una señal sinusoidal entre 2.5 a 5 voltios de DC, obteniendo la mejor gráfica ajustada con mínimos cuadrados, ver Figura [2.15](#page-36-0) y su ecuación está dada por:

$$
\nu_{DC} = 0.2035i_{AC} + 2.4820\tag{2.2}
$$
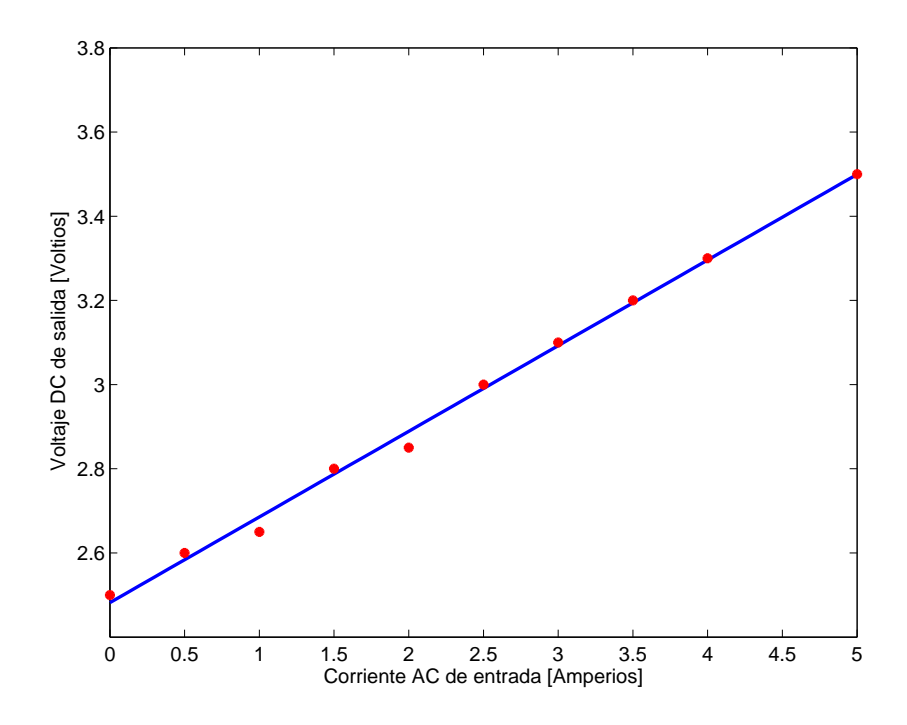

Figura 2.15: Gráfica de sensor de corriente ACS712 con ajuste de mínimos cuadrados.

3. Sensor de velocidad: para capturar los datos en el canal de velocidad se utiliza el sensor presente en el Laboratorio, el cual entrega un nivel de voltaje entre 0 y 12 voltios de DC que son adecuados a un nivel entre 1 y 3 voltios para poder entregar el dato a la tarjeta Arduino Due. Su alimentación es de 24 voltios DC.

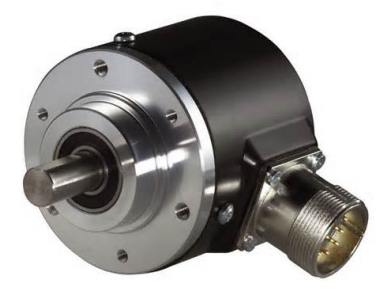

Figura 2.16: Sensor de velocidad.

4. Placa Electrónica : Se diseña y se implementa una tarjeta electrónica en Eagle 5.1 que contiene los sensores de voltaje y de corriente distribuidos de tal forma que se reduzca el espacio en la placa. Como se observa en la siguiente figura:

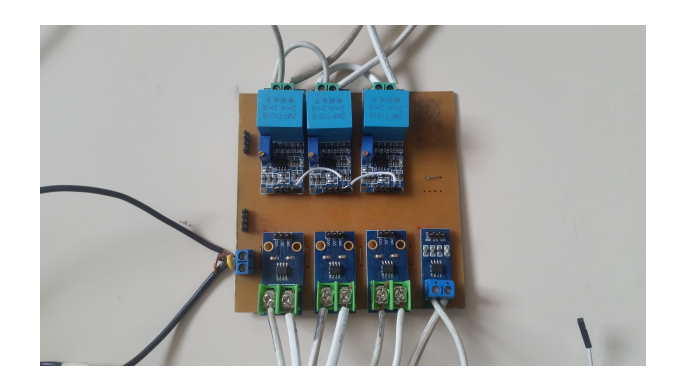

Figura 2.17: Tarjeta electrónica de los sensores.

Debido a que la adquisición de datos en nueve canales analógicos de la tarjeta Arduino involucra gran capacidad de procesamiento, se opta por escoger una nueva tarjeta para dicho fin, la cual posee características similares pero con mayor frecuencia del reloj.

5. Tarjeta Arduino Due : Es una placa electrónica basada en un microcontrolador núcleo ARM de 32 bits Atmel SAM3X8E, la cual cuenta con 54 pines de entrada/salida de los cuales 12 se usan como salidas de PWM,4 UARTs, un oscilador de 84MHz, una conexión de USB, una conexión de alimentación, un botón de reinicio y un voltaje de operación de 3.3 voltios de DC.

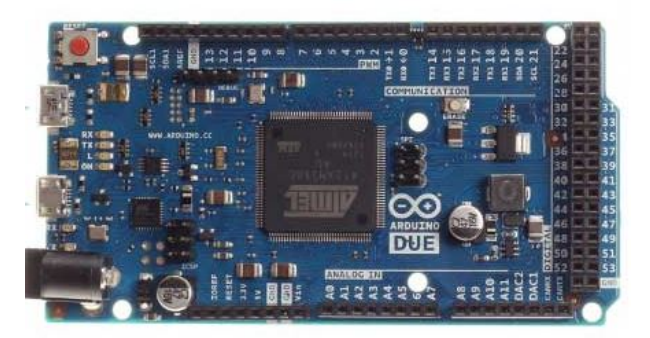

Figura 2.18: Tarjeta Arduino Due.

6. Computador portátil con el software Matlab.

Se desarrolla un código fuente en Matlab que contiene el proceso identificación del generador sincrónico mediante las dos técnicas definidas en los Capítulos 3 y 4. Dicho código arroja como resultado los valores numéricos de los parámetros de la máquina en conjunto con los porcentajes de ajuste entre los voltajes predichos y los voltajes medidos.

## Diagrama en bloques.

<span id="page-38-0"></span>Una vez se ha realizado la descripción de los componentes usados para la identificación de parámetros del generador, se procede a realizar el montaje de acuerdo con el siguiente diagrama. Ver Figura [2.19.](#page-38-0)

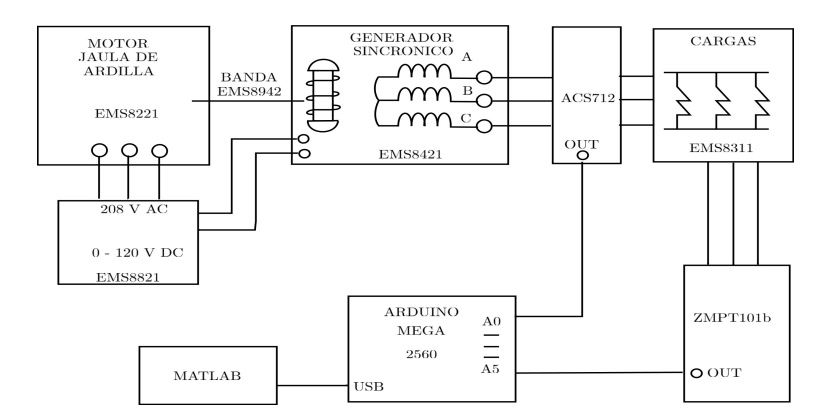

Figura 2.19: Diagrama en bloques del montaje como generador.

<span id="page-38-1"></span>Debido a que se modela el generador sincrónico como una impedancia, es necesario realizar el montaje experimental como motor, pues toda la máquina está vista como una carga. Dicho montaje se muestra a continuación:

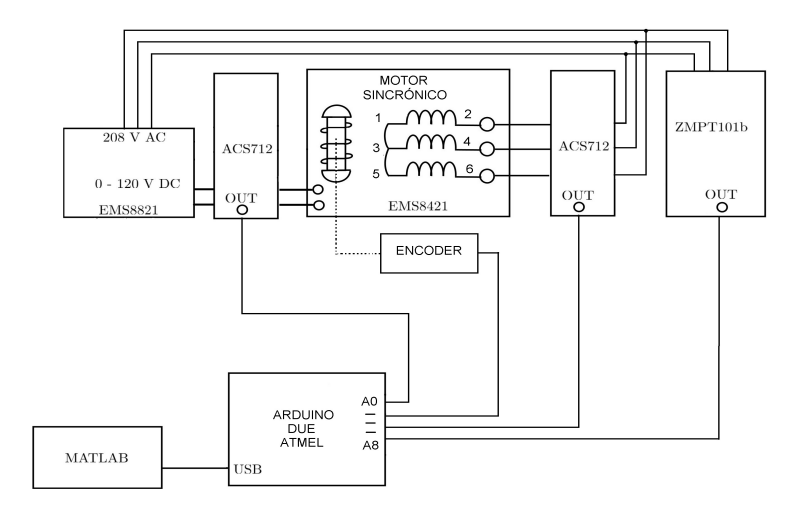

Figura 2.20: Diagrama en bloques del montaje como motor.

A continuación se especifican las conexiones de cada modulo presente en la Figura [2.19](#page-38-0)

- 1. El motor de inducción jaula de ardilla es alimentado en sus tres frases por la fuente de 120/208 V para energizar mecánicamente al generador sincrónico por medio de la banda.
- 2. La bobina de campo del generador sincrónico se conecta a la fuente de alimentación en la bornera de 0-120 DC, en tanto que los devanados de armadura se conectan al modulo de cargas resistivas pasando primero por los sensores de corriente.
- 3. El modulo ACS712 se compone de tres sensores de corriente (uno por fase) conectados en serie con las bobinas del estator. La salida de cada uno se conecta a las terminales analógicas  $(A0, A1, y \triangle A2)$  de la tarjeta arduino.
- 4. El voltaje en cada una de las tres fases que cae en el modulo de cargas resistivas es medido mediante los tres sensores de voltaje del modulo ZMPT101b, cuya salida se conecta a los terminales analógicos  $(A_4, A_5, y, A_6)$  de la tarjeta arduino.
- 5. Los pines analógicos A3, A7 y A8 reciben los datos de voltaje de campo, corriente de campo y velocidad de sincronismo respectivamente.
- 6. El modulo arduino procesa los datos entregados por los 9 sensores enviando paquetes de bits mediante su puerto USB a Matlab y este último entrega las señales de corriente y voltaje con forma de onda sinusoidal en un osciloscopio digital.

El montaje como motor es muy similar al explicado anteriormente, la diferencia consiste en que no es necesario el motor de jaula de ardilla ni la banda para mover el rotor. No obstante, la instrumentación es la misma. En este caso se conecta una tarjeta arduino DUE ya que para la adquisición de los datos deben estar conectados los nueve canales analógicos descritos en el modelo.

## Capítulo 3

# Estimación de parámetros con mínimos cuadrados recursivos.

El desarrollo del método de los mínimos cuadrados recursivos (RLS) es atribuido al matemático alemán Johann Carl Friedrich Gauss, quién ante la disputa de su descubrimiento en 1805 con el matemático francés Adrien-Marie Legendre, afirmó haberlo estado utilizando desde 1794 o 1975 [\[25\]](#page-104-0). El trabajo de Gauss, que se publica oficialmente en 1809, permanece en el olvido hasta 1950 cuando es retomado por Robert Lewis Plackett y se divulga en [\[26\]](#page-104-1). En la actualidad, una referencia ampliamente utilizada para el estudio de los mínimos cuadrados recursivos es el texto del Lennart Ljung [\[27\]](#page-104-2).

Los mínimos cuadrados recursivos, al igual que cualquier técnica de estimación recursiva, procesa los datos a medida que calcula el vector de parámetros con base en estimaciones anteriores de este y datos de entrada-salida del modelo. El siguiente conjunto de pasos representa la estructura general de un algoritmo de identificación recursivo:

- 1. Leer la entrada del proceso
- 2. Leer la salida del proceso
- 3. Calcular la salida predicha por el modelo
- 4. Calcular el error de predicción
- 5. Recalcular los parámetros del modelo con base en el error de predicción.
- 6. Saltar al paso 1

## Algoritmo de mínimos cuadrados recursivos

Este método de estimación paramétrica tiene como objetivo minimizar la suma de los cuadrados de los errores de predicción a partir de modelos lineales con respecto a sus parámetros. La ecuación [\(3.1\)](#page-41-0) muestra una representación discreta de un sistema dinámico de orden n:

<span id="page-41-0"></span>
$$
y(k) = \phi(k)^T \theta + e(k)
$$
\n(3.1)

Se debe tener presente que todo proceso de medición tiene asociado un componente de ruido, el cual se representa adicionando a la ecuación  $(3.1)$  una señal estocástica  $e(k)$ , que representa un proceso de ruido blanco con media cero.

1. De acuerdo con el modelo dinámico del generador sincrónico, se escribe la ecuación [\(1.26\)](#page-26-0) como el producto entre un conjunto de medidas y el vector de parámetros a estimar de forma matricial en Matlab, de la cual se define el vector de parámetros θ y de salidas como:

<span id="page-41-2"></span>
$$
\theta = \begin{bmatrix} R_a \\ R_f \\ L_a \\ L_{ab} \\ L_f \\ L_m \end{bmatrix}, \qquad y(k) = \begin{bmatrix} \nu_d \\ \nu_q \\ \nu_0 \\ \nu_f \\ \nu_f \end{bmatrix}
$$
 (3.2)

2. En tanto que el regresor del sistema  $\phi(k)^T$  viene dado por:

<span id="page-41-1"></span>
$$
\phi(k)^{T} = \begin{bmatrix} i_{d}(k) & 0 & \frac{di_{d}}{dt}(k) - i_{q}(k)\omega & i_{q}(k)\omega - \frac{di_{d}}{dt}(k) & 0 & \sqrt{\frac{3}{2}}\frac{di_{f}}{dt}(k) \\ i_{q}(k) & 0 & \frac{di_{q}}{dt}(k) + i_{d}(k)\omega & -i_{d}(k)\omega - \frac{di_{q}}{dt}(k) & 0 & \sqrt{\frac{3}{2}}i_{f}(k)\omega \\ i_{0}(k) & 0 & \frac{di_{0}}{dt}(k) & 2\frac{di_{0}}{dt}(k) & 0 & 0 \\ 0 & i_{f}(k) & 0 & 0 & \frac{di_{f}}{dt}(k) & \sqrt{\frac{3}{2}}\frac{di_{d}}{dt}(k) \\ 0 & i_{f}(k) & 0 & 0 & \frac{di_{f}}{dt}(k) & \sqrt{\frac{3}{2}}\frac{di_{d}}{dt}(k) \end{bmatrix}
$$
(3.3)

Siendo  $\omega$ , la velocidad del rotor en radianes por segundo, la cual se supone constante.

Es de resaltar que la matriz del regresor contiene términos de las derivadas de las corrientes, debido a que para este caso particular no se hace necesario discretizar para aplicar la técnica de mínimos cuadrados recursivos, lo cual representa un factor diferenciador de este trabajo de grado con respecto a otros trabajos realizados y a su vez se reducen los recursos computacionales necesarios. Pero a cambio se deben estimar las derivadas de las señales de corriente con respecto al tiempo.

3. Ahora se calcula el error de predicción a partir de los términos [\(3.3\)](#page-41-1) y [\(3.2\)](#page-41-2) así:

$$
e_p(k) = y(k) - \phi(k)^T \theta \tag{3.4}
$$

4. Posteriormente, se debe calcular la ganancia del estimador descrita por la ecuación [\(3.5\)](#page-42-0).  $G(k)$  se denomina vector de ganancias del estimador de parámetros, y es quien define en que medida el error de predicción afecta la actualización de un parámetro:

<span id="page-42-0"></span>
$$
G(k) = P(k)\phi(k) \left[\lambda + \phi^T P(k)\phi(k)\right]^{-1}
$$
\n(3.5)

5. Donde P es la matriz de covarianza, la cual se inicializa en el instante  $k = 0$  con el producto entre la constante  $\alpha$  y una matriz identidad. Ver Ecuación [\(3.6\)](#page-42-1).

<span id="page-42-1"></span>
$$
P(0) = \alpha I, \qquad \alpha \in [100, 1000] \tag{3.6}
$$

En tanto que el factor de olvido se considera con un valor muy cercano a 1 ( $\lambda = 0.999$ ) lo que genera una convergencia lenta al valor de los parámetros pero con mayor inmunidad al ruido.

6. Luego se calcula la matriz de covarianza en el instante  $k+1$  mediante la siguiente expresión:

$$
P(k+1) = \frac{1}{\lambda} \left( I - G\phi^T \right) P(k) \tag{3.7}
$$

7. Una vez calculada la ganancia del estimador se procede a actualizar el vector de parámetros mediante la ecuación [\(3.8\)](#page-42-2):

<span id="page-42-2"></span>
$$
\theta(k+1) = \theta(k) + G(k)e_p(k) \tag{3.8}
$$

Para finalizar, se debe almacenar en una variable la evolución del vector de parámetros al igual que la señal del error.

En la figura [3.1](#page-43-0) se presenta el código fuente en Matlab utilizado para implementar el algoritmo de mínimos cuadrados recursivos descrito anteriormente.

```
_1 function [NewParams, Vdq0fHat] = rlse_id...
2 ( Vdq0f, Idq0f, Idq0fDot, RotorVelocity, Params)
3 persistent P;
4 % Initializing P
5 if isempty (P),
6 \mid P = 1000 * eye(length(Parameters));
7 end
8 % Regresion matrix
9 \mid PhiTr = get_regression_matrix...
10 (Idq0f, Idq0fDot, RotorVelocity);
11 Phi = PhiTr';
12 | % Predicted output (YHat is 4x1)
13 Vdq0fHat = PhiTr * Params;
14 | % Prediction error (Error is 4 x 1)
15 Error = Vdq0f - Vdq0fHat;
16 % Gain (G is 4x4)
17 Lambda = 0.99;
_{18} I = eye (length (Error));
19 G = (P * Phi) / (Lambda * I + (Phi * P * Phi));20 % Covariance matrix (P is 5x5)
21 P = (P - G * P h i Tr * P) / Lambda;22 % Updating parameters ( Params is 5x1)
23 NewParams = Params + G*Error;
24 end
```
Figura 3.1: Código fuente en Matlab utilizado para implementar el algoritmo de mínimos cuadrados recursivos.

## Experimento de identificación con datos simulados.

Una vez estudiado el algoritmo de identificación por mínimos cuadrados recursivos, se utiliza la ecuación [\(1.25\)](#page-26-1) para desarrollar un modelo virtual de la máquina sincrónica funcionando como motor. El algoritmo para la generación de datos simulados consta de las siguientes etapas:

- 1. Se definen los valores numéricos que tendrán los parámetros circuitales de la máquina sincrónica. Dichos parámetros son:  $R_f$ ,  $R_a$ ,  $L_f$ ,  $L_a$ ,  $L_{ab}$  y  $L_m$ .
- 2. Se definen los voltajes aplicados a cada una de las fases de la máquina sincrónica, así como el voltaje de excitación:

$$
v_a(t) = V_a \cos(\omega_o t)
$$
  
\n
$$
v_b(t) = V_b \cos\left(\omega_o t + \frac{2\pi}{3}\right)
$$
  
\n
$$
v_c(t) = V_c \cos\left(\omega_o t - \frac{2\pi}{3}\right)
$$
  
\n
$$
v_f(t) = V_f
$$
\n(3.9)

3. Se define la velocidad de rotación de la máquina  $\omega_r$  y partir de ella se generan los ángulos del rotor utilizando la siguiente función:

$$
\theta(t) = \omega_r t \tag{3.10}
$$

- 4. Se aplica la transformación de Park a los voltajes  $v_a(t)$ ,  $v_b(t)$  y  $v_c(t)$  para obtener los voltajes en coordenadas  $\langle d, q, 0 \rangle$ . Para ello se utilizan los ángulos  $\theta(t)$  generados en el paso anterior.
- 5. Se resuelve numéricamente la ecuación diferencial [\(1.25\)](#page-26-1) para obtener los vectores de corriente  $I_{dq0}$  y  $I_{dq0}$ . Dicha ecuación se reescribe a continuación para agilizar la lectura del documento:

$$
\frac{d}{dt} I_{dq0} = L_{dq0}^{-1} V_{dq0} - L_{dq0}^{-1} [C L_{dq0} \omega + R_{abc}] I_{dq0}
$$
\n(3.11)

Se resalta que la matriz  $L_{dq0}$ , descrita por la ecuación [\(1.14\)](#page-25-0), depende únicamente de los parámetros  $L_f$ ,  $L_a$ ,  $L_{ab}$  y  $L_m$  definidos en el paso 1 del presente algoritmo.

- 6. Se aplica la transformación inversa de *Park* al vector de corrientes  $I_{dq0}$  obtenido en el paso anterior con el fin de obtener el vector  $I_{abc}$ .
- 7. Se utiliza la siguiente ecuación para obtener el vector  $I_{abc}$  en función  $I_{dq0}$  y  $I_{dq0}$

$$
\dot{I}_{abc} = T^{-1} \dot{I}_{dq0} + \left[ \frac{d}{dt} T^{-1} \right] I_{dq0}
$$
\n(3.12)

Siendo  $T^{-1}$  la inversa de la transformación de *Park* descrita por la ecuación [\(1.9\)](#page-24-0).

El algoritmo anterior permite generar los voltajes y las corrientes, junto con las derivadas de

estas últimas, cuando la máquina opera como motor. Esta consideración es de fundamental importancia porqué si considera el funcionamiento como generador, el voltaje entre los terminales de los devanados es igual al producto entre la matriz de impedancias de carga y el vector de corrientes. De esta manera, en el régimen de generador, el procedimiento de identificación por minimos cuadrados recursivos conduciría a la estimación de los parámetros circuitales de la carga y no a los de la máquina sincrónica objeto de estudio. El algoritmo mencionado anteriormente obtiene los datos simulados inyectando al sistema un componente de frecuencia de 60 y 180 Hertz en los voltajes trifásicos del generador, un voltaje de campo de 20 voltios de DC y una velocidad angular de 187.5 rad/s.

## Resultados del experimento de identificación con un componente de frecuencia de 60 Hertz en las señales de voltaje.

Con dicho modelo virtual se obtienen los siguientes porcentajes de ajuste entre la salida medida y salida predicha con mínimos cuadrados recursivos:

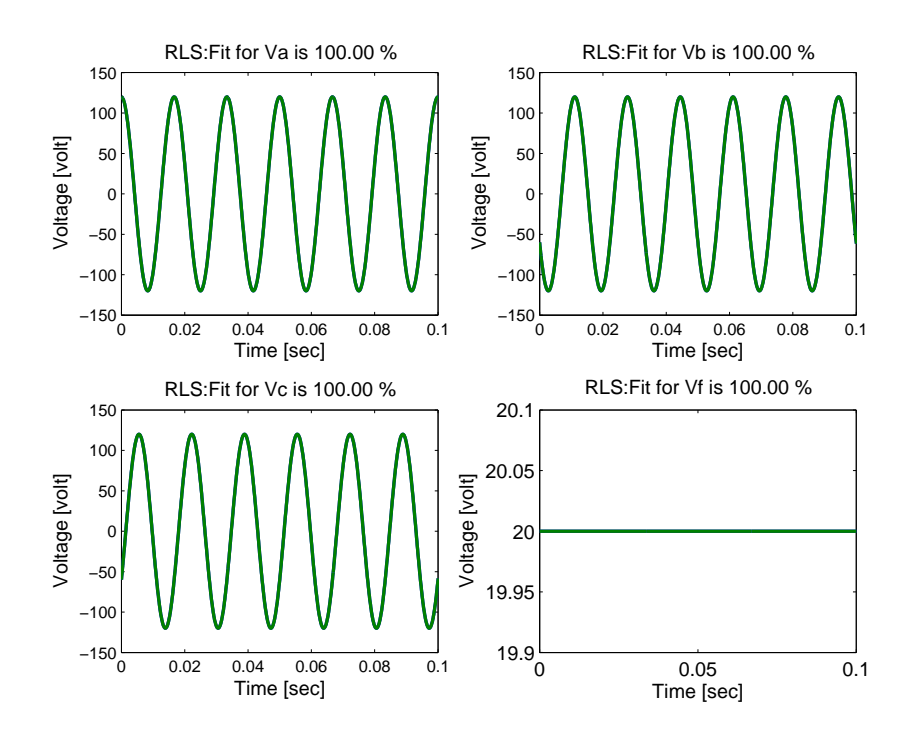

Figura 3.2: Porcentaje de ajuste entre la salida medida (azul) y la predicha (verde) con un componente de frecuencia de 60 Hertz.

En la Figura anterior se aprecian los altos porcentajes de ajuste entre los voltajes medidos y los predichos. Esto se debe a que los datos generados son ideales. Es decir no se considera ni ruido de medida ni la cuantización asociada a los conversores analógico a digital.

<span id="page-46-0"></span>Luego se comprueba como convergen los seis parámetros de la máquina a los inicialmente establecidos, para lo cual se inicializan en cero y se estiman con un algoritmo recursivo, tal como se muestra en la siguiente Figura:

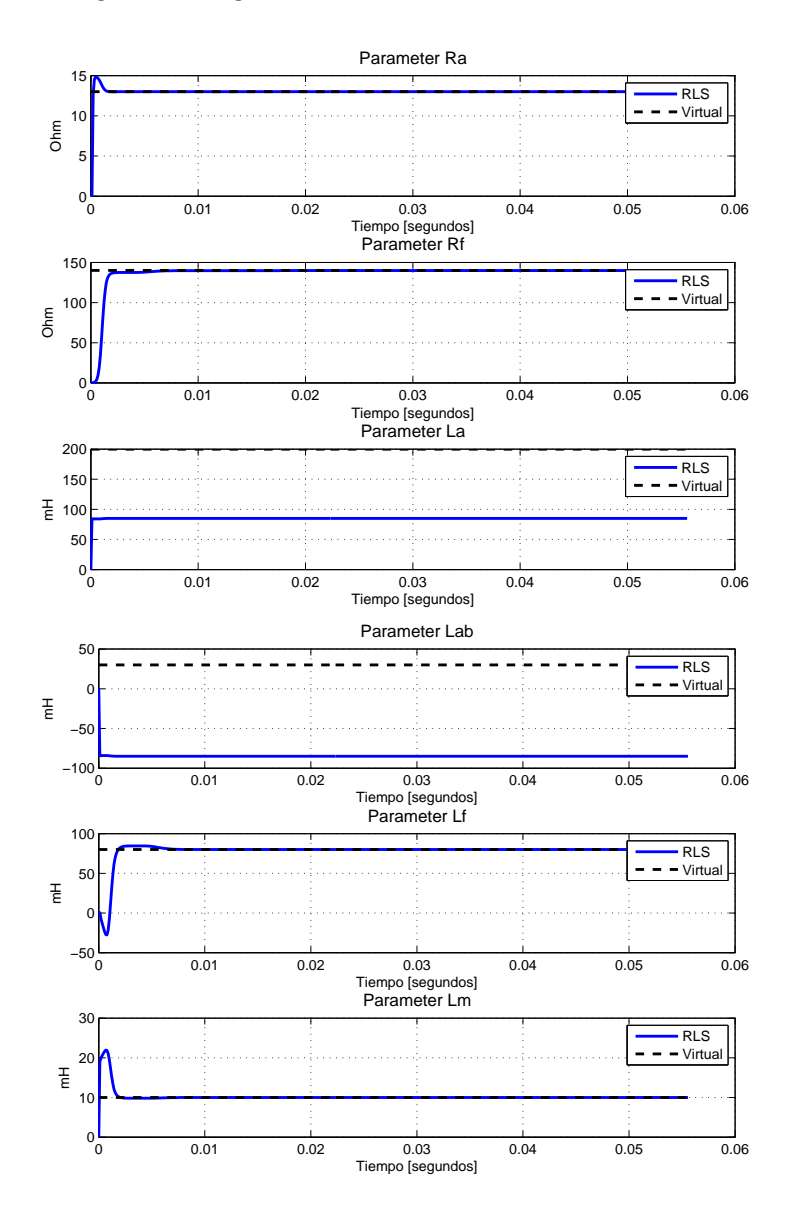

Figura 3.3: Convergencia de los parámetros estimados con mínimos cuadrados usando el modelo virtual con un componente de frecuencia de 60 Hertz.

En la Figura [3.3](#page-46-0) se puede observar la excelente convergencia de la mayoría de los parámetros predichos con mínimos cuadrados recursivos a los virtuales, al punto de existir superposición entre ellos. En contraste se nota que al inicializar los parámetros en cero, el algoritmo no es

capaz de recuperar los parámetros  $L_a$  y  $L_{ab}$ . A continuación se presentan los valores de los parámetros circuitales estimados con mínimos cuadrados recursivos.

| $\hspace{0.1mm}-\hspace{0.1mm}$ |         | $R_a$ [Ohms] $R_f$ [Ohms] | $L_a$ [mH] | $L_{ab}$  mH | $L_f$ [mH] | $L_m[mH]$ |
|---------------------------------|---------|---------------------------|------------|--------------|------------|-----------|
| Virtual                         |         | 140                       | 200        | 30           | 80         |           |
| RLS                             | 13.0004 | 139.8396                  | 85.00      | $-85.00$     | 80.00      | 10.00     |

Tabla 3.1: Parámetros virtuales, estimados con mínimos cuadrados recursivos con un componente de frecuencia de 60 Hertz.

En la anterior tabla se puede observar la gran similitud entre los parámetros virtuales y los identificados con excepción de  $L_a$  y  $L_{ab}$ , por lo que se opta por realizar la misma prueba pero esta vez inicializando el vector de parámetros en su valor normal y se obtienen los siguientes valores, esta vez obteniendo éxito en la recuperación de todos los parámetros.

| $\hspace{0.1mm}-\hspace{0.1mm}$ | $R_a$ [Ohms] | $R_f$ [Ohms] | $L_a$ [mH] | $L_{ab}$  mH | $L_f$ [mH] | $L_m$ [mH] |
|---------------------------------|--------------|--------------|------------|--------------|------------|------------|
| Virtual                         |              | 140          | 200        | 30           | 80         |            |
| RLS                             | 13.00        | 139.8401     | 200.00     | 30.00        | 80.00      | $10.00\,$  |

Tabla 3.2: Parámetros virtuales, estimados con mínimos cuadrados recursivos con un componente de frecuencia de 60 Hertz iniciando parámetros por defecto.

## Resultados del experimento de identificación con dos componentes de frecuencia de 60 y 180 Hertz en las señales de voltaje.

A modo de prueba se repite el mismo procedimiento realizado en la sección anterior y se obtienen los siguientes porcentajes de ajuste usando dos componentes de frecuencia (60 Hertz y 180 Hertz) en las señales de voltaje trifásicas del generador.

<span id="page-48-0"></span>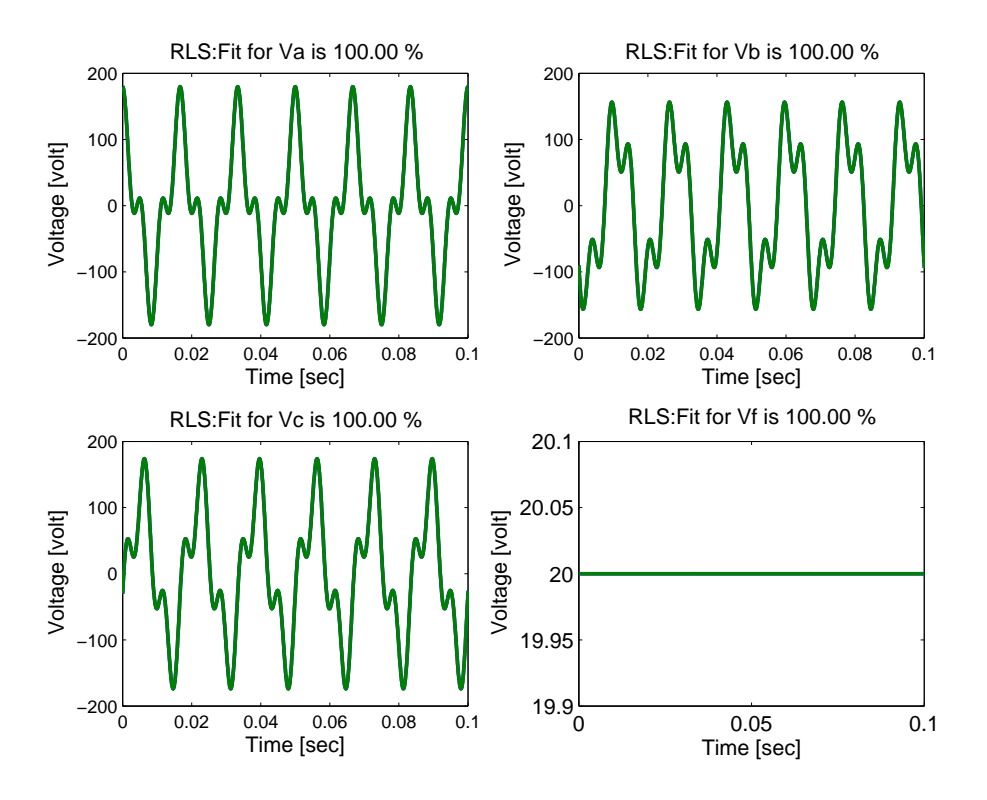

Figura 3.4: Porcentaje de ajuste entre la salida medida (azul) y la predicha (verde) con dos componentes de frecuencia de 60 y 180 Hertz.

En la Figura [3.4](#page-48-0) se observan también porcentajes de ajuste muy altos entre las salidas medidas y las predichas, a pesar de que no son puramente sinusoidales debido a sus dos componentes armónicos. Dado que no se considera señales de ruido al realizar el proceso de identificación. De la misma manera se observa la convergencia de todos los parámetros a los valores virtuales, al punto de superponerse con los estimados por mínimos cuadrados recursivos. Ver Figura [3.5](#page-49-0)

<span id="page-49-0"></span>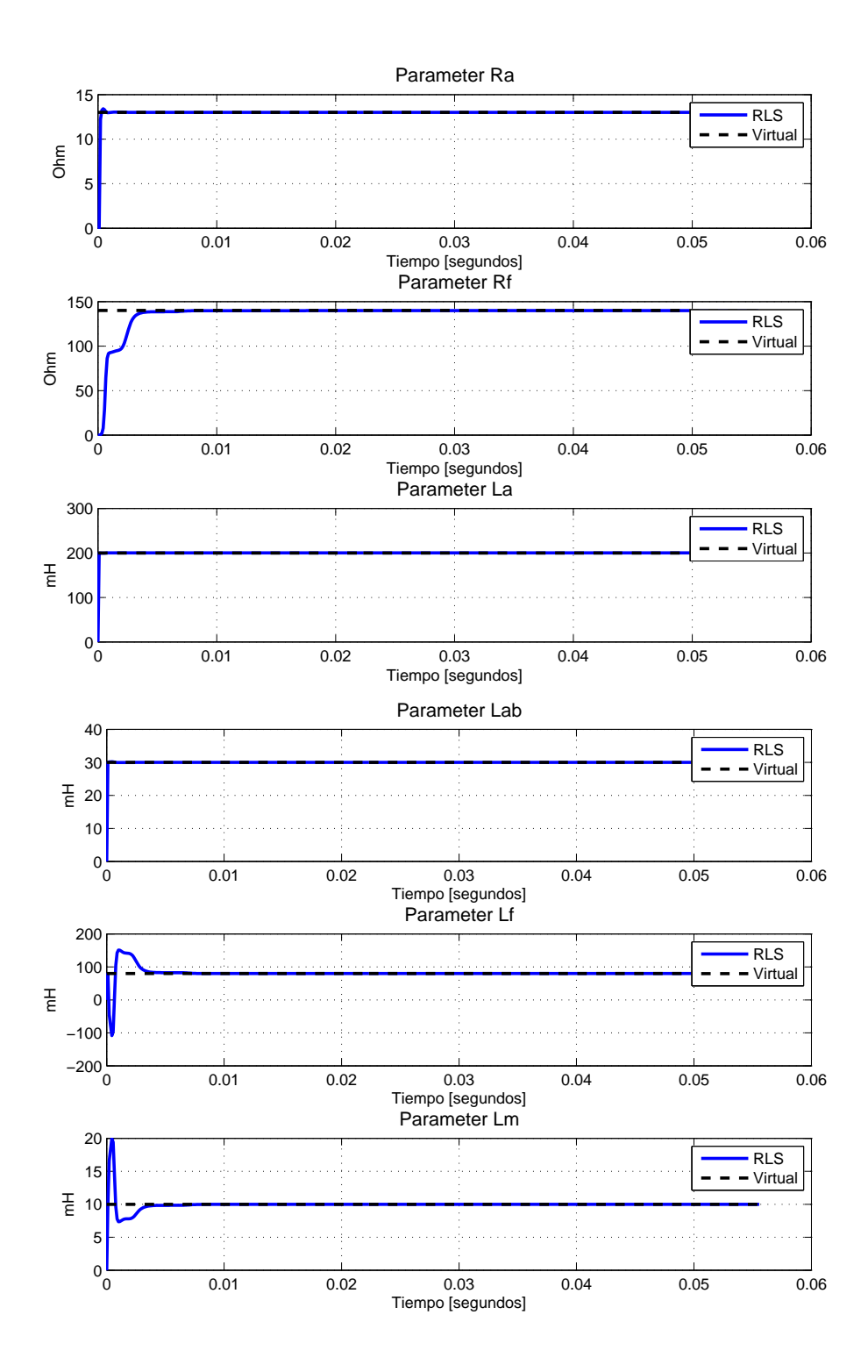

Figura 3.5: Convergencia de los parámetros estimados con mínimos cuadrados usando el modelo virtual con dos componentes de frecuencia de 60 y 180 Hertz.

En la Figura [3.5](#page-49-0) se puede apreciar que al inicializar el vector de parámetros en cero y usando dos componentes de frecuencia, el algoritmo recursivo es capaz de recuperar todos los parámetros, en el caso particular de los parámetros  $L_f$  y  $L_m$  se presentan sobre impulsos grandes. Por último se muestra la tabla con los valores de los parámetros identificados:

| $\hspace{0.1mm}-\hspace{0.1mm}$ | $R_a$ [Ohms]] | $R_f$ [Ohms] | $L_a$ [mH] | $L_{ab}$ [mH] | $L_f$ [mH] | $L_m$ [mH' |
|---------------------------------|---------------|--------------|------------|---------------|------------|------------|
| Virtual                         | 1 ດ           | 140          | 200        | 30            | $80\,$     |            |
| $_{\rm RLS}$                    | 13.00         | 139.84       | 200.00     | 30.00         | 80.00      | $10.00\,$  |

Tabla 3.3: Parámetros virtuales, estimados con mínimos cuadrados recursivos con dos componentes de frecuencia.

De la tabla anterior se deduce que contrario a lo que sucede con un componente de frecuencia, al utilizar dos componentes el algoritmo de mínimos cuadrados recursivos es capaz de recuperar los valores del vector virtual, a pesar de que los parámetros se han inicializado en cero, esto se debe a que al utilizar dos componentes de frecuencia se tiene una mayor cantidad de información sobre el comportamiento dinámico del sistema. Después de realizar los dos experimentos con datos simulados, cambiando el componente de frecuencia y el estado inicial de los parámetros, se puede concluir que el diseño del algoritmo es correcto, pues converge con éxito al valor de los parámetros de la máquina y se procede a realizar la identificación con los datos reales de la máquina sincrónica.

## Experimento de identificación con datos reales.

Para esta sección se realiza una toma de datos reales con la máquina operando como motor y aplicándole el voltaje de AC de 120 voltios proporcionado por la red eléctrica de baja tensión de la Universidad del Cauca. Las señales de interes, 4 corrientes, 4 voltajes y la velocidad del rotor son leidas a través de los nueve canales analógicos de la tarjeta Arduino Due (4 voltajes, 4 corrientes y la velocidad de sincronismo), mil muestras con un tiempo de muestreo de 100 µs con una frecuencia de 60 Hertz para todos los escenarios de operación seleccionados, lo que indica un total de 167 muestras por periodo. Para posteriormente hacer una identificación recursiva fuera de línea.

Es importante aclarar que debido a las ecuaciones presentadas en el Capítulo [1,](#page-17-0) la máquina sincrónica debe conectarse como motor pues debe verse como una impedancia (ecuación  $(1.27)$ .

Por la calidad de los datos obtenidos, se opta por procesar las señales de voltaje y corriente obtenidas mediante el método de los mínimos cuadrados, el cual permite obtener las 6 mejores ondas sinusoidales, por lo que es posible realizar el calculo numérico de la derivada de la corriente, pues se procesa como la derivada de una función seno.

De la Figura [3.8](#page-54-0) se toman los datos de las ondas de corriente y voltaje trifásicos para obtener la onda que mejor se ajusta a estas señales mediante el siguiente procedimiento.

Sea una señal de la siguiente forma, la cual puede ser usada como la representación sinusoidal de cualquier de señal de voltaje o corriente medida:

$$
\nu(t) = A\cos(\omega_0 t) + B\sin(\omega_0 t) \tag{3.13}
$$

Donde:

A : Amplitud de la señal coseno. B : Amplitud de la señal seno.  $\omega_0$ : Frecuencia de la señal.

Para encontrar el valor de A y B se debe solucionar el siguiente sistema:

$$
\begin{bmatrix}\n\nu(t_1) \\
\nu(t_2) \\
\vdots \\
\nu(t_n)\n\end{bmatrix} = \begin{bmatrix}\n\cos(\omega_0 t_1) & \sin(\omega_0 t_1) \\
\cos(\omega_0 t_2) & \sin(\omega_0 t_2) \\
\vdots & \vdots \\
\cos(\omega_0 t_n) & \sin(\omega_0 t_n)\n\end{bmatrix} \begin{bmatrix}\nA \\
B\n\end{bmatrix} \tag{3.14}
$$

El algoritmo implementado con mínimos cuadrados recibe una señal tipo seno proveniente de los sensores, una velocidad angular inicial y el tiempo, para devolver la amplitud y la fase. Luego calcula los parámetros A y B mediante la siguiente operación entre la señal original y el regresor.

$$
\begin{bmatrix} A \\ B \end{bmatrix} = \begin{bmatrix} \cos(\omega_0 t_1) & \sin(\omega_0 t_1) \\ \cos(\omega_0 t_2) & \sin(\omega_0 t_2) \\ \dots & \dots \\ \cos(\omega_0 t_n) & \sin(\omega_0 t_n) \end{bmatrix}^{-1} \begin{bmatrix} \nu(t_1) \\ \nu(t_2) \\ \dots \\ \nu(t_n) \end{bmatrix}
$$
(3.15)

Dado que la matriz del regresor no es cuadrada, se debe hacer el calculo de la pseudo inversa de Moore Penrose [\[28\]](#page-104-3) y la señal predicha por mínimos cuadrados está dada por:

<span id="page-52-0"></span>
$$
\hat{\nu} = A\cos(\omega_0 t) + B\sin(\omega_0 t) \tag{3.16}
$$

De la ecuación [3.16](#page-52-0) se puede decir que:

$$
amplitud = \sqrt{A^2 + B^2} \tag{3.17}
$$

Y la fase

$$
\phi = -\arctan\left(\frac{B}{A}\right) \tag{3.18}
$$

Posteriormente se hace el mismo procedimiento para las señales de voltaje  $(\nu_{a,b,c})$  y corriente medidas  $(i_{a,b,c})$  en las fases del motor sincrónico. Por ejemplo en la fase a se tendría:

$$
\nu_a = A\cos(\omega_0 t) + B\sin(\omega_0 t) \tag{3.19}
$$

Mientras que la representación sinusoidal de la corriente medida viene dada por:

$$
i_a = A\cos(\omega_0 t) + B\sin(\omega_0 t) \tag{3.20}
$$

Debido a que la señal de corriente es conocida, se implementa su correspondiente derivada mediante la siguiente expresión:

$$
\frac{d\hat{i}_a}{dt} = -A\omega_0 sen(\omega_0 t) + B\omega_0 cos(\omega_0 t)
$$
\n(3.21)

En las anteriores ecuaciones:

$$
\omega_0 = 2\pi f \tag{3.22}
$$

<span id="page-53-0"></span>Seguido, en las Figuras [3.6](#page-53-0) y [3.7](#page-53-1) se puede observar el porcentaje de ajuste entre las señales de voltaje y corriente medidas y las ajustadas con mínimos cuadrados.

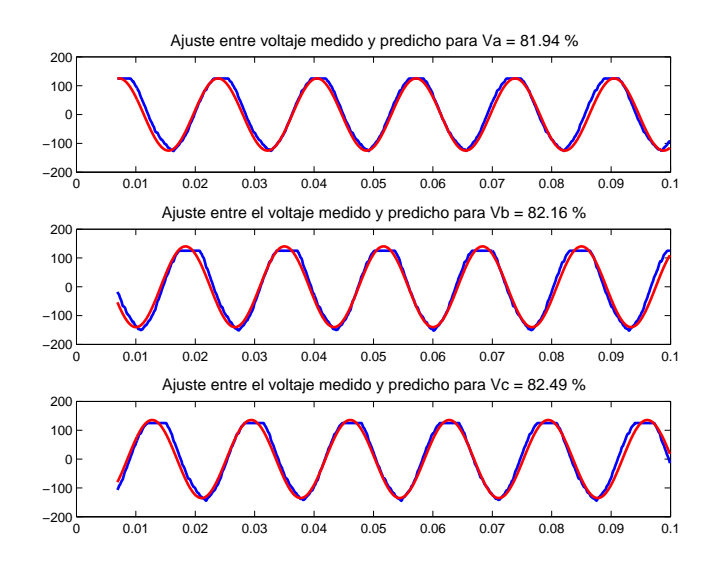

<span id="page-53-1"></span>Figura 3.6: Porcentaje de ajuste entre la señal de voltaje medida (rojo) y la ajustada con mínimos cuadrados (azul).

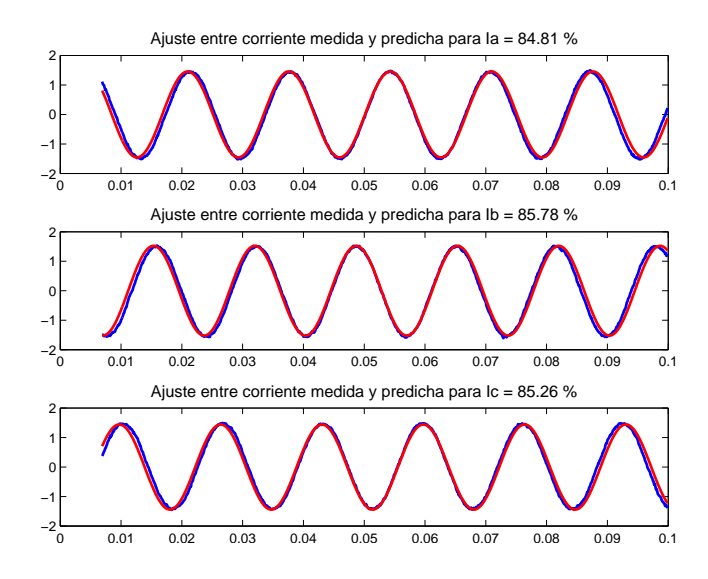

Figura 3.7: Porcentaje de ajuste entre la señal de corriente medida (rojo) y la ajustada con mínimos cuadrados (azul).

En las anteriores figuras se observa como las señales medidas se ajustan hasta un porcentaje de más del 85 % con las señales ajustadas con mínimos cuadrados. A continuación se eligen tres escenarios en los que operará la máquina, en cada uno de ellos se hace una adquisición de datos con toda la electrónica conectada (Ver Figura [2.20\)](#page-38-1) y son procesados posteriormente con un algoritmo recursivo. Los escenarios de operación se han establecido de la siguiente manera:

#### Escenario 1: Variaciones en el voltaje de excitación.

En la siguiente tabla se muestran los valores obtenidos en las corrientes y voltajes de las fases cuando se hace una variación manual del voltaje en el rotor de la máquina ajustando a: 5v, 10v, 20v, 30v, 60v y 120v. En tanto que la velocidad, al depender únicamente de la frecuencia de línea (60 Hertz) tendrá siempre un valor de 1800r.p.m o 187.5rad/s para este escenario de operación.

| $v_{f}$     | 5 v               | $10 \vert v \vert$ | $20 \vert v \vert$  | $30 \vert v \vert$ | $60$ [v]            | $120$ [v]                     |
|-------------|-------------------|--------------------|---------------------|--------------------|---------------------|-------------------------------|
| $i_{abc}$   | $1.2 \;  A $      | $1.3$ [A]          | 1.4   A             | $1.8$  A           | $1.6 \vert A \vert$ | $2.1$  A                      |
| $\nu_{abc}$ | $120 \,[v]$       | $120 \,[{\rm v}]$  | $120 \vert v \vert$ | $120 \,[v]$        | $120 \mathrm{[v]}$  | $120 \left[\mathrm{v}\right]$ |
| $i_{f}$     | $60 \text{ [mA]}$ | $95 \text{ [mA]}$  | $180 \text{ [mA]}$  | $280 \text{ [mA]}$ | $470$ [mA]          | $800 \vert mA \vert$          |

Tabla 3.4: Datos reales con variaciones en el voltaje de excitación.

<span id="page-54-0"></span>La datos adquiridos por los sensores se escalizan al valor real medido, tanto de los valores sinusoidales como de los valores constantes y se grafican en Matlab. Ver Figura [3.8.](#page-54-0)

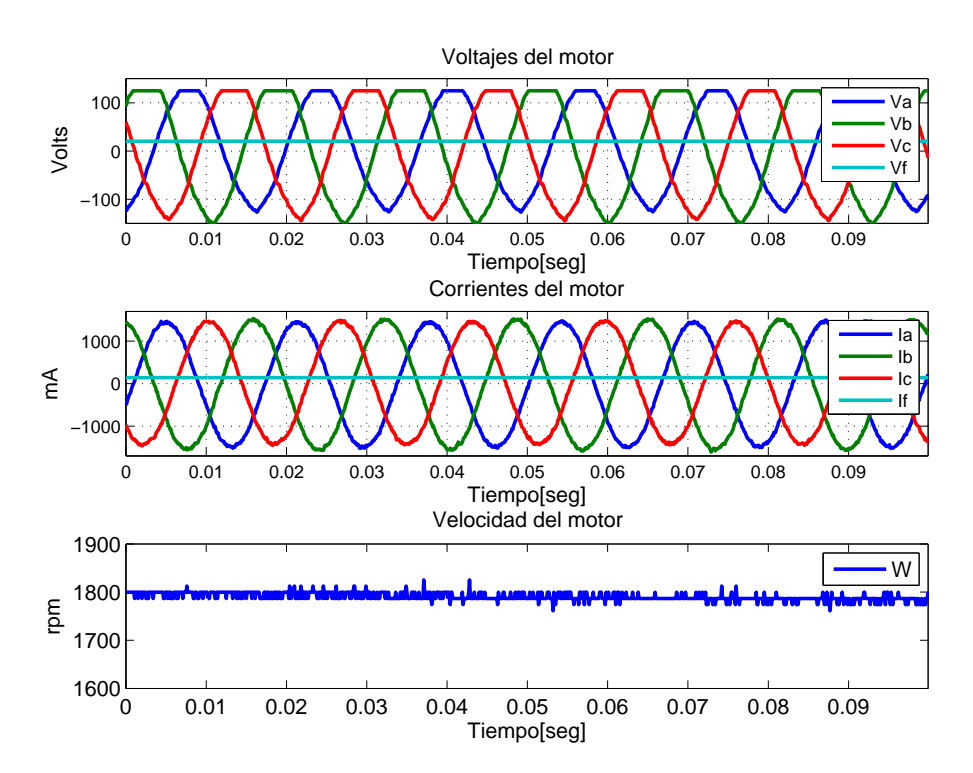

Figura 3.8: Nueve canales analógicos con un voltaje de excitación de 20 voltios.

Una vez procesadas las señales, se realiza una identificación recursiva obteniendo los siguientes porcentajes de ajuste entre los voltajes medidos y los voltajes predichos del motor.

<span id="page-55-0"></span>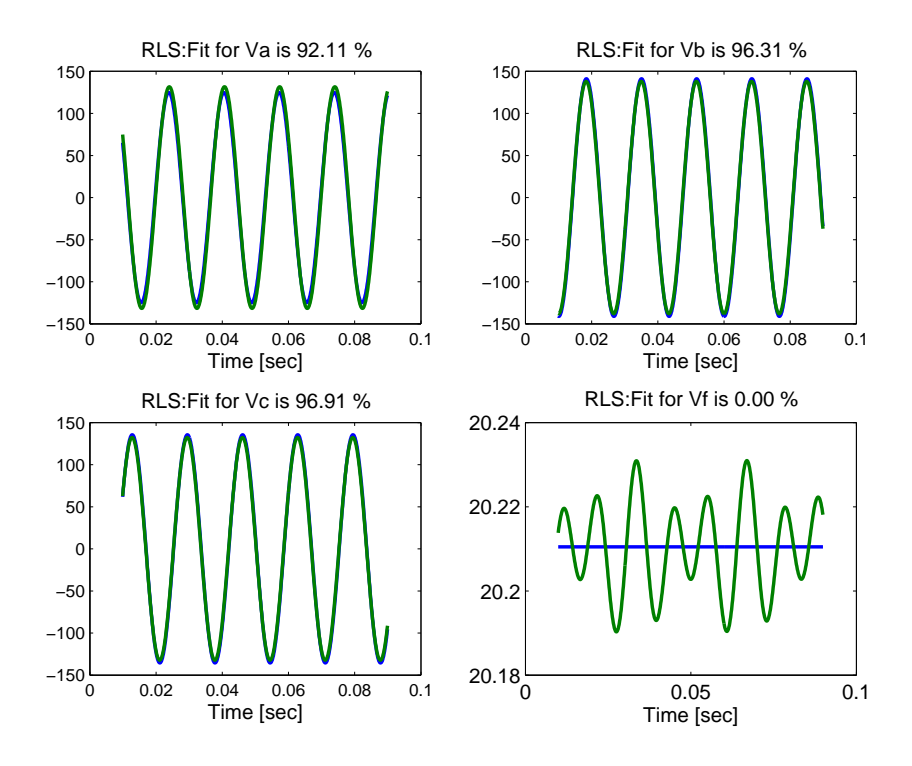

Figura 3.9: Porcentajes de ajuste entre la salida medida (azul) y la predicha (verde).

En la Figura [3.9](#page-55-0) se puede notar el excelente desempeño del predictor con porcentajes de hasta 97 % entre la salida medida y la salida predicha en los voltajes trifásicos, en tanto que el porcentaje de ajuste del voltaje de campo  $(\nu_f)$  es cero debido a que el sensor de este canal no alcanza a capturar el voltaje de AC inducido en la bobina del rotor, la cual está montada sobre un nivel de DC muy grande. En tanto que los valores obtenidos para los parámetros circuitales de la máquina a distintos valores de voltaje de excitación se muestran en la siguiente tabla:

| $\nu_f$  V <br>Parámetro | 5      | 10      | 20     | 30       | 60        | 120        |
|--------------------------|--------|---------|--------|----------|-----------|------------|
| $R_a$ [Ohms]             | 40.25  | 39.07   | 35.77  | 38.68    | 23.87     | 14.67      |
| $R_f$ [Ohms]             | 142.63 | 141.86  | 142.52 | 114.53   | 140.09    | 143.54     |
| $L_a$ [mH]               | 284.42 | 31.32   | 7.59   | 44.08    | $-295.88$ | $-92.03$   |
| $L_{ab}$ [mH]            | 490.38 | 171.69  | 206.12 | 258.69   | $-146.83$ | 37.87      |
| $L_f$ [mH]               | 63.25  | 487.83  | 43.51  | $-33.79$ | $-441.24$ | $-1964.04$ |
| [mH]<br>$L_m$            | 0.03   | $-0.06$ | 0.02   | 0.13     | $-0.16$   | 0.38       |

Tabla 3.5: Parámetros circuitales identificados con variaciones en el voltaje de excitación.

En la anterior tabla se nota que con un voltaje de excitación de 20 voltios como único caso, los valores de las inductancias identificadas son positivas. Además se observa como la calidad de la estimación con mínimos cuadrados recursivos decrece a medida que se aumenta el voltaje de excitación de la máquina, pues empiezan a aparecer signos negativos en las inductancias identificadas, lo cual puede deberse a la saturación magnética presente en el estator y en el rotor de la misma. En contraste se aprecia la buena precisión del algoritmo en cuanto al valor de los parámetros resistivos que identifica en valores de voltaje de campo menores a 30 voltios.

#### Escenario 2: Variación de la frecuencia de línea.

Para esta condición se hace necesario conectar el variador en lazo abierto con la máquina sincrónica ajustando a una frecuencia de 50 Hertz. Se elige este valor debido a que el rango de los sensores de voltaje es de 50 a 60 Hertz.

A continuación se muestran los valores reales medidos con el motor operando a 50 Hertz:

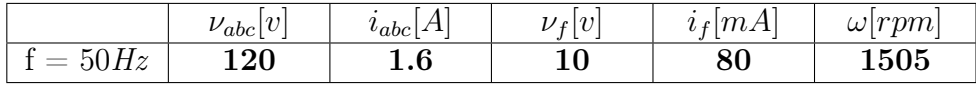

Tabla 3.6: Datos reales con el motor operando a 50 Hertz.

<span id="page-56-0"></span>De igual forma se grafican en Matlab los datos y se obtiene:

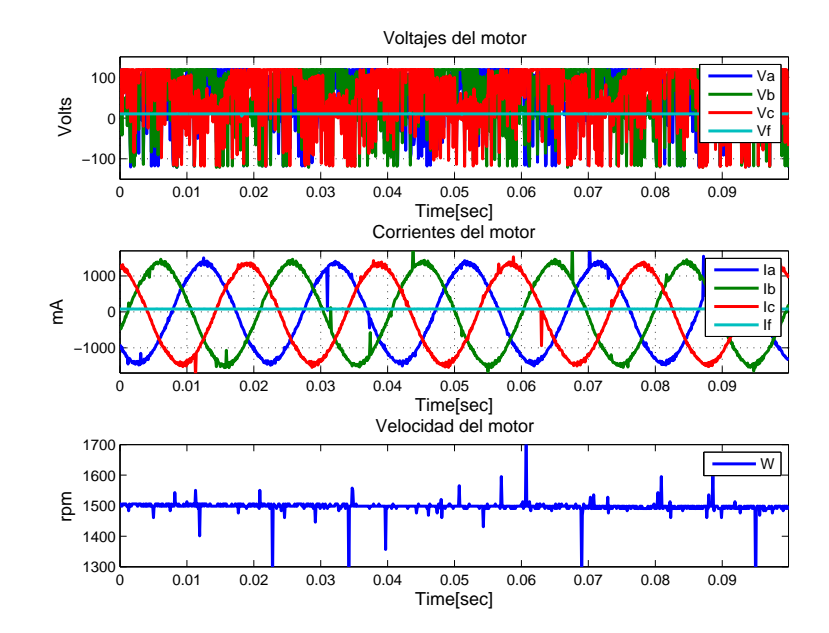

Figura 3.10: Nueve canales analógicos con el generador sincrónico a 50 Hz.

Para este caso solo se procesan las ondas de corriente y no tiene sentido procesar las señales de

<span id="page-57-0"></span>voltaje debido a la forma de señal que entrega el variador. Por consiguiente los valores medidos no concuerdan con los valores predichos como se evidencia en la Figura [3.11.](#page-57-0)

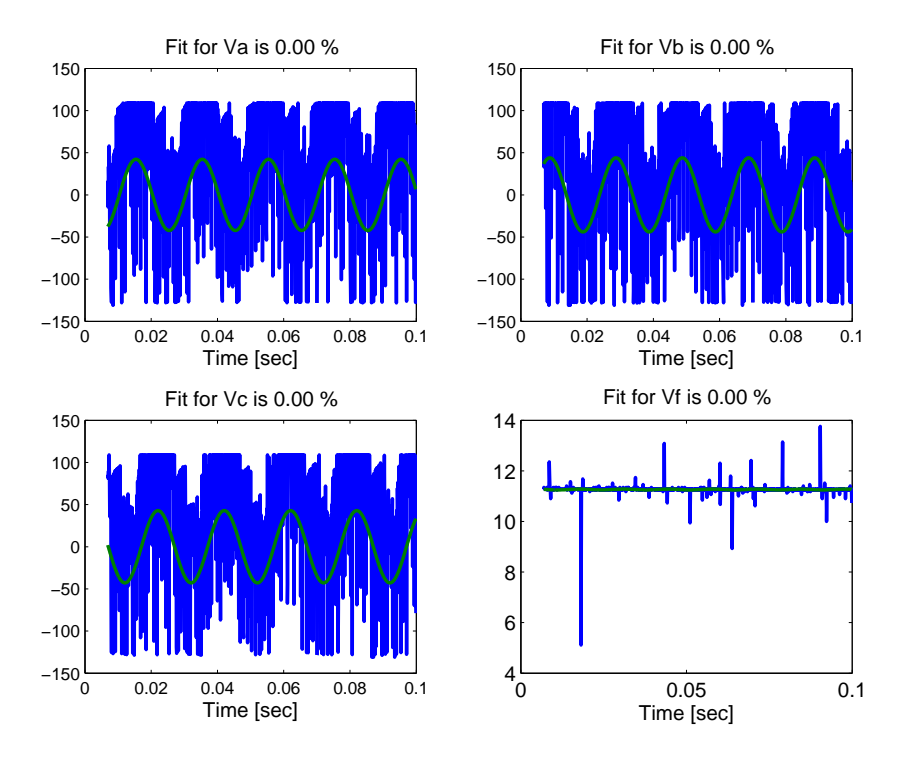

Figura 3.11: Porcentajes de ajuste entre la salida medida (azul) y la salida predicha (verde) con el motor operando a 50 Hz.

En la Figura [3.10](#page-56-0) se observa como los datos de voltaje no tienen forma de onda sinusoidal debido al tipo de señal que entrega el variador de frecuencia, haciendo que la calidad de la identificación disminuya y por consiguiente afecte en cierta medida el valor de los parámetros estimados. Con este escenario de operación se obtienen los siguientes valores de los parámetros circuitales.

| Parámetro | Valor           |
|-----------|-----------------|
| $R_a$     | $16.99$ [Ohms]  |
| $R_f$     | 141.37 [Ohms]   |
| $L_a$     | $-1018.41$ [mH] |
| $L_{ab}$  | $-936.69$ [mH]  |
| $L_f$     | $-213.49$ [mH]  |
|           | $0.03$ [mH]     |

Tabla 3.7: Valores de los parámetros circuitales identificados con el motor operando a 50 Hertz.

En la tabla anterior se puede notar que pese a que los porcentajes de ajuste son  $0\%$ , el

algoritmo de mínimos cuadrados recursivos es capaz de estimar algunos parámetros. Esto se puede explicar por el hecho de que la magnitud del voltaje (120 voltios) está presente en la señal medida en el variador, así esta no sea sinusoidal.

#### Escenario 3: La máquina con carga.

Se conecta el electrodinamómetro a la máquina a través de una banda, el cual hace las veces de una carga de 2.2 LbF-Pulg y se miden los valores reales, los cuales se organizan en la siguiente tabla:

|            | $\nu_{abc}$ | $u_{abc}$   A | $\nu_f v $ | $i_f  mA$ | $\omega  rpm $ |
|------------|-------------|---------------|------------|-----------|----------------|
| $2.2Lbf$ - | $120\,$     | ົ<br>2.4      | 31.5       | 250       | 209            |
| Pulg       |             |               |            |           |                |

Tabla 3.8: Datos reales con el motor operando con carga.

<span id="page-58-0"></span>Después de realizar la adquisición de los datos reales con nueve canales analógicos de Arduino Due, se grafican en Matlab obteniendo las siguientes figuras:

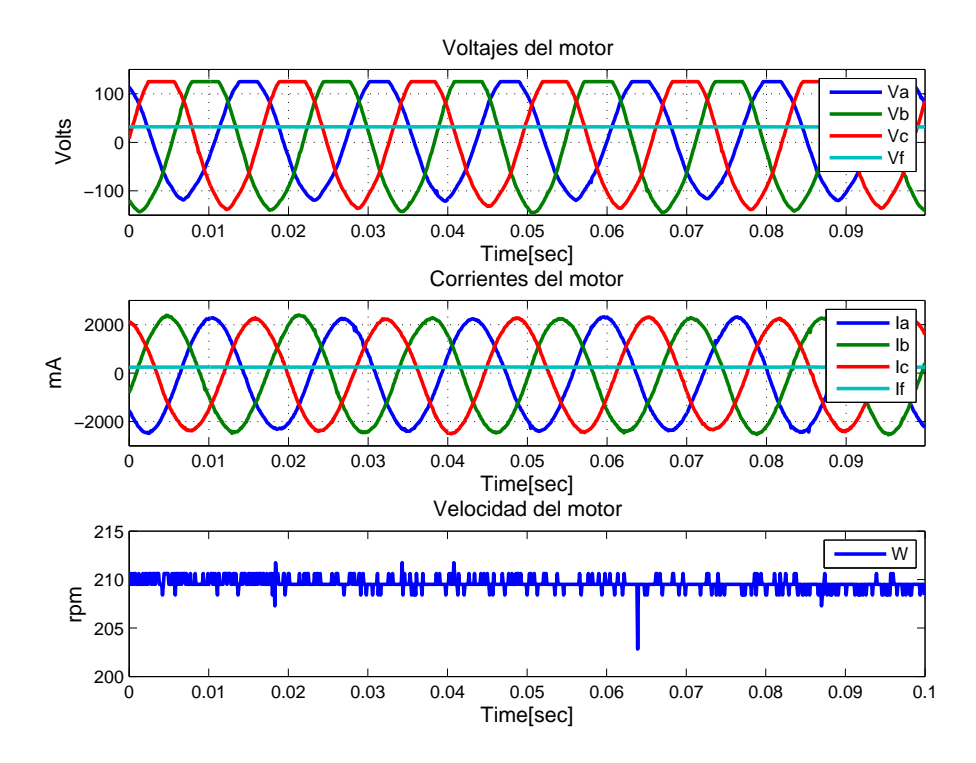

Figura 3.12: Nueve canales analógicos del motor sincrónico operando con carga.

En la Figura [3.12](#page-58-0) se observan formas de onda similares a las procesadas en el primer escenario

<span id="page-59-0"></span>de identificación, por lo cual se realiza el mismo tratamiento de los datos de voltaje y corriente. Luego se obtienen los siguientes porcentajes de ajuste:

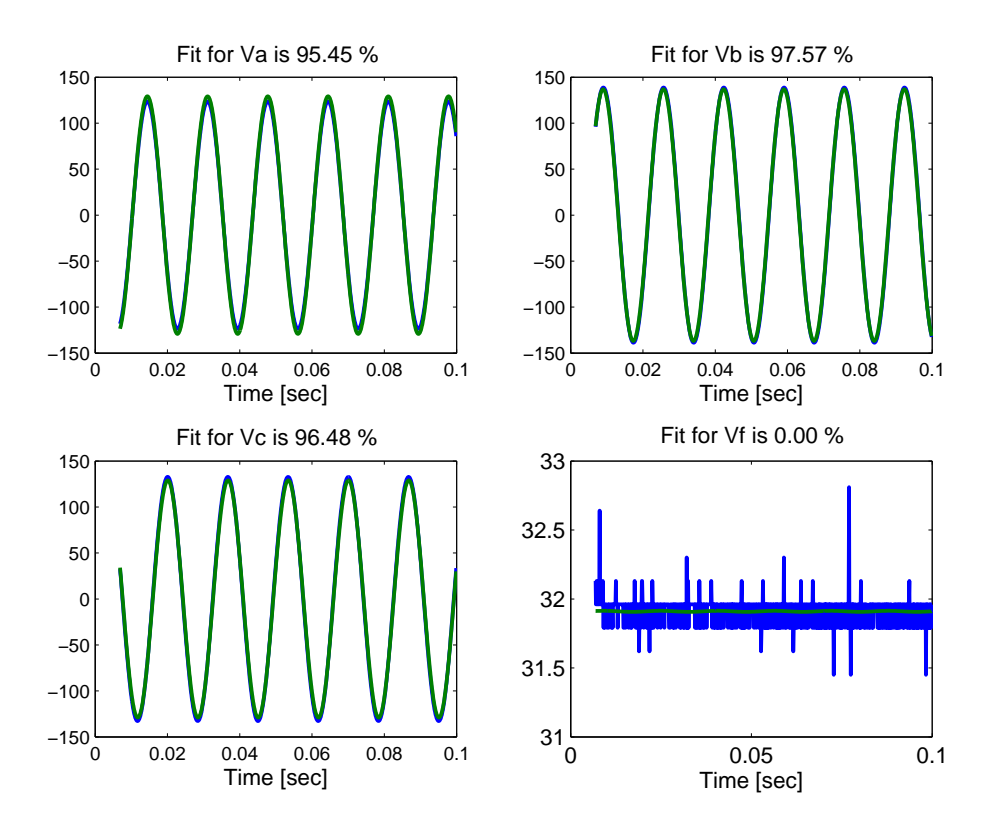

Figura 3.13: Porcentajes de ajuste entre la salida medida (azul) y la salida predicha (verde) en la operación con carga.

De forma similar los porcentajes de ajuste entre la salida medida y la salida predicha mostrados en la Figura [3.13](#page-59-0) son de alta calidad en las tres fases, pero persiste el bajo ajuste en el voltaje de excitación debido al pequeño voltaje de AC inducido presente en un componente grande de DC que el el sensor no es capaz de capturar. Los valores de los parámetros obtenidos con este escenario de operación se muestran en la siguiente tabla:

| Parámetro | Valor           |
|-----------|-----------------|
| $R_a$     | $-13.52$ [Ohms] |
| $R_f$     | $140.18$ [Ohms] |
| $L_a$     | $-112.32$ [mH]  |
| $L_{ab}$  | $28.67$ [mH]    |
| $L_f$     | $13.62$ [mH]    |
|           | $0.02$ [mH]     |

Tabla 3.9: Valores de los parámetros circuitales identificados con la máquina operando con carga.

De la anterior tabla se puede deducir que el algoritmo disminuye su desempeño considerablemente en este escenario, puesto que esta configuración no es la apropiada para identificar la máquina, ya que al mover la carga, las corrientes del estator aumentan significativamente y la velocidad de rotación de la máquina disminuye.

## Capítulo 4

# Estimación de parámetros con filtro de Kalman.

En este capítulo se presenta el filtro de Kalman como un método recursivo en estimación de parámetros, en donde todos los datos de entrada-salida se procesan para entregar un vector con los parámetros del modelo del generador sincrónico.

## Filtro de Kalman.

El filtro de Kalman es un algoritmo que se basa en el modelo de espacio de estados de un sistema para estimar el estado futuro y la salida futura realizando un filtrado óptimo a la señal de salida, y dependiendo del retraso de las muestras que se le ingresan puede cumplir la función de estimador de parámetros o únicamente de filtro. En ambos casos elimina ruido.

En esencia el filtro de Kalman es un conjunto de ecuaciones matemáticas que implementan un estimador tipo predictor-corrector que es óptimo en el sentido que minimiza la varianza de la diferencia entre la salida medida y la salida predicha, ya que es una técnica recursiva, este se puede ejecutar en tiempo real usando únicamente las mediciones de entrada actuales, el estado calculado previamente y su matriz de incertidumbre [\[29\]](#page-104-4).

#### Filtro de Kalman estacionario.

Sea un sistema lineal en tiempo continuo con la siguiente representación general matricial en espacio de estados:

<span id="page-62-0"></span>
$$
\begin{aligned} \dot{x}(t) &= Ax(t) + Bu(t) \\ y(t) &= Cx(t) + Du(t) \end{aligned} \tag{4.1}
$$

Donde:

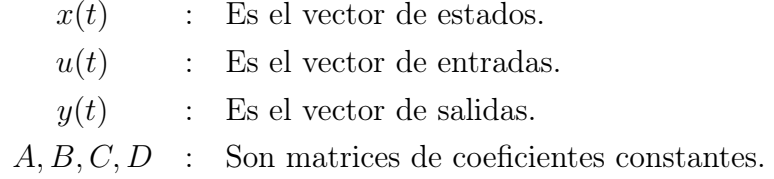

Un observador es capaz de estimar las variables de estado de un sistema a partir de las señales de salida y señales de control y las matrices A,B,C y D del modelo [4.1.](#page-62-0) Se puede definir un observador de estados de orden completo para dicho modelo de la siguiente forma:

<span id="page-62-1"></span>
$$
\begin{aligned}\n\hat{\dot{x}}(t) &= A\hat{x}(t) + Bu(t) + K_e \left[ y(t) - C\hat{x}(t) \right] \\
\hat{y}(t) &= C\hat{x}(t)\n\end{aligned} \tag{4.2}
$$

En la anterior ecuación  $K_e$  funciona como una matriz de ponderación la cual esta multiplicada por la diferencia entre la salida medida y la salida estimada. Este término de corrección ayuda a reducir los efectos producidos por la diferencia entre el modelo dinámico y el sistema real.

En la Figura [4.1](#page-63-0) se puede observar el diagrama de bloques del observador de la ecuación [\(4.2\)](#page-62-1) y su conexión al sistema que se le estimarán los parámetros.

<span id="page-63-0"></span>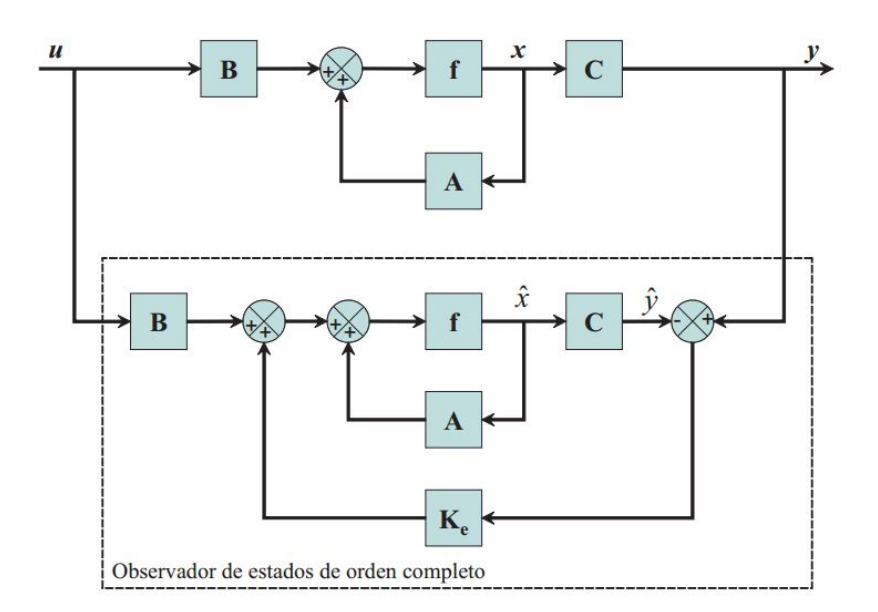

Figura 4.1: Esquema de un observador de estados. Tomado de [[http://iaci.unq.edu.ar/](http://iaci.unq.edu.ar/Materias/Control2/web/clases/Cap8.pdf) [Materias/Control2/web/clases/Cap8.pdf](http://iaci.unq.edu.ar/Materias/Control2/web/clases/Cap8.pdf)]

Donde f es la representación en espacio de estados del modelo. Para obtener la dinámica del error en la estimación del estado se puede restar la ecuación [\(4.2\)](#page-62-1) de la ecuación [\(4.1\)](#page-62-0):

$$
\dot{x}(t) - \hat{x}(t) = Ax(t) - A\hat{x}(t) - K_e (Cx(t) - C\hat{x}(t)) \n= (A - K_e C) (x(t) - \hat{x}(t))
$$
\n(4.3)

Definiendo la diferencia entre  $x(t)$  y  $\hat{x}(t)$  como el vector de error  $e_x(t)$ :

$$
e_x(t) = x(t) - \hat{x}(t)
$$
\n(4.4)

Entonces la derivada de  $e_x(t)$  viene dada por:

$$
\dot{e_x}(t) = (A - K_e C) e_x(t) \tag{4.5}
$$

Al igual que para el error en la estimación del estado, se puede obtener el error en la estimación de la salida como:

$$
e_y(t) = y(t) - C\hat{x}(t)
$$
\n
$$
(4.6)
$$

El cual está directamente relacionado con el error en la estimación del estado de la siguiente manera:

$$
e_y(t) = Ce_x(t) \tag{4.7}
$$

Ahora bien, el filtro de Kalman puede estimar el vector de estados de un sistema dinámico lineal aún si dicho sistema está sometido a ruido blanco aditivo [\[30\]](#page-104-5). El objetivo de este filtro es obtener un estimador en tiempo discreto tal que la varianza del  $e_y(t)$  sea la menor posible.

Lo anterior debe sustentarse a partir de un modelo lineal en tiempo discreto dado por la siguiente representación general:

<span id="page-64-0"></span>
$$
x_{k+1} = Ax_k + Bu_k + W_k
$$
  
\n
$$
y_k = Cx_k + Z_k
$$
\n(4.8)

Donde:

\n- $$
k
$$
: Indice de tiempo  $\in \mathbb{N}$ .
\n- $x_k$ : Vector de estados  $\in \mathbb{R}^n$ .
\n- $u_k$ : Vector de entrada  $\in \mathbb{R}^r$ .
\n- $y_k$ : Vector de salida  $\in \mathbb{R}^m$ .
\n- $A$ : Matrix de transición de estados  $\in \mathbb{R}^{n \times n}$ .
\n- $B$ :  $\in \mathbb{R}^{n \times r}$ .
\n- $C$ :  $\in \mathbb{R}^{m \times n}$ .
\n- $W_k$ : Es el ruido aleatorio del proceso  $\in \mathbb{R}^n$ .
\n- $Z_k$ : Es el ruido aleatorio de medida  $\in \mathbb{R}^m$ .
\n

El filtro de Kalman asume que el valor medio de W es cero y que el valor medio de Z es cero. Además asume que no existe correlación entre W y Z, es decir que en cualquier instante de tiempo k,  $W_k$  y  $Z_k$  son variables aleatorias independientes. Así puede definirse la matriz de covarianza de ruido del proceso [4.9:](#page-65-0)

<span id="page-65-0"></span>
$$
S_w = E\left(W_k W_k^T\right) \tag{4.9}
$$

La matriz de covarianza del ruido de la medida:

<span id="page-65-2"></span><span id="page-65-1"></span>
$$
S_z = E\left(Z_k Z_k^T\right) \tag{4.10}
$$

Donde W y Z son vectores de ruido aleatorios y E es el valor esperado.

A continuación se presentan las ecuaciones del filtro  $Kalman$  dinámico [\[30\]](#page-104-5): Dados  $P_0$  y  $\hat{x}_0$  se tiene para  $k = 1, 2, 3, \ldots$ 

$$
K_k = AP_k C^T \left( C P_k C^T + S_z \right)^{-1} \tag{4.11}
$$

$$
\hat{x_{k+1}} = \underbrace{(A\hat{x_k} + Bu_k)}_{\text{Estimation}} + \underbrace{K_k\left(y_{k+1} - C\hat{x_k}\right)}_{\text{Corrección}} \tag{4.12}
$$

$$
P_{k+1} = AP_kA^T + S_w - AP_kC^T S_z^{-1} C P_k A^T
$$
\n(4.13)

En las anteriores ecuaciones:

 $K_k$ : Es la matriz de ganancia de Kalman en el instante k  $P_k$  : Es la matriz de estimación de la covarianza del error en el instante k

El término de estimación de la ecuación [\(4.12\)](#page-65-1) muestra como el vector de estados se propaga en el tiempo al igual que los estados del sistema. En tanto que el término de corrección representa la cantidad de tiempo necesaria para corregir la estimación del estado debida a la medida. De otro lado, la ecuación [\(4.11\)](#page-65-2) muestra que si el ruido de medición es pequeño,  $S_z$  será pequeño por lo que K será grande y se obtendrá una mejor medición cuando se calcule el siguiente  $\hat{x}$ .

La ganancia de Kalman  $K_e$  de estado estacionario no es más que el término de  $K_k$  cuando k tiende infinito, de acuerdo con la ecuación dinámica de Riccati (Ver Ecuaciones [\(4.16\)](#page-66-0),[\(4.17\)](#page-66-1) y [\(4.19\)](#page-66-2)) K y P convergen tras un cierto número de iteraciones, mayor o menor dependiendo de los valores iniciales seleccionados [\[31\]](#page-104-6).

$$
K_e = \lim_{K \to \infty} K_k \tag{4.14}
$$

Ecuaciones del filtro de Kalman.

Etapa de predicción.

Proyección del estado:

$$
\hat{\bar{x}}_{k} = f\left(x_{k-1}, h\left(x_{k-1}, u_{k-1}\right), u_{k-1}, 0\right) \tag{4.15}
$$

Proyección de la covarianza del error:

<span id="page-66-0"></span>
$$
\bar{P}_k = A_k P_{k-1} A_k^T + W_k Q_{k-1} W_k^T \tag{4.16}
$$

Etapa de corrección.

Ganancia de Kalman:

<span id="page-66-1"></span>
$$
K_k = \bar{P}_k H_{z,k}^T \left[ H_{z,k} \bar{P}_k H_{z,k}^T + Z_k R_k Z_k^T \right]^{-1} \tag{4.17}
$$

Corrección del estado:

$$
\hat{x_k} = \hat{x_k} + K_k \left[ Z_k - h \left( \hat{x_k}, u_k, 0 \right) \right]
$$
\n(4.18)

Actualización de la covarianza del error:

<span id="page-66-2"></span>
$$
P_k = (I - K_k H_{z,k}) \bar{P}_k
$$
\n(4.19)

Donde:

 $A_k$ y $W_k$ : Matrices jacobianas del proceso en el instante  $k$  $P_k$  : Matriz de covarianza del error de estimación del estado.  $Q_k$  : Es la covarianza del ruido del proceso en el instante k.  $H_{z,k}$  y  $V_k$  : Son las mediciones de las jacobianas en el instante k.  $R_k$  : Es la covarianza del ruido de medida en el instante k.

$$
A = \frac{\partial f}{\partial x} \; ; \; H_z = \frac{\partial h}{\partial x} \; ; \; W = \frac{\partial f}{\partial W} \; ; \; V = \frac{\partial h}{\partial V} \tag{4.20}
$$

## Uso del filtro de Kalman como un estimador de parámetros.

En la sección anterior se presentó el filtro de Kalman como un observador de estados, este filtro sin embargo puede ser transformado en un estimador de parámetros. Para lograr este objetivo se retoma la ecuación [\(3.1\)](#page-41-0), que es en esencia una representación sin estados, es decir puramente algebraica, de la dinámica de una máquina sincrónica. Como se muestra a continuación, la expresión [\(3.1\)](#page-41-0) puede asimilarse a la ecuación de salida del modelo en espacio de estados descrito por [\(4.8\)](#page-64-0)

<span id="page-67-0"></span>
$$
\underbrace{v_k}_{y_k} = \underbrace{\phi \left( i, \frac{di}{dt} \right)}_{C} \underbrace{\theta_k}_{x_k} + \underbrace{e_k}_{Z_k} \tag{4.21}
$$

De la comparación anterior se obtiene que  $v_k$  es el vector de salidas,  $\phi$  $\sqrt{ }$ i,  $\left(\frac{di}{dt}\right)$ es una matriz de salidas C variante con el tiempo,  $\theta_k$  el vector de estados y  $e_k$  el ruido de medida. Considerando que el vector de parámetros es constante, la ecuación de [\(4.21\)](#page-67-0) se complementa con la ecuación de estados  $\theta_{k+1} = \theta_k$  para obtener el modelo de tiempo discreto requerido para la implementación del filtro de Kalman

$$
\theta_{k+1} = \theta_k
$$
  

$$
v_k = \phi \left( i, \frac{di}{dt} \right) \theta_k + e_k
$$
 (4.22)

La anterior formulación es un aspecto novedoso del presente trabajo, porque al igual que con mínimos cuadrados recursivos se plantea un modelo donde la salida son los voltajes del sistema y se diseña un regresor que depende de las corrientes y sus derivadas (Ver ecuación [\(3.3\)](#page-41-1)).

Para la implementación del filtro de Kalman descrito en [\[30\]](#page-104-5), se fija el valor de la varianza del ruido de proceso en cero, pues se parte del supuesto de que los parámetros circuitales son constantes. La varianza del ruido de medida se fija como una matriz identidad. En el código fuente de la figura [4.2](#page-68-0) se presenta la implementación realizada del filtro de Kalman.

```
_1 function [XNext, PNext] = kalman_update_state...
2 ( Xk_, Pk_, Zk, Uk, Qk, Rk, Ak, Bk, Hk )
3 | % Xk_ : Prior state estimation.
4 % Pk_ : Prior error covariance of the state estimation .
5 % Zk : Measured output .
6 % Uk : Measured input .
7 % Qk : Covariance of the process noise Wk.
8 | % Rk : Covariance of the measurement noise Vk.
9 | % Ak : Dynamic matrix of the model.
10 | % Bk : Input matrix of the model.
11 | % Ck : Output matrix of the model.
12 %
13 | % Discrete time state space model:
14 %
15 % Xk + 1 = Ak * Xk + Bk * Uk + Wk
16 % Zk = Hk * Xk + Vk
17 | % Compute Kalman Gain
_{18} Kk = Pk_ * Hk' / (Hk * Pk_ * Hk' + Rk);
19 % Update estimate with measurement Zk
20 Xk = Xk_ + Kk * (Zk - Hk * Xk_);
21 % Compute error covariance for updated estimate
22 I = eye (size (Kk * Hk));
23 Pk = (I - Kk*Hk)*Pk;
24 % Project ahead
25 XNext = Ak * Xk + Bk * Uk;
26 PNext = Ak*Pk*Ak + Qk;
```
Figura 4.2: Código fuente en Matlab utilizado para implementar el filtro de Kalman.

### Experimento de identificación con datos simulados.

Para esta sección se utiliza el generador virtual previamente diseñado, de igual forma se le inyectan señales de voltaje con dos componentes de frecuencia distintos para comprobar que el algoritmo sea capaz de obtener los parámetros definidos en un vector inicial.

## Resultados del experimento de identificación con un componente de frecuencia de 60 Hertz en las señales de voltaje.

<span id="page-69-0"></span>Con el generador virtual se obtienen los siguientes porcentajes de ajuste entre la señal de voltaje medido y la señal de voltaje predicho con el método de filtro de Kalman.

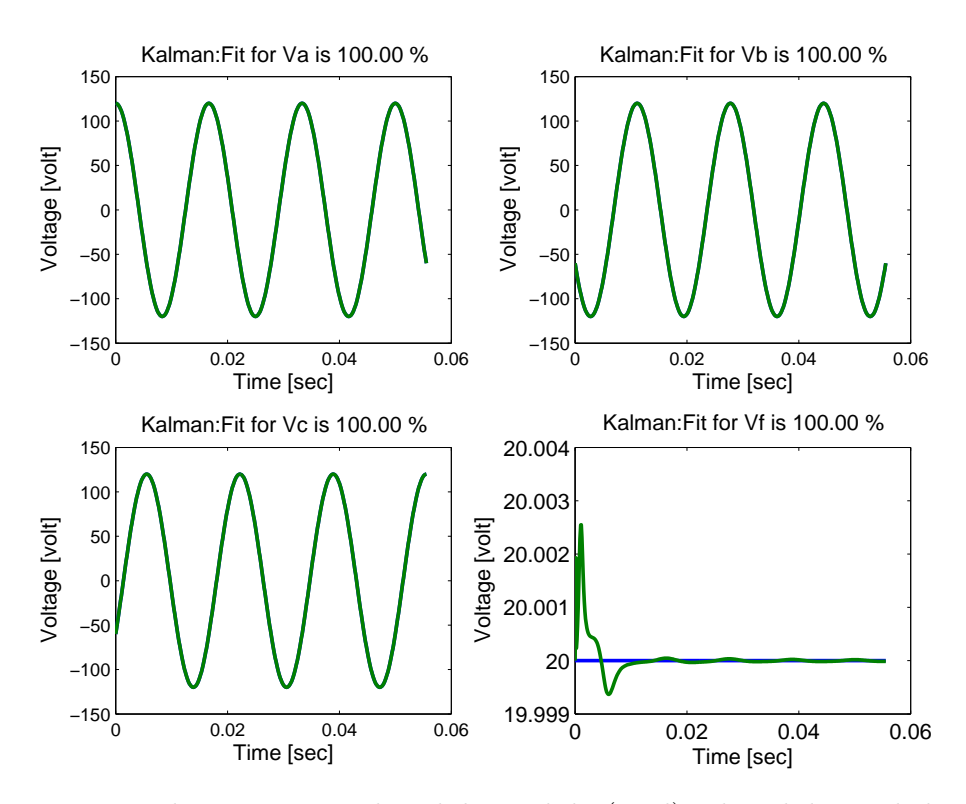

Figura 4.3: Porcentaje de ajuste entre la salida medida (azul) y la salida predicha (verde) con componente de frecuencia de 60 Hertz.

En la Figura [4.3](#page-69-0) se puede observar que los altos porcentajes de ajuste entre las señales medidas y las señales predichas, se deben a que se modela con datos ideales, sin considerar el ruido. La convergencia de los parámetros estimados con filtro de Kalman al valor virtual se pueden apreciar en la siguiente figura, los parámetros se inicializan en cero:

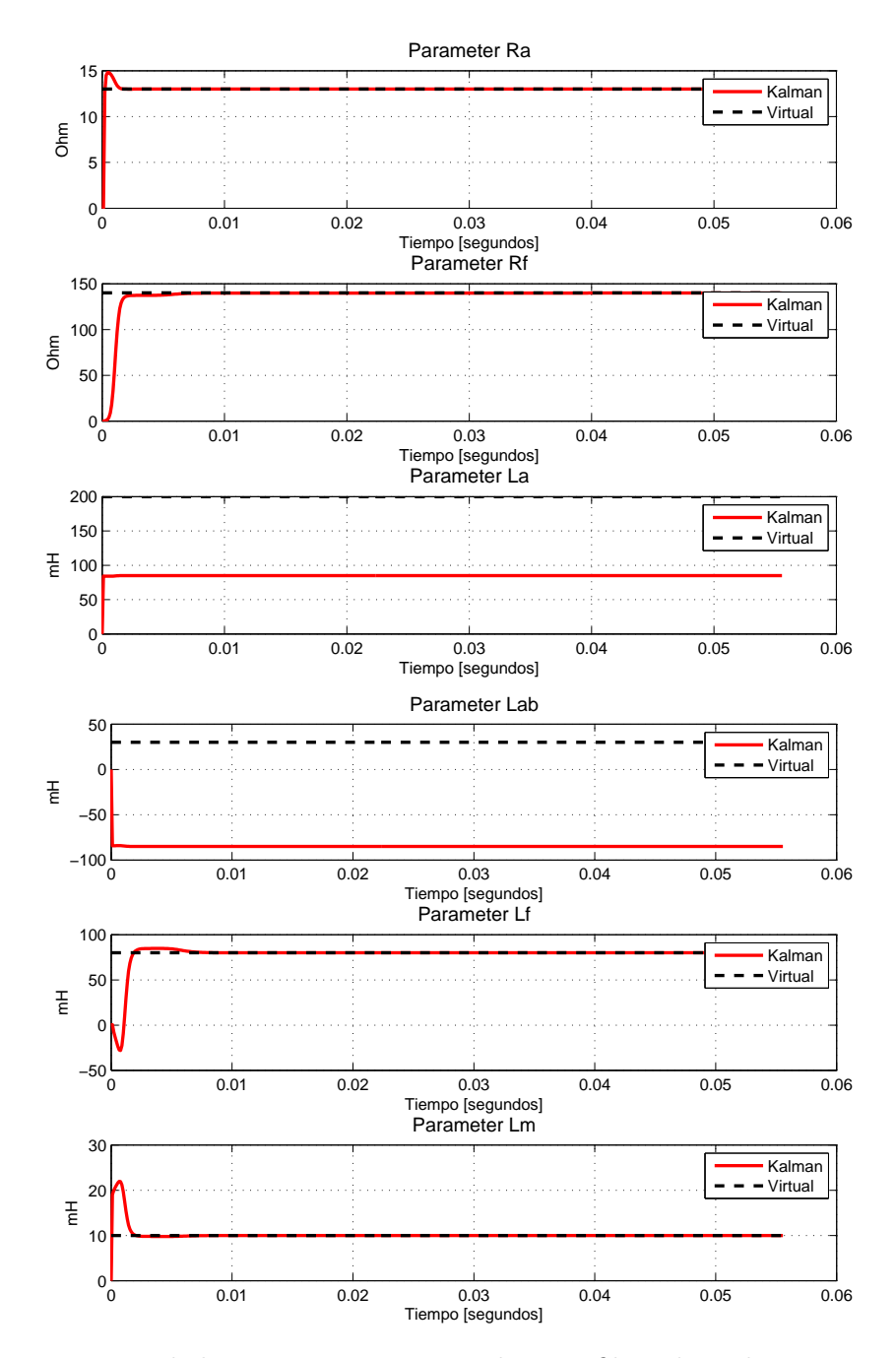

Figura 4.4: Convergencia de los parámetros estimados con filtro de Kalman con un componente de 60 Hertz.

De igual manera se evidencia que el algoritmo recursivo de Kalman no es capaz de recuperar los parámetros L<sup>a</sup> y Lab al igual que mínimos cuadrados recursivos cuando el vector de parámetros se ha inicializado en cero. En la siguiente tabla se muestran los valores de los parámetros identificados.

| $\overline{\phantom{m}}$ |       | $R_a$ [Ohms] $R_f$ [Ohms] | $L_a$ [mH] | $L_{ab}$ [mH] | $L_f$ [mH] | $L_m$ [mH] |
|--------------------------|-------|---------------------------|------------|---------------|------------|------------|
| Virtual                  |       | 140                       | 200        | 30            |            |            |
| Kalman                   | 13.00 | 139.84                    | 85.00      | $-85.00$      | 80.00      |            |

Tabla 4.1: Parámetros estimados con filtro de Kalman con un componente de frecuencia.

Dado que el algoritmo de filtro de Kalman no es capaz de recuperar el valor de esos dos parámetros, se procede a fijar por defecto el vector de parámetros.

| $\hspace{0.1mm}-\hspace{0.1mm}$ | $R_a$ [Ohms] | $R_f$ [Ohms] | $L_a$ [mH] | $L_{ab}$ mH <sup>1</sup> | $L_f$ [mH <sup>]</sup> | $L_m$ [mH |
|---------------------------------|--------------|--------------|------------|--------------------------|------------------------|-----------|
| Virtual                         |              | 140          | 200        | 30                       | $80\,$                 |           |
| Kalman                          | 13.00        | 139.84       | 200.00     | 30.00                    | 80.00                  |           |

Tabla 4.2: Parámetros estimados con filtro de Kalman con un componente de frecuencia iniciando parámetros por defecto.

## Resultados del experimento de identificación con un componente de frecuencia de 60 y 180 Hertz en las señales de voltaje.

A modo de prueba se realiza el mismo procedimiento que en la sección anterior, pero esta vez agregando un componente de frecuencia de 180 Hertz a las señales de voltaje y se obtienen los siguientes porcentajes de ajuste en la salida:
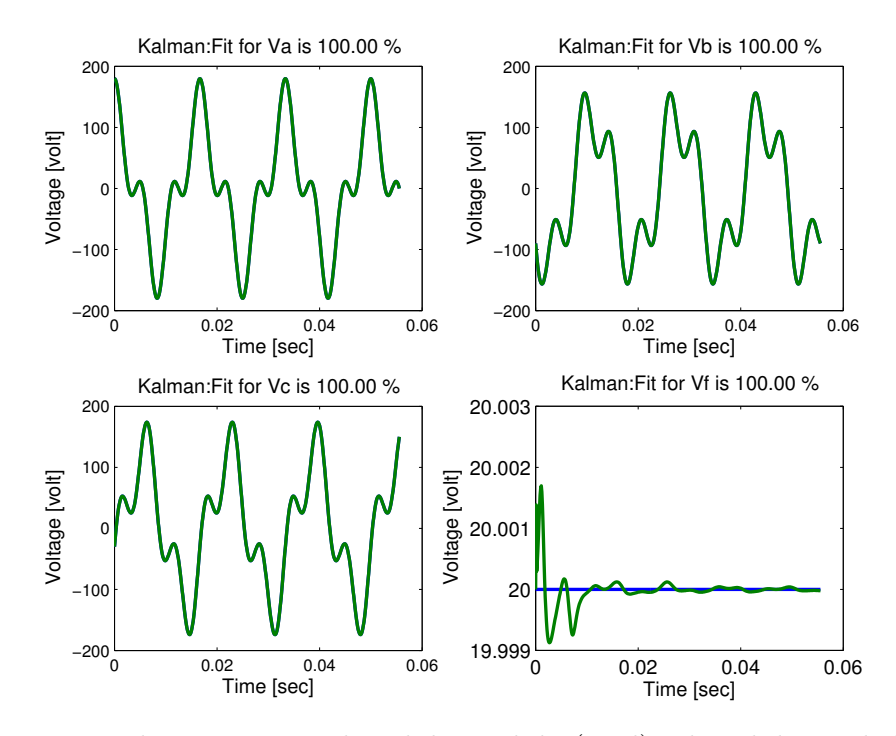

Figura 4.5: Porcentaje de ajuste entre la salida medida (azul) y la salida predicha (verde) con componente de frecuencia de 60 y 180 Hertz.

Se aprecia que los porcentajes de ajuste entre la salida medida y la salida predicha son del 100 %, a pesar de que no son ondas puramente sinusoidales debido a los componentes armónicos, pero no se considera ruido en la señal medida. Ahora se observa la convergencia de los parámetros identificados con el filtro de Kalman, se inicializa en cero el vector de parámetros.

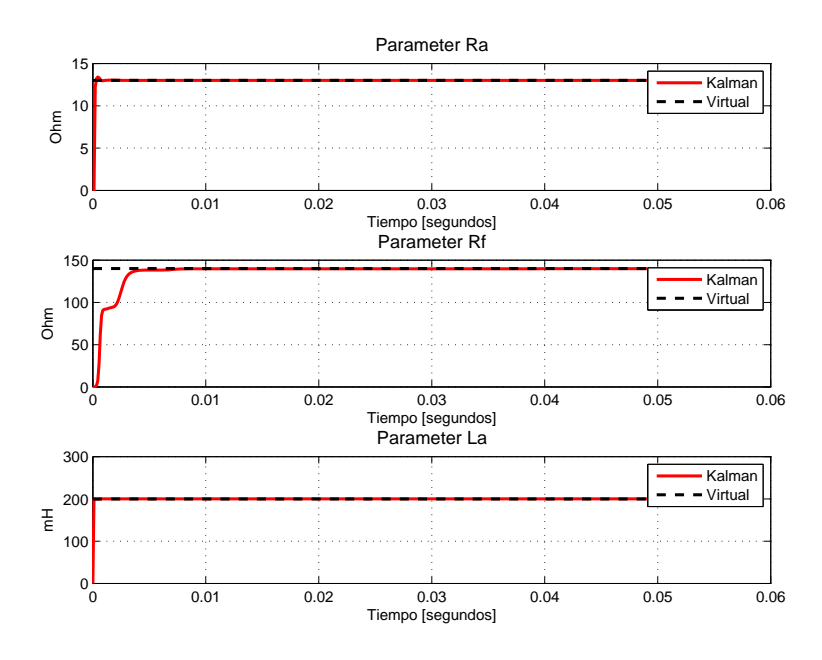

<span id="page-73-0"></span>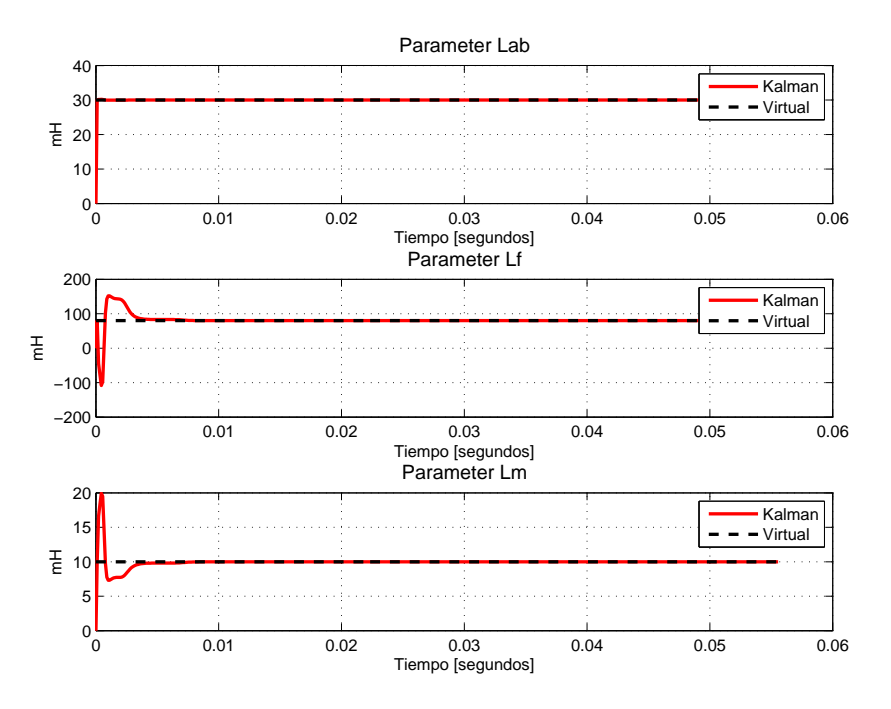

Figura 4.6: Convergencia de los parámetros estimados con filtro de Kalman con un componente de 60 y 180 Hertz.

En la Figura [4.6](#page-73-0) se aprecia como los parámetros inicializados en cero convergen rápidamente a los valores del vector previamente establecido con la particularidad de los sobre impulsos en  $L_f$  y  $L_m$ . Dichos valores se muestran en la siguiente tabla:

| $\hspace{0.1mm}-\hspace{0.1mm}$ | $R_a$ [Ohms] | $R_f$ [Ohms] | $L_a$ [mH] | $L_{ab}$  mH | $L_f$ [mH] | $L_m$ [mH |
|---------------------------------|--------------|--------------|------------|--------------|------------|-----------|
| Virtual                         |              | 140          | 200        | $30\,$       | $80\,$     |           |
| Kalman                          | 13.00        | 139.84       | 200.00     | 30.00        | 80.00      |           |

Tabla 4.3: Parámetros virtuales estimados con filtro de Kalman con dos componentes de frecuencia.

En la anterior tabla se aprecia como al utilizar dos componentes de frecuencia, el algoritmo recursivo de filtro de Kalman es capaz de recuperar los parámetros así hayan sido inicializados en cero, pues como se explicó anteriormente, en este caso el algoritmo tiene una mayor cantidad de información del comportamiento dinámico del sistema.

### Experimento de identificación con datos reales.

En esta sección se conecta la máquina como motor y toda la electrónica para realizar la adquisición de datos reales, mediante los nueve canales analógicos de la tarjeta arduino DUE, mil muestras a un tiempo de muestreo de 100  $\mu$ s con una frecuencia de 60 Hertz para los escenarios de operación escogidos, lo que indica un total de 167 muestras por periodo. Para posteriormente hacer una identificación recursiva fuera de línea de la misma manera que se hizo con mínimos cuadrados. También se utiliza el método de mínimos cuadrados para obtener las mejores ondas sinusoidales de voltaje y corriente provenientes de los sensores.

#### Escenario 1: Variaciones en el voltaje de excitación.

Se varía manualmente el voltaje de excitación  $(\nu_f)$  en un rango de 5v a 120v con una velocidad de rotación ( $\omega = 1800r.p.m$ ) y se adquiere un paquete de datos por cada voltaje que se fija. A continuación se muestran los valores reales de voltaje y corriente medidos en el laboratorio.

|             | 5 v                | 10  v             | $20 \vert v \vert$   | $30 \vert v \vert$   | $60$ [v]    | $120$ v             |
|-------------|--------------------|-------------------|----------------------|----------------------|-------------|---------------------|
| $i_{abc}$   | $1.2$  A           | 1.3<br>[A]        | 1.4   A              | $1.8$  A             | 1.6   $A$   | 2.1  A              |
| $\nu_{abc}$ | $120 \mathrm{[v]}$ | $120 \,[{\rm v}]$ | $120 \mathrm{[v]}$   | $120 \mathrm{[v]}$   | $120 \,[v]$ | $120 \vert v \vert$ |
|             | $60 \text{ [mA]}$  | $95 \text{ [mA]}$ | $180 \vert mA \vert$ | $280 \; [\text{mA}]$ | 470 $ mA $  | $800 \text{ [mA]}$  |

Tabla 4.4: Datos reales con variaciones en el voltaje de excitación.

Luego, se grafican en Matlab los datos obtenidos en los nueve canales analógicos de la tarjeta Arduino Due. Ver Figura [4.7.](#page-75-0)

<span id="page-75-0"></span>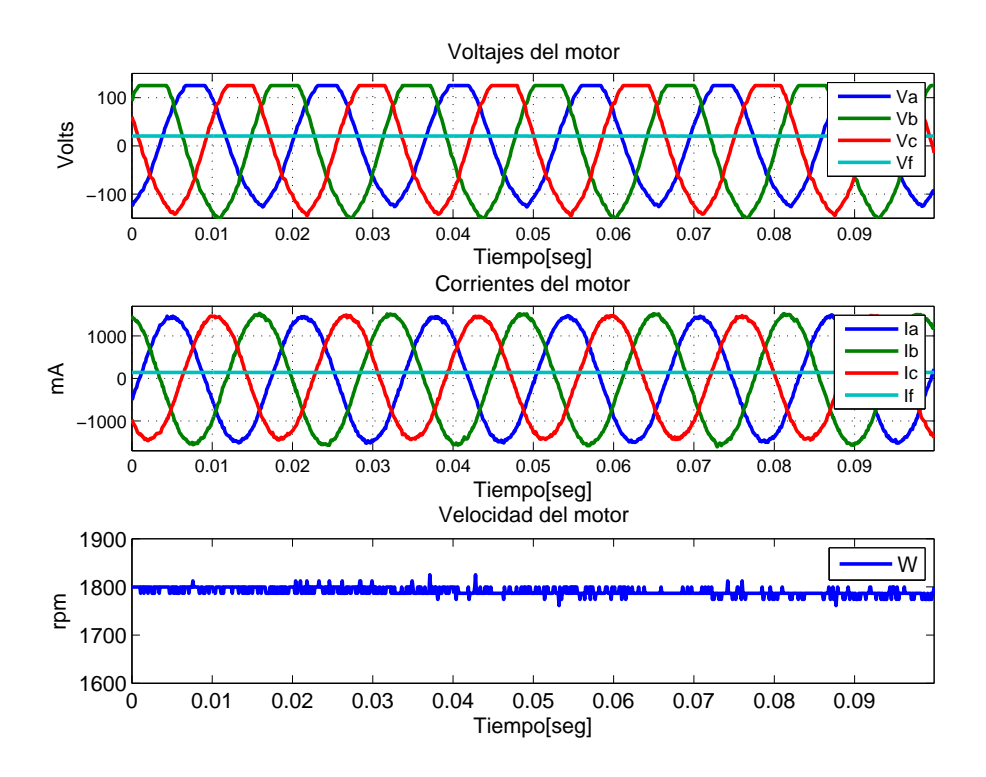

Figura 4.7: Nueve canales analógicos con un voltaje de excitación de 20 voltios.

En la Figura [4.7](#page-75-0) se pueden apreciar las seis ondas sinusoidales que corresponden a los voltajes y corrientes trifásicos, y adicional a ello tres valores constantes que son voltaje y corriente de campo más la velocidad de sincronismo.

Una vez procesadas las señales de voltaje y corriente con mínimos cuadrados para encontrar la onda que mejor se ajuste a la real, se ejecuta el algoritmo recursivo de filtro de Kalman y se obtienen los siguientes porcentajes de ajuste entre la salida medida y la salida predicha:

<span id="page-76-0"></span>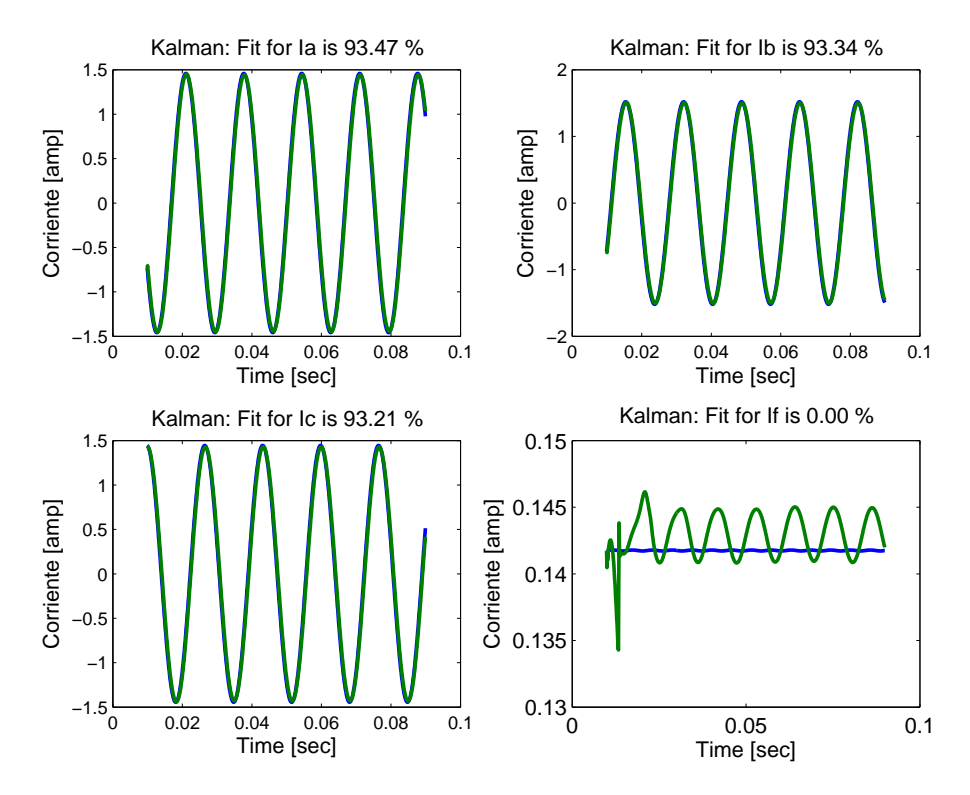

Figura 4.8: Porcentaje de ajuste entre la salida medida (azul) y la salida predicha (verde).

En la Figura [4.8](#page-76-0) se observa que contrario a lo que sucede en los voltajes trifásicos que tienen ajustes del 93 %, el voltaje de campo no logra ajustarse debido a que el sensor no logra capturar una señal de AC pequeña montada sobre un nivel de DC tan grande.

Se realiza el mismo procedimiento para todos los los valores de  $\nu_f$  escogidos y se muestra finalmente el valor de los parámetros circuitales identificados para este escenario de operación de la máquina.

| $\nu_f$  v <br>Parámetro | 5       | 10     | 20     | 30       | 60        | 120       |
|--------------------------|---------|--------|--------|----------|-----------|-----------|
| $R_a$ [Ohms]             | 40.87   | 39.02  | 35.79  | 38.69    | 23.64     | 14.89     |
| $R_f$ [Ohms]             | 142.60  | 142.44 | 142.56 | 114.53   | 139.70    | 141.70    |
| $L_a$ [mH]               | 191.70  | 33.49  | 45.63  | 121.74   | $-258.55$ | $-167.92$ |
| $L_{ab}$ [mH]            | 403.52  | 235.55 | 243.28 | 335.42   | $-109.84$ | $-37.75$  |
| [mH]<br>$L_f$            | 7.68    | 37.86  | 8.47   | $-22.24$ | 10.74     | $-87.34$  |
| [mH]<br>$L_m$            | $-0.01$ | 0.01   | 0.01   | 0.03     | $-0.04$   | 0.07      |

Tabla 4.5: Parámetros circuitales identificados con variaciones en el voltaje de excitación.

En la tabla anterior se puede observar que para voltajes de campo menores a 30 voltios, el filtro de Kalman presenta un buen desempeño por el hecho de que identifica valores consistentes en todos los parámetros, además se nota como el algoritmo tiene buena precisión en cuanto al valor de resistencias e inductancias que estima a lo largo del proceso. En tanto que para voltajes de excitación mayores a 30 voltios, se degrada la calidad de la identificación lo cual puede ser consecuencia del aumento de las corrientes en los tres devanados y la saturación magnética presente en la estructura ferromagnética de la máquina sincrónica.

#### Escenario 2: Variación en la frecuencia de línea.

Se reduce la frecuencia de línea de 60 a 50 Hertz conectando el variador de frecuencia en lazo abierto con el motor sincrónico y se realiza la adquisición de datos de la misma forma que en escenarios anteriores. En primera instancia se muestran los valores reales medidos en el laboratorio:

|                                                                                      | $\theta$<br>$\nu_{abc}$ | $v_{abc}$ $\rightarrow$ | 71a1<br>$\theta$<br>◡<br>. . | $\epsilon$   $m$<br>$\cdot$ + $\iota$ + $\cdot$<br>,, | rpm<br>$\omega$ |
|--------------------------------------------------------------------------------------|-------------------------|-------------------------|------------------------------|-------------------------------------------------------|-----------------|
| $F \cap T$<br>$H \sim$<br>hH<br>$\overline{\phantom{a}}$<br>$0011\omega$<br><b>.</b> | 120                     | ⌒<br>1.v                | 10<br>ᅩ                      | $80\,$                                                | 1500            |

Tabla 4.6: Datos reales con el motor operando a 50 Hertz.

Una vez realizada la toma de datos en los nueve canales analógicos de la trajeta Arduino Due, se grafican en Matlab y se obtiene lo siguiente:

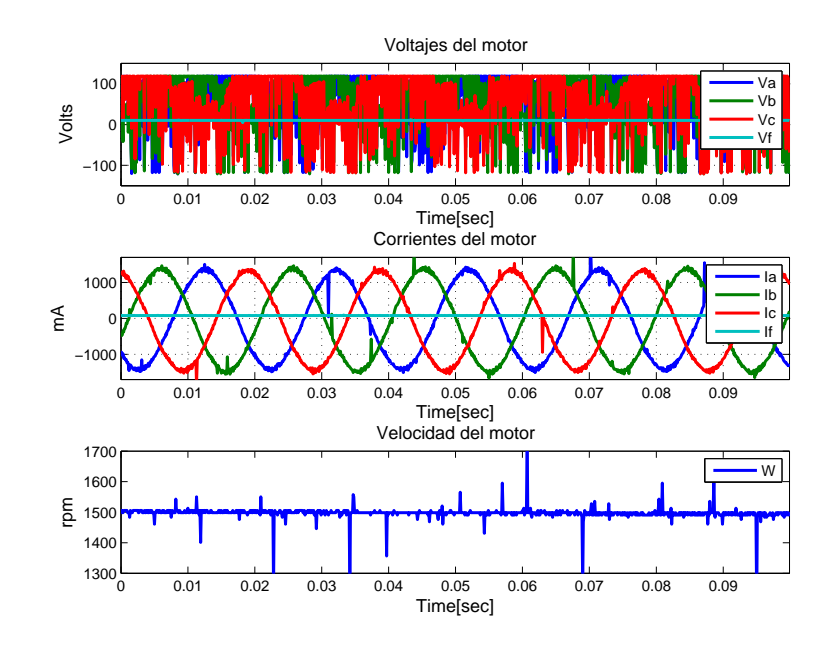

Figura 4.9: Nueve canales analógicos con el generador sincrónico a 50 Hz.

<span id="page-78-0"></span>Para este caso solo se procesan las ondas de corriente y no tiene sentido procesar las señales de voltaje debido a la forma de señal que entrega el variador. Por consiguiente los valores medidos no concuerdan con los valores predichos como se evidencia en la Figura [3.11.](#page-57-0)

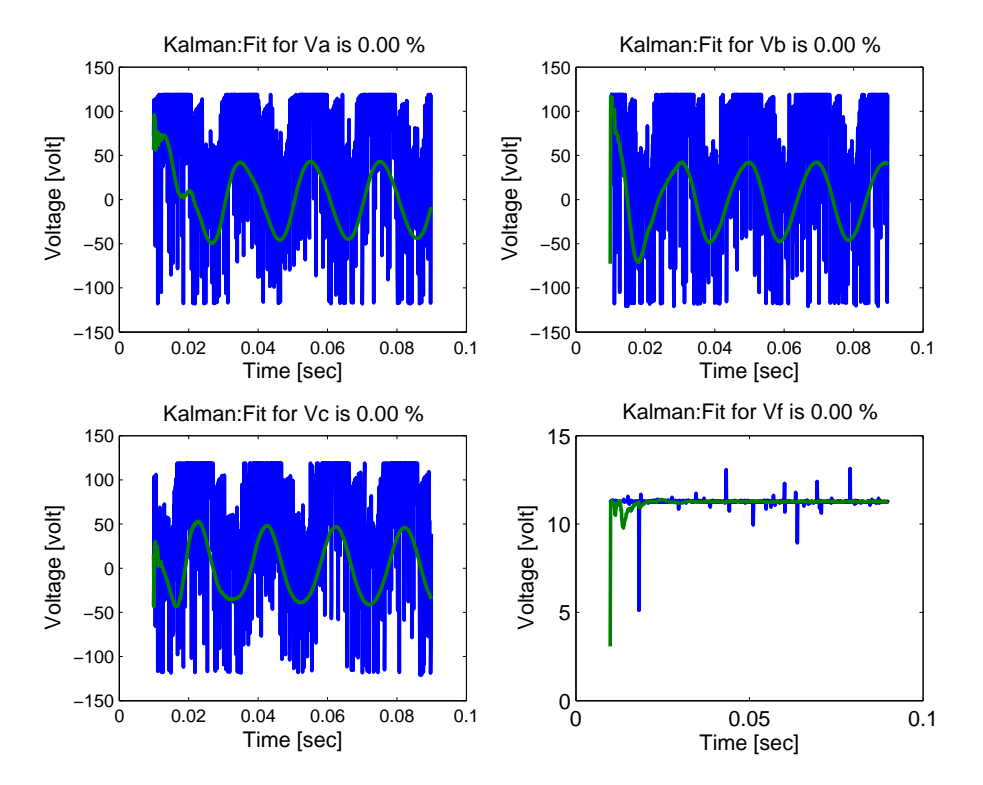

Figura 4.10: Porcentaje de ajuste entre la salida medida (azul) y la salida predicha (verde).

En la Figura [4.10](#page-78-0) se aprecia que los porcentajes de ajuste son cero en los cuatro voltajes, dado que el algoritmo predice una señal sinusoidal a la salida, pero la señal medida con el variador de frecuencia tiene una forma totalmente diferente.

Finalmente, se muestran los parámetros circuitales estimados con el filtro de Kalman para este escenario de operación.

En la tabla anterior se puede notar que pese a que los porcentajes de ajuste son  $0\%$ , el algoritmo de Kalman es capaz de estimar algunos parámetros. Esto se puede explicar por el hecho de que la magnitud del voltaje (120 voltios AC) está presente en la señal medida que entrega el variador, así esta no sea sinusoidal.

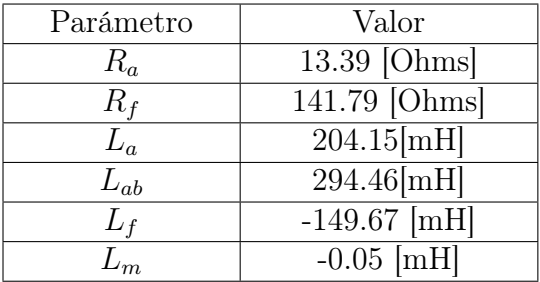

Tabla 4.7: Valores de los parámetros circuitales identificados con el motor operando a 50 Hertz.

#### Escenario 3: La máquina con carga.

Conectando el electrodinamómetro como una carga de 2.2 LbF-Pulg que debe arrastrar el motor, se miden los valores reales en la máquina y se muestran en la siguiente tabla:

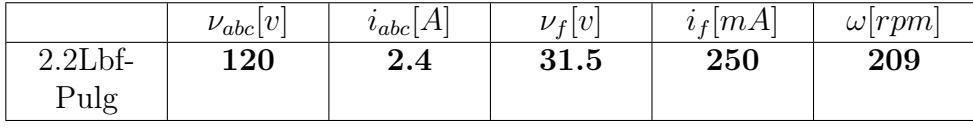

Tabla 4.8: Datos reales con el motor operando con carga.

<span id="page-79-0"></span>Al graficar los datos adquiridos por los sensores con Arduino Due se obtiene lo siguiente:

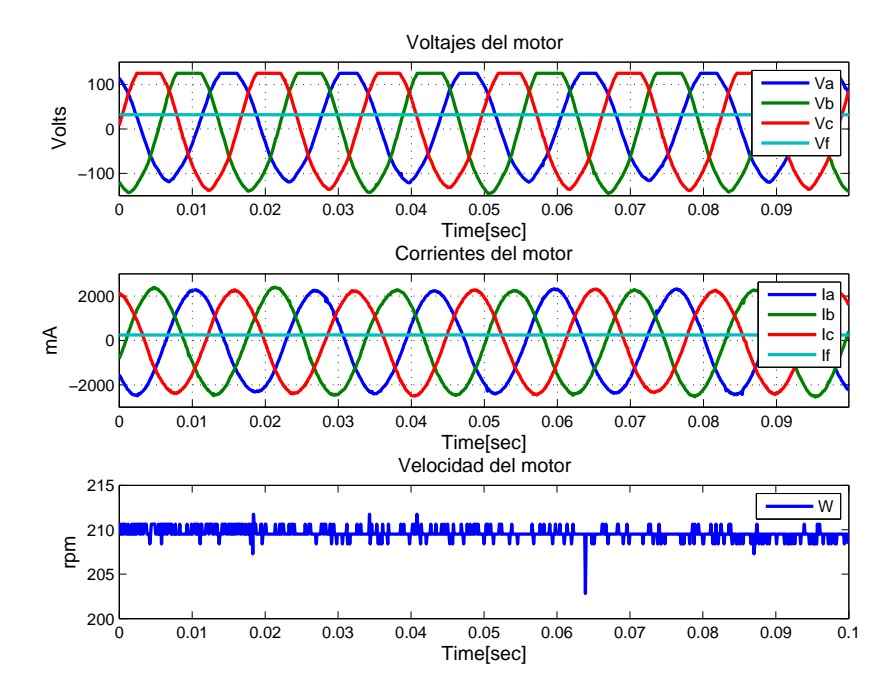

Figura 4.11: Nueve canales analógicos del motor sincrónico operando con carga.

<span id="page-80-0"></span>En la Figura [4.11](#page-79-0) se observan formas de onda similares a las procesadas en el primer escenario de identificación, por lo cual se realiza el mismo tratamiento de los datos y se obtienen los siguientes porcentajes de ajuste en la señal de salida:

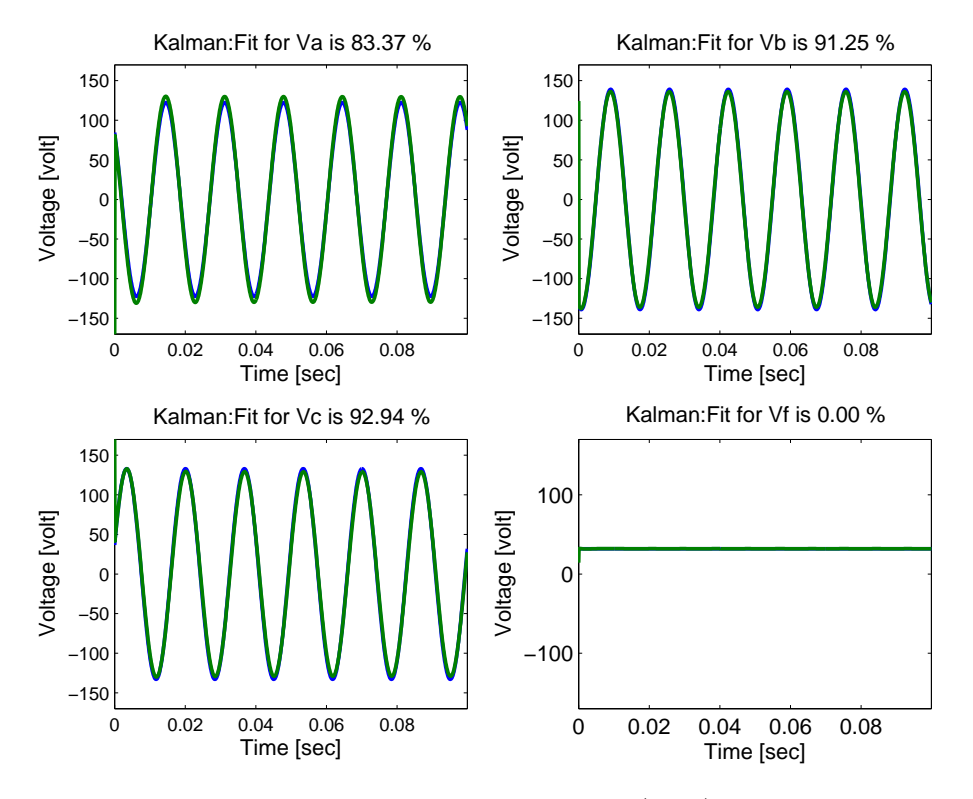

Figura 4.12: Porcentaje de ajuste entre la salida medida (azul) y la salida predicha (verde).

En la Figura [4.12](#page-80-0) se sigue presentando el mismo comportamiento tanto en las señales trifásicas de voltaje como en la señal de excitación, dado que el sensor de voltaje de campo no alcanza a capturar el componente de AC inducido por las bobinas del estator. Finalmente, se muestran en la tabla los valores de los parámetros circuitales estimados con el filtro de Kalman:

| Parámetro     | Valor           |
|---------------|-----------------|
| $R_a$         | $-11.81$ [Ohms] |
| $R_f$         | 140.10 [Ohms]   |
| $L_a$         | $-113.71$ [mH]  |
| $L_{ab}$      | $27.81$ [mH]    |
| $L_f$         | $0.31$ [mH]     |
| $\frac{1}{m}$ | $0.00$ [mH]     |

Tabla 4.9: Valores de los parámetros circuitales identificados con la máquina operando con carga.

Se observa que al igual que como se sucede en mínimos cuadrados recursivos, el filtro de Kalman disminuye su desempeño considerablemente en este escenario, puesto que esta configuración no es la apropiada para identificar la máquina debido a que las corrientes del estator aumentan significativamente y la velocidad de rotación disminuye en gran medida.

# Capítulo 5

# Evaluación y comparación de la estimación de los parámetros circuitales con mínimos cuadrados recursivos y filtro de Kalman.

En este capítulo se definen los criterios con los cuales se evalúa la calidad de la estimación de parámetros realizada con los métodos propuestos en los dos capítulos anteriores, y además se comparan los resultados obtenidos con dichos métodos en los diferentes escenarios de operación.

### Criterios de evaluación

1. Porcentaje de ajuste entre la salida medida y la salida predicha : Para el desarrollo de este criterio se implementa una función en Matlab que mide el porcentaje entre las salidas medidas y las salidas predichas con los dos métodos. Se tiene en cuenta que tanto con mínimos cuadrados recursivos que con el filtro de Kalman, los voltajes representan las señales de salida del sistema. Dicha función recibe dos señales, una de ellas es la medida y la otra es la predicha por cualquiera de los métodos y se basa en la siguiente ecuación:

<span id="page-82-0"></span>
$$
Ajuste = 100 * \left(1 - \frac{||\nu - \hat{\nu}||}{||\nu - \bar{\nu}||}\right)
$$
\n(5.1)

Donde:

- $\nu$  : Es la señal medida bien sea de voltaje o corriente.
- $\hat{\nu}$  : Es la señal predicha.
- $||\nu||$  : Es la norma de la señal medida.
	- $\bar{\nu}$  : Es la media de la señal medida.

En la ecuación [\(5.1\)](#page-82-0) el valor de  $\frac{||\nu-\hat{\nu}||}{||\nu-\bar{\nu}||}$  cuanto más próximo sea a cero, mayor será el porcentaje de ajuste entre las señales.

2. Norma relativa de la covarianza : Para definir este criterio se explica en primera instancia el error de predicción, este se define como la diferencia entre la salida medida y la salida predicha y se utiliza para evaluar la calidad de un modelo.

<span id="page-83-0"></span>
$$
e_p(k) = y(k) - \hat{y}(k)
$$
 (5.2)

De la ecuación [\(5.2\)](#page-83-0), se puede decir que un modelo es bueno si el valor del error de predicción es muy cercano a cero. Por tanto, una medida adecuada de la calidad de un modelo es la suma de los cuadrados de los errores de predicción (Ver ecuación [\(5.3\)](#page-83-1))

<span id="page-83-1"></span>
$$
J_N(\theta) = \frac{1}{N} \sum_{k=1}^{N} e_p^T(k) e_p(k)
$$
\n(5.3)

Donde  $J_N(\theta)$  es el promedio de los cuadrados de los N errores de predicción y  $\theta$  es el vector de parámetros.

Una vez estudiada la teoría del error de predicción, se calcula en este caso la diferencia entre la señal de voltaje medida y la señal predicha, de acuerdo al método de identificación que se esté usando. Posteriormente, se calcula la matriz de covarianza  $\sigma_e$  del error de predicción, la cual es una matriz de 4x4 para este caso.

$$
\sigma_e = \frac{1}{N} \sum_{k=1}^{N} (e_p(k) - \bar{e}_p)^T (e_p(k) - \bar{e}_p)
$$
\n(5.4)

Donde  $\bar{e_p}$ es la media del error y $N$  representa el número de muestras. A dicha matriz se le calcula la norma con el fin de hacer comparaciones entre escalares y evitar de esta forma la comparación entre matrices. Luego, se divide la norma previamente calculada entre la norma euclidiana de la matriz de covarianza de las salidas medidas, (ver ecuación  $(5.5)$ .

<span id="page-84-0"></span>
$$
Covarianza = \frac{||\sigma_e||}{||cov(y(k))||}
$$
\n(5.5)

Donde:

 $\sigma_e$  : Es la matriz de covarianza del error de predicción.  $cov(y(k))$  : Es la matriz de covarianza de la señal de salida.

El valor relativo de la norma de la covarianza [5.5](#page-84-0) indica las variaciones entre la señal predicha con cualquiera de los dos métodos y la señal medida en laboratorio.

3. Varianza de los residuos: para desarrollar este índice se aborda en primera instancia el concepto de coeficiente de autocorrelación estadística, el cual indica si hay o no relaciones lineales entre dos variables.

<span id="page-84-1"></span>
$$
P_{\tau} = \frac{1}{N} \sum_{k=1}^{N} \frac{\left[ (e_p(k) - \bar{e_p}) \left( e_p(k - \tau) - \bar{e_p} \right) \right]}{\sigma_e^2}
$$
(5.6)

En la ecuación [\(5.6\)](#page-84-1),  $P_{\tau} \in [-1, 1]$ , si  $P_{\tau} = 0$  no hay correlación estadística, se descarta una relación lineal entre las variables y se dice que la señal presenta un componente de ruido blanco. En tanto que el valor de la varianza  $\sigma_e^2$  indica que tan dispersos están los errores con respecto a la media del error, es decir que tan preciso es el error con respecto a un valor ideal. Ver ecuación [\(5.5\)](#page-84-0).

Para ilustrar la blancura del ruido se utiliza la función *xcorr* de Matlab, la cual encuentra la función de auto correlación del ruido entre dos señales Ver Figura [5.1.](#page-85-0)

<span id="page-85-0"></span>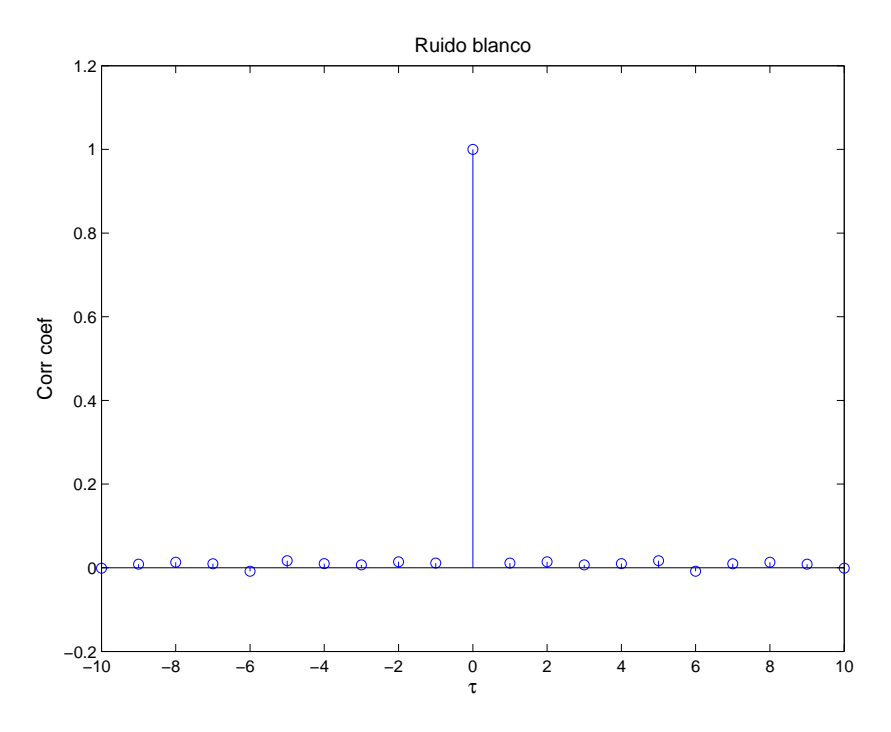

Figura 5.1: Señal de ruido blanco.

4. Varianza de estado estacionario del vector de parámetros : para este índice se calculan las varianzas de cada una de las 6 señales que representan la evolución en el tiempo de los parámetros de la máquina. De estas varianzas se toma la máxima y se compara con los dos métodos.

# Comparación entre los métodos de identificación.

En esta sección se presentan los resultados obtenidos al comparar la estimación realizada con mínimos cuadrados recursivos y la hecha con filtro de Kalman de acuerdo con los criterios descritos anteriormente. Para ello se agrega un componente de ruido a las señales medidas en ambos casos y se comparan los algoritmos tanto con datos simulados como con datos reales.

#### Datos simulados - Un componente de frecuencia.

A continuación se presenta una tabla donde se muestran los índices de desempeño de cada método utilizando diferentes valores en la varianza del ruido blanco de medida, los parámetros se inicializan en su valor por defecto.

| Varianza       | índice de desempeño       | RLS          | Kalman       |
|----------------|---------------------------|--------------|--------------|
| ruido blanco   |                           |              |              |
|                | Porcentaje de ajuste      | 89.15%       | 88.89%       |
| 0.01           | Varianza de los residuos  | 135.4185     | 141.6221     |
|                | Norma relativa covarianza | 7.326519e-03 | 7.724892e-03 |
|                | Varianza parámetro        | 4.416403     | 4.817411e-01 |
|                | Porcentaje de ajuste      | 82.91%       | 82.35 %      |
| 0.1            | Varianza de los residuos  | 374.9963     | 396.7797     |
|                | Norma relativa covarianza | 7.227038e-03 | 8.369044e-03 |
|                | Varianza parámetro        | 2.529691     | 2.071421e-01 |
|                | Porcentaje de ajuste      | 81.40%       | 80.59%       |
| 0.99           | Varianza de los residuos  | 715.9834     | 750.7907     |
|                | Norma relativa covarianza | 1.286091e-02 | 1.278869e-02 |
|                | Varianza ss parámetro     | 8.003500e-01 | 4.978543e-02 |
|                | Porcentaje de ajuste      | 79.86%       | 79.11 %      |
| $\overline{2}$ | Varianza de los residuos  | 909.9904     | 947.0891     |
|                | Norma relativa covarianza | 2.009859e-02 | 2.064407e-02 |
|                | Varianza parámetro        | 2.009682e-01 | 3.315021e-02 |
|                | Porcentaje de ajuste      | $56.87\,\%$  | 56.57%       |
| $\overline{5}$ | Varianza de los residuos  | 2768.222     | 2808.024     |
|                | Norma relativa covarianza | 1.508022e-01 | 1.510579-01  |
|                | Varianza ss parámetro     | 2.217910e-01 | 2.918332e-02 |

Tabla 5.1: Comparación entre mínimos cuadrados recursivos y filtro de Kalman con diferentes valores de ruido blanco y un componente de frecuencia.

En la anterior tabla se resalta en negrilla el valor de los índices en los cuales un método obtiene mejor desempeño con respecto al otro, con la particularidad de que a medida que se aumenta el componente de ruido blanco en la señal, los porcentajes de ajustes disminuyen y los índices que indican varianza en señales o parámetros aumentan. En tanto que se mantiene la tendencia de que mínimos cuadrados recursivos supera ligeramente al filtro de Kalman en los tres primeros índices, y en contraste los parámetros estimados con Kalman presentan menor oscilación de estado estacionario por lo que la varianza de los mismos siempre es menor con este método.

A modo de ejemplo se grafican las convergencias de los parámetros identificados con los dos métodos y una varianza de ruido blanco de 0.99 con el fin de ilustrar lo mencionado anteriormente:

<span id="page-87-0"></span>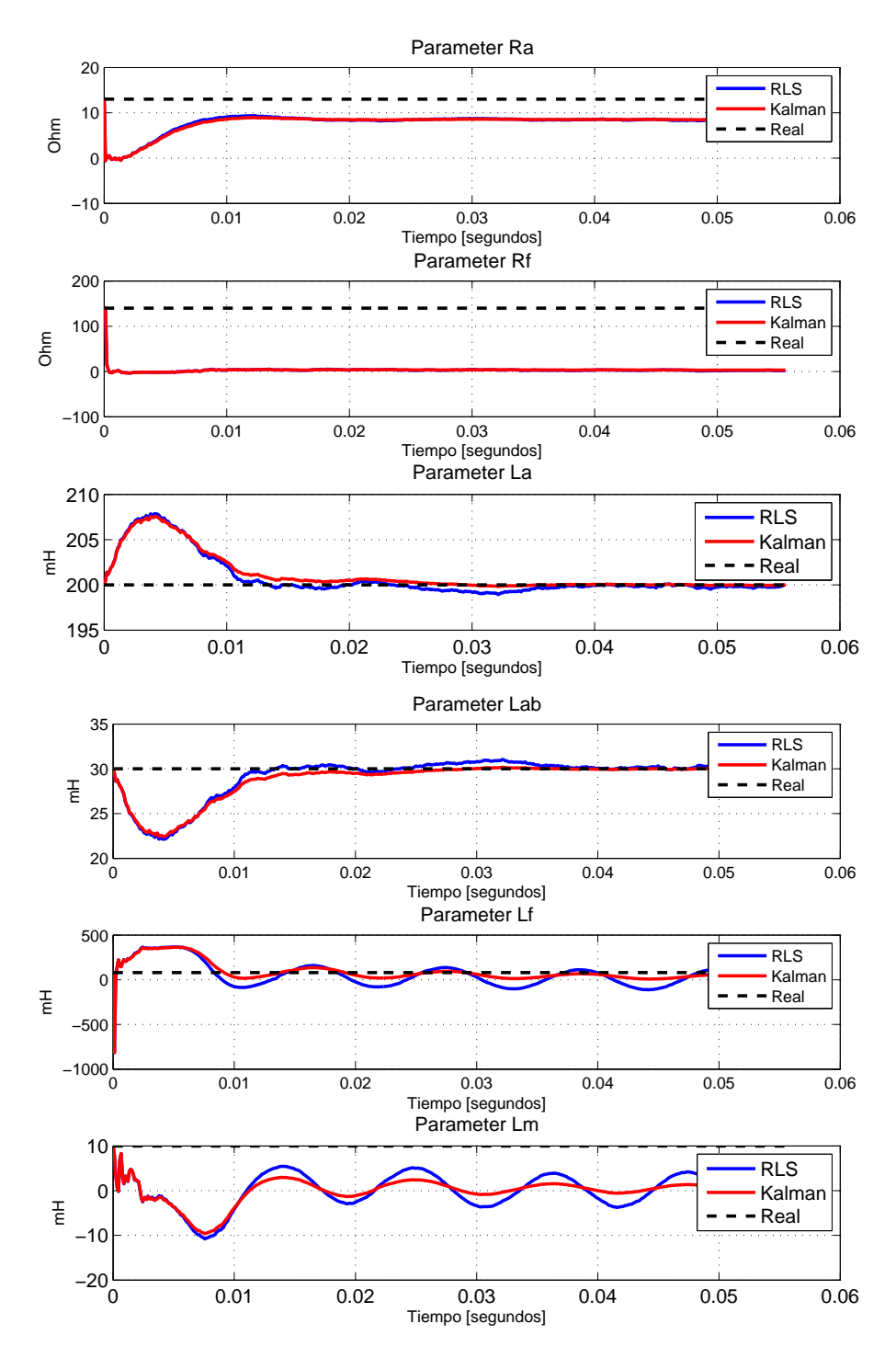

Figura 5.2: Comparación de la convergencia de los parámetros estimados con varianza de ruido de 0.99.

En la Figura [5.2](#page-87-0) se observa la gran similitud entre los dos métodos al estimar los parámetros de la máquina sincrónica y se corrobora que los parámetros identificados con mínimos cuadrados recursivos (señal azul) y en especial los inductivos presentan mayores oscilaciones que los estimados con el filtro de Kalman.

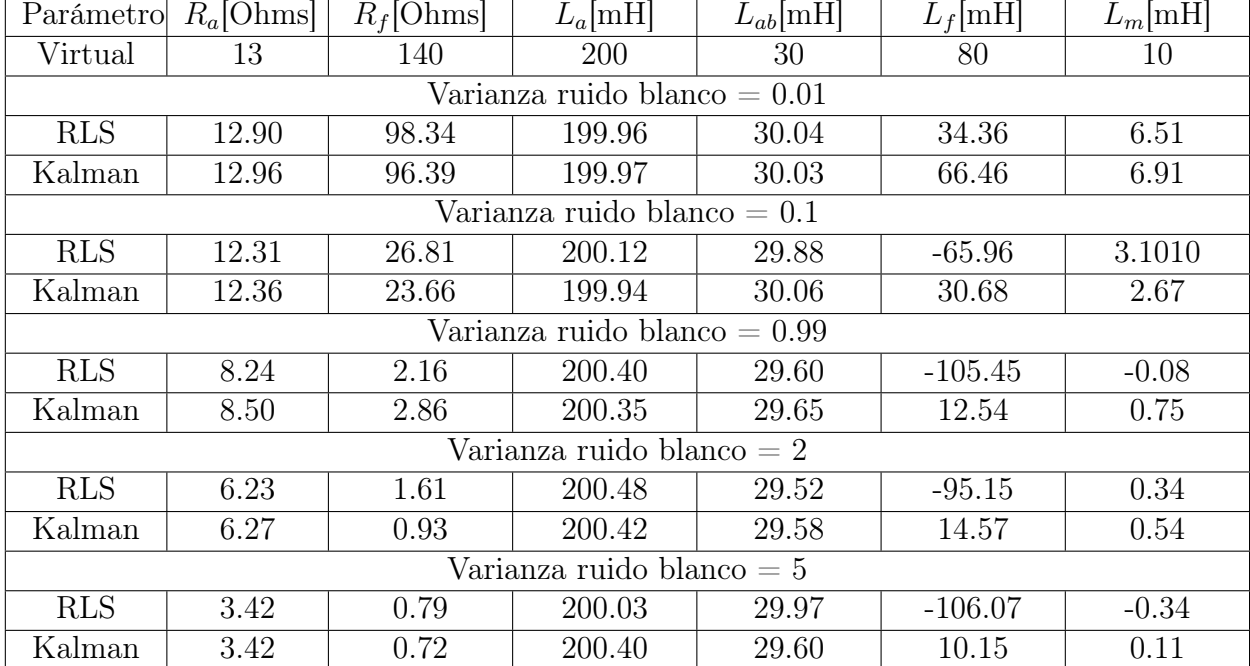

Por último se muestra el valor de los parámetros estimados con ambos métodos con diferentes componentes de ruido blanco, los parámetros se inicializan en su valor por defecto:

Tabla 5.2: Parámetros estimados con los dos métodos, variaciones en el ruido blanco y un componente de frecuencia de 60 Hertz.

De la anterior tabla se deduce que el algoritmo de mínimos cuadrados recursivos presenta la mayor sensibilidad a medida que se aumenta la varianza del ruido blanco pese a que el factor de olvido se ha fijado en un valor muy cercano a uno  $(\lambda = 0.999)$ , dado que empiezan a aparecer valores negativos en parámetros inductivos a medida que se aumenta dicho componente, mientras que el filtro de Kalman al menos estima un valor positivo del parámetro establecido en el vector virtual. En tanto que los parámetros  $R_f$ ,  $L_f$  y  $L_m$  son los más sensibles a señales ruido blanco.

#### Datos simulados - Dos componentes de frecuencia.

De la misma manera que se procede en la sección anterior, se compara la calidad de la estimación de los dos algoritmos implementados basándose en los criterios de evaluación descritos anteriormente, pero esta vez se adiciona un componente de frecuencia de 180 Hertz en las señales de voltaje. A continuación se muestra la tabla comparativa con los índices de desempeño

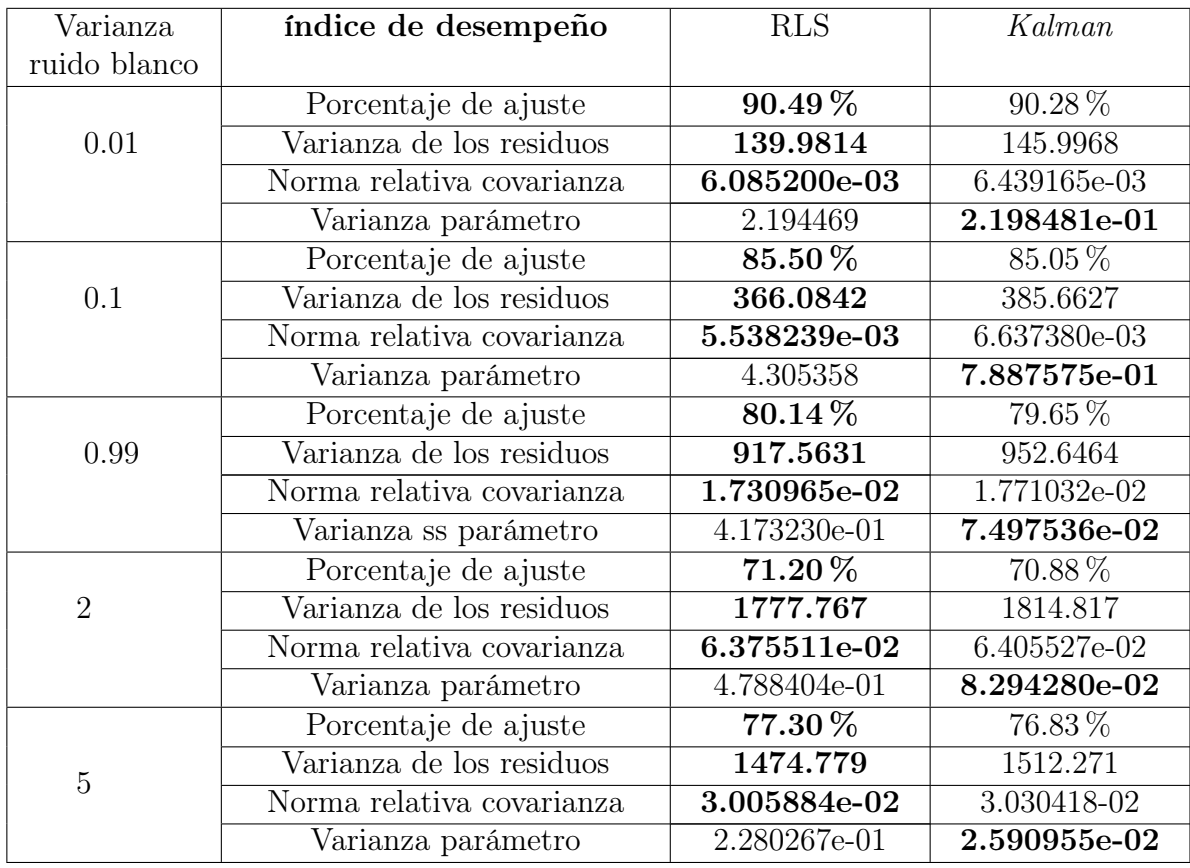

de cada algoritmo a distintos valores de la varianza de ruido blanco.

Tabla 5.3: Comparación entre mínimos cuadrados recursivos y filtro de Kalman con diferentes valores de ruido blanco y dos componentes de frecuencia.

En la tabla anterior se aprecia como se mantiene una ligera superioridad de mínimos cuadrados recursivos con respecto al filtro de Kalman al igual que con un componente de frecuencia, en los tres primeros índices de desempeño los cuales se basan en comparación de señales, en tanto que las variaciones de estado estacionario de los parámetros estimados con Kalman son menores a las de mínimos cuadrados recursivos.

A continuación se muestra a modo de ejemplo la convergencia de los parámetros identificados con los dos métodos con un valor de 0.99 de varianza de ruido blanco, los parámetros se han inicializado en su valor por defecto.

<span id="page-90-0"></span>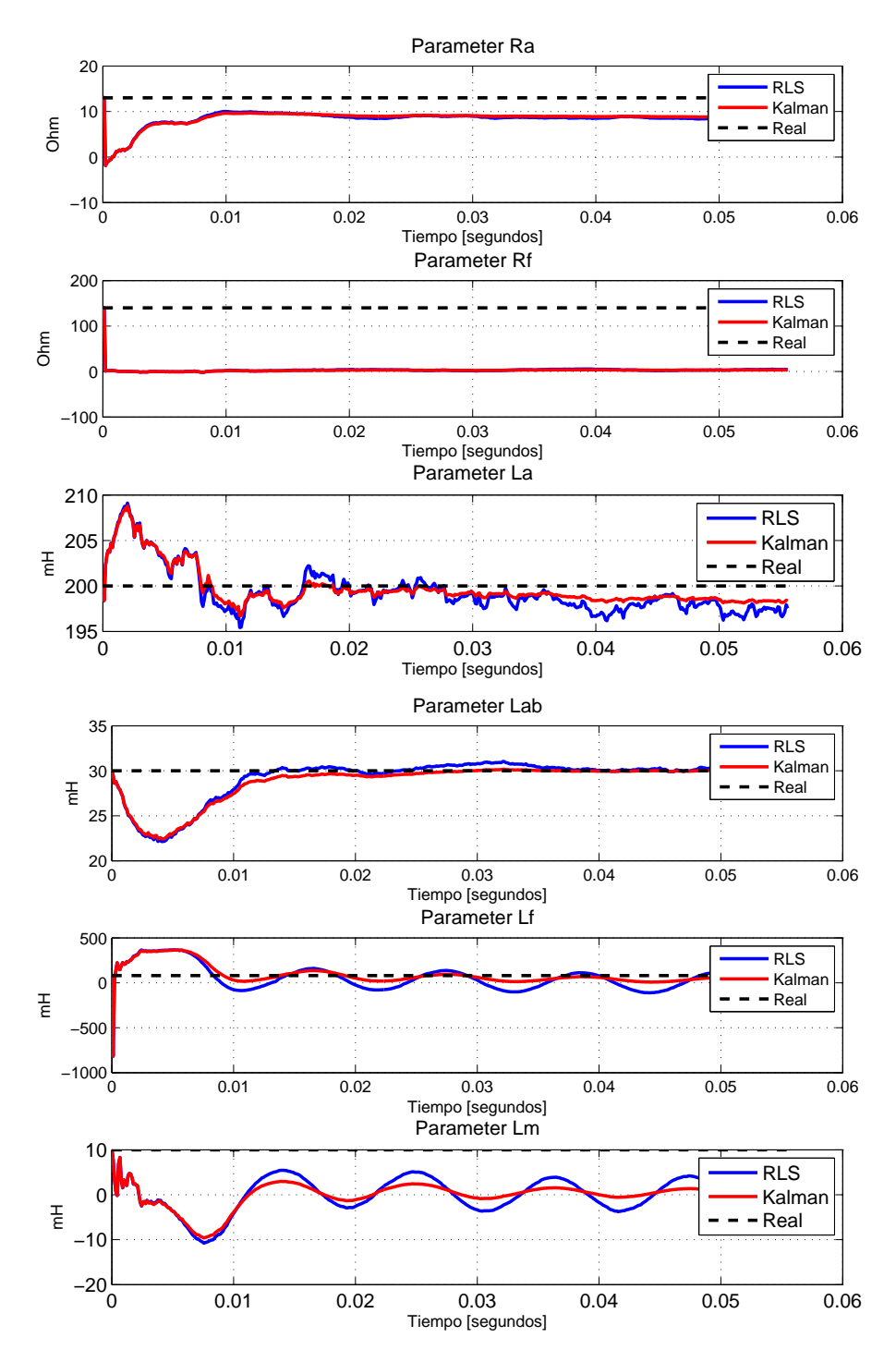

Figura 5.3: Comparación de la convergencia de los parámetros estimados con varianza de ruido de 0.99 con dos componentes frecuencia.

En la Figura [5.3](#page-90-0) se observa nuevamente como los parámetros estimados con ambos métodos convergen de forma similar al valor de un vector virtual. De igual forma que con un solo componente de frecuencia, las inductancias que identifica mínimos cuadrados recursivos tienden a ser más oscilatorias en el tiempo para alcanzar el valor final en comparación con las identificadas por el filtro de Kalman. En la siguiente tabla se muestran los valores de los parámetros identificados con los dos métodos a distintos valores de la varianza de ruido blanco:

| Parámetro                   | $R_a$ [Ohms]                   | $R_f$ [Ohms] | $L_a$ [mH]                     | $L_{ab}$ [mH] | $L_f$ [mH] | $L_m[mH]$ |  |  |
|-----------------------------|--------------------------------|--------------|--------------------------------|---------------|------------|-----------|--|--|
| Virtual                     | 13                             | 140          | 200                            | 30            | 80         | 10        |  |  |
|                             | Varianza ruido blanco $= 0.01$ |              |                                |               |            |           |  |  |
| <b>RLS</b>                  | 12.91                          | 93.01        | 200.10                         | 30.03         | 22.37      | 7.04      |  |  |
| Kalman                      | 12.96                          | 94.53        | 199.72                         | 29.71         | 67.43      | 6.95      |  |  |
|                             |                                |              | Varianza ruido blanco $= 0.1$  |               |            |           |  |  |
| <b>RLS</b>                  | 12.34                          | 24.34        | 200.65                         | 30.39         | $-54.44$   | 1.22      |  |  |
| Kalman                      | 12.37                          | 22.46        | 199.22                         | 29.19         | 30.39      | 1.61      |  |  |
|                             |                                |              | Varianza ruido blanco $= 0.99$ |               |            |           |  |  |
| <b>RLS</b>                  | 8.21                           | 4.28         | 197.54                         | 28.62         | $-60.72$   | $-0.04$   |  |  |
| Kalman                      | 8.73                           | 3.43         | 198.35                         | 28.06         | 15.32      | 0.49      |  |  |
|                             |                                |              | Varianza ruido blanco $= 2$    |               |            |           |  |  |
| <b>RLS</b>                  | 6.04                           | 1.48         | 201.57                         | 29.79         | $-71.58$   | $-0.33$   |  |  |
| Kalman                      | 6.27                           | 1.23         | 202.99                         | 30.12         | 16.52      | 0.66      |  |  |
| Varianza ruido blanco $= 5$ |                                |              |                                |               |            |           |  |  |
| <b>RLS</b>                  | 3.39                           | 0.73         | 200.77                         | 28.06         | $-55.37$   | 0.07      |  |  |
| Kalman                      | 3.52                           | 0.88         | 200.95                         | 27.37         | 16.37      | 0.17      |  |  |

Tabla 5.4: Parámetros estimados con los dos métodos, variaciones en el ruido blanco y dos componentes de frecuencia 60 y 180 Hertz.

En la tabla anterior se refleja de igual forma que con un solo componente de frecuencia, cómo el filtro de Kalman estima siempre valores más cercanos de los parámetros dada la varianza de estado estacionario de cada uno. En contraste, mínimos cuadrados recursivos no es capaz de recuperar al menos el valor positivo de los parámetros inductivos  $L_f$  y  $L_m$  a medida que aumenta la varianza del ruido blanco, por lo que se puede afirmar que Kalman se desempeña mejor. De otro lado, los parámetros  $L_a$  y  $L_{ab}$  son los que presentan la mayor inmunidad a señales de ruido blanco en el caso de los dos algoritmos.

### Datos Reales.

En esta sección se presentan los resultados obtenidos con los datos reales de la máquina sincrónica en los tres escenarios de operación anteriormente mencionados, dichos resultados se comparan mediante cuatro indicadores de desempeño como son el porcentaje de ajuste, varianza de los residuos, norma relativa de la covarianza y varianza de estado estacionario del parámetro. Vale aclarar que todas señales entregadas por los sensores, por naturaleza poseen un componente de ruido (medido en decibelios) debido a sus partes electrónicas o interferencias externas. Por lo cual no se hace necesario añadir una señal de este tipo a nivel de software.

### Escenario 1: Variaciones en el voltaje de excitación.

Para este escenario se toman los paquetes de datos reales adquiridos al variar manualmente el voltaje de campo en la máquina real y se compara el desempeño de los dos algoritmos. En primera instancia se muestran los índices de desempeño obtenidos para cada método con distintos valores de voltaje de excitación  $(\nu_f)$ .

<span id="page-92-0"></span>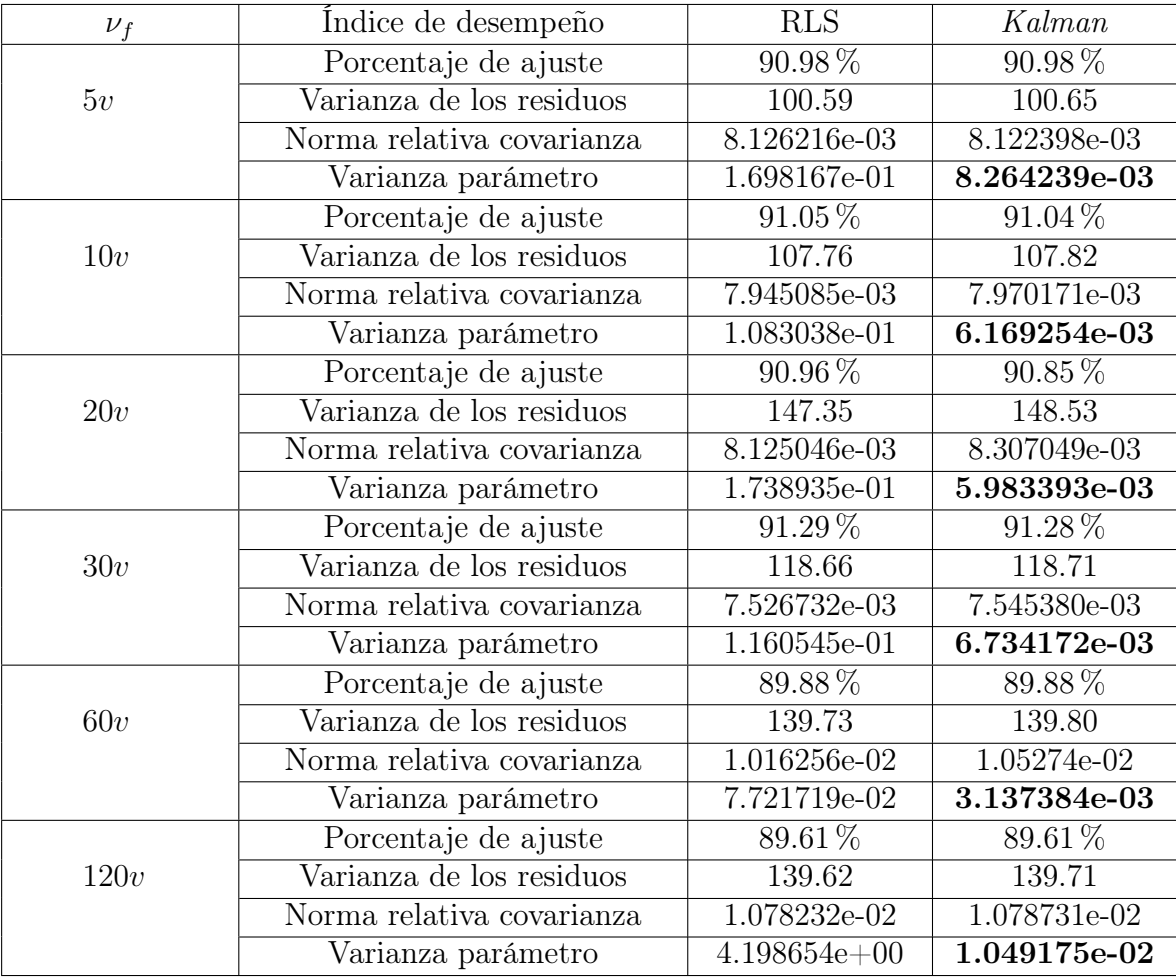

Tabla 5.5: Comparación entre mínimos cuadrados y filtro de Kalman con diferentes valores en el voltaje de excitación.

De la tabla [5.5](#page-92-0) se deduce que el algoritmo mínimos cuadrados recursivos presenta un mejor desempeño con respecto al filtro de Kalman por un margen significativamente pequeño en

cuanto a los tres primeros índices. En tanto que en el cuarto índice, el filtro de Kalman es el contundente ganador lo cual se evidencia también con datos simulados.

En la siguiente figura se muestra la convergencia de los parámetros circuitales identificados mediante los dos métodos, se toma como ejemplo los resultados con dos voltajes de excitación, 10 y 120 voltios DC. Los parámetros se han inicializado en su valor por defecto.

<span id="page-93-0"></span>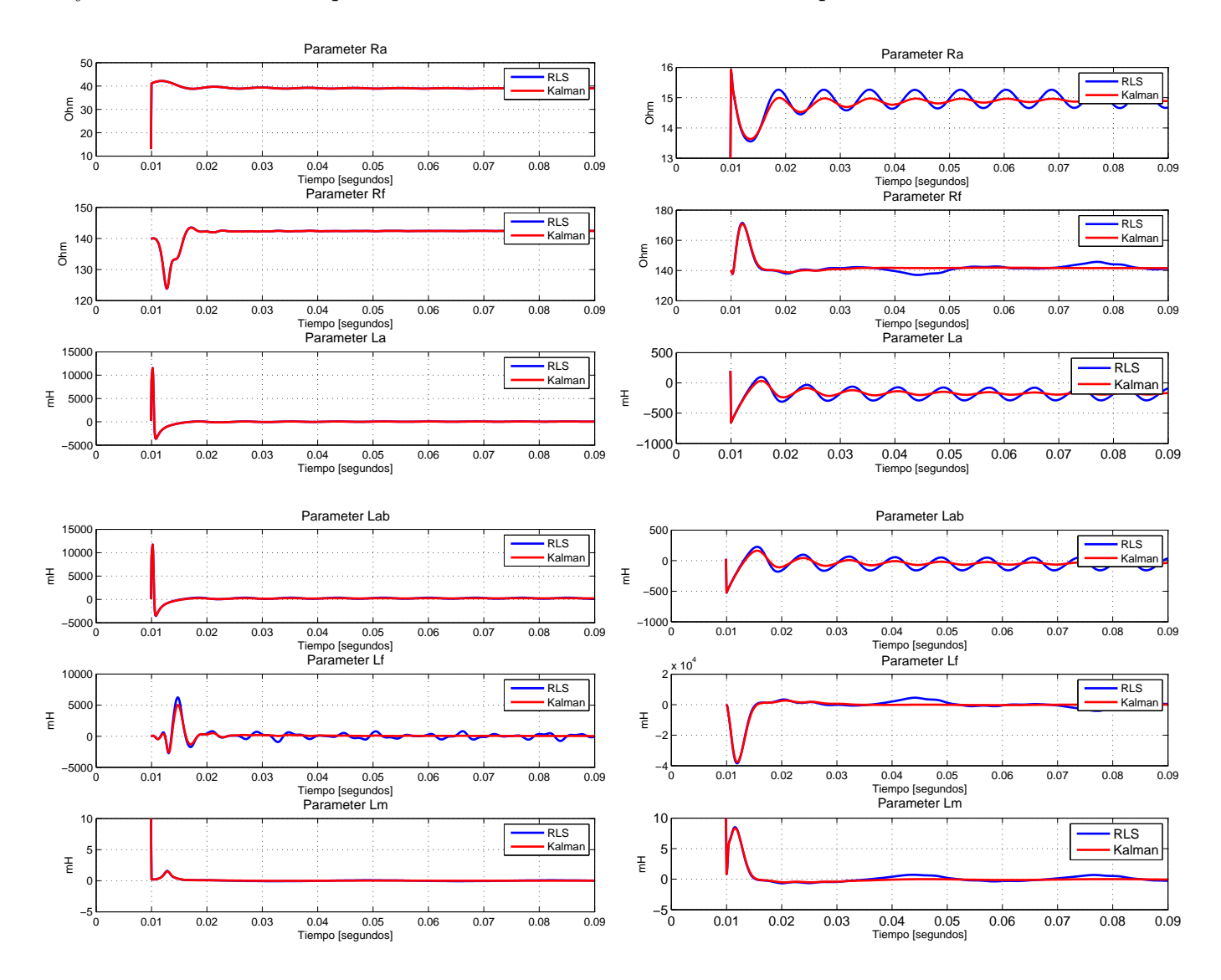

Figura 5.4: Comparación de la convergencia de los parámetros estimados con los dos algoritmos variando el voltaje de excitación en 10 voltios (izquierda) y 120 voltios (derecha).

En la Figura [5.4](#page-93-0) se aprecia que los parámetros identificados convergen de manera similar hacia el mismo valor, debido a que los algoritmos son muy similares en estructura y defieren solo en sus ecuaciones. Es notorio que la convergencia del parámetro inductivo  $L_f$  presenta mayor oscilación con mínimos cuadrados recursivos (señal azul) de la parte izquierda de la gráfica,

además se puede concluir que a medida que se incrementa el voltaje de excitación, también incrementan las oscilaciones de otros parámetros de la máquina  $(R_a, L_a, y, L_{ab})$  con mínimos cuadrados recursivos, lo que asegura un mejor desempeño de filtro de Kalman (señal roja) en la estimación de los mismos. Ahora se muestra la tabla comparativa con los parámetros circuitales identificados con cada método:

| Mínimos cuadrados recursivos |                |                  |        |          |           |            |
|------------------------------|----------------|------------------|--------|----------|-----------|------------|
| $\nu_f$  v <br>Parámetro     | $\overline{5}$ | 10               | 20     | 30       | 60        | 120        |
| $R_a$ [Ohms]                 | 40.25          | 39.07            | 35.77  | 38.68    | 23.87     | 14.67      |
| $R_f$ [Ohms]                 | 142.63         | 141.86           | 142.52 | 114.53   | 140.09    | 143.54     |
| $L_a$ [mH]                   | 284.42         | $-31.32$         | 7.59   | 44.08    | $-295.88$ | $-92.03$   |
| $L_{ab}$ [mH]                | 490.38         | 171.69           | 206.12 | 258.69   | $-146.83$ | 37.87      |
| $L_f$ [mH]                   | $-63.25$       | 487.83           | 43.51  | $-33.79$ | $-441.24$ | $-1964.04$ |
| $L_m$ [mH]                   | 0.03           | $-0.06$          | 0.02   | 0.13     | $-0.16$   | 0.38       |
|                              |                | Filtro de Kalman |        |          |           |            |
| $\nu_f$ [V]<br>Parámetro     | 5              | 10               | 20     | 30       | 60        | 120        |
| $R_a$ [Ohms]                 | 40.87          | 39.02            | 35.79  | 38.69    | 23.64     | 14.89      |
| $R_f$ [Ohms]                 | 142.60         | 142.44           | 142.56 | 114.53   | 139.70    | 141.70     |
| $L_a$ [mH]                   | 191.70         | 33.49            | 45.63  | 121.74   | $-258.55$ | $-167.92$  |
| $L_{ab}$ [mH]                | 403.52         | 235.55           | 243.28 | 335.42   | $-109.84$ | $-37.75$   |
| $L_f$ [mH]                   | 7.68           | 37.86            | 8.47   | $-22.24$ | 10.74     | $-87.34$   |
| $L_m$ [mH]                   | $-0.01$        | 0.01             | 0.01   | 0.03     | $-0.04$   | 0.07       |

Tabla 5.6: Comparación de los parámetros circuitales identificados con los dos métodos realizando variaciones en el voltaje de excitación.

En la anterior tabla se aprecia cómo los dos algoritmos son bastante similares en cuanto al valor de los parámetros que estiman, además se observa como a medida que se aumenta el voltaje en el rotor, la calidad de la identificación disminuye puesto que aparecen signos negativos en algunos parámetros inductivos, y como se ha dicho anteriormente esto puede deberse a que con un voltaje de campo alto existe saturación magnética en las estructuras ferromagnéticas de la máquina. A pesar de su semejanza, se aprecia una ligera superioridad del filtro de Kalman con respecto a mínimos cuadrados recursivos para los tres primeros valores seleccionados del voltaje de excitación.

#### Escenario 2: Variación de la frecuencia de línea.

De la misma forma se realiza el procedimiento para el escenario en que la máquina opera con una frecuencia de línea de 50Hertz al conectar el variador PowerFlex4M en lazo abierto se obtienen los siguientes índices de desempeño:

| $f=50hz$                  |            |          |  |  |  |
|---------------------------|------------|----------|--|--|--|
| Indice de desempeño       | <b>RLS</b> | Kalman   |  |  |  |
| Porcentaje de ajuste      | $0.0\%$    | $0.0\%$  |  |  |  |
| Varianza de los residuos  | 20942.11   | 21875.20 |  |  |  |
| Norma relativa covarianza | 1.054614   | 1.053873 |  |  |  |
| Varianza parámetro        | 36.28150   | 2.087084 |  |  |  |

Tabla 5.7: Comparación entre mínimos cuadrados y filtro de Kalman con una frecuencia de 50hz.

Se nota como se mantiene la tendencia de que el filtro de Kalman presenta una varianza de estado estacionario de los parámetros significativamente menor a mínimos cuadrados recursivos, así este último lo supere por muy poco en los otros tres índices de desempeño. A continuación se presenta la gráfica de convergencia de los parámetros identificados con los dos métodos a una frecuencia de línea de 50 Hertz, se han inicializado los parámetros en su valor por defecto.

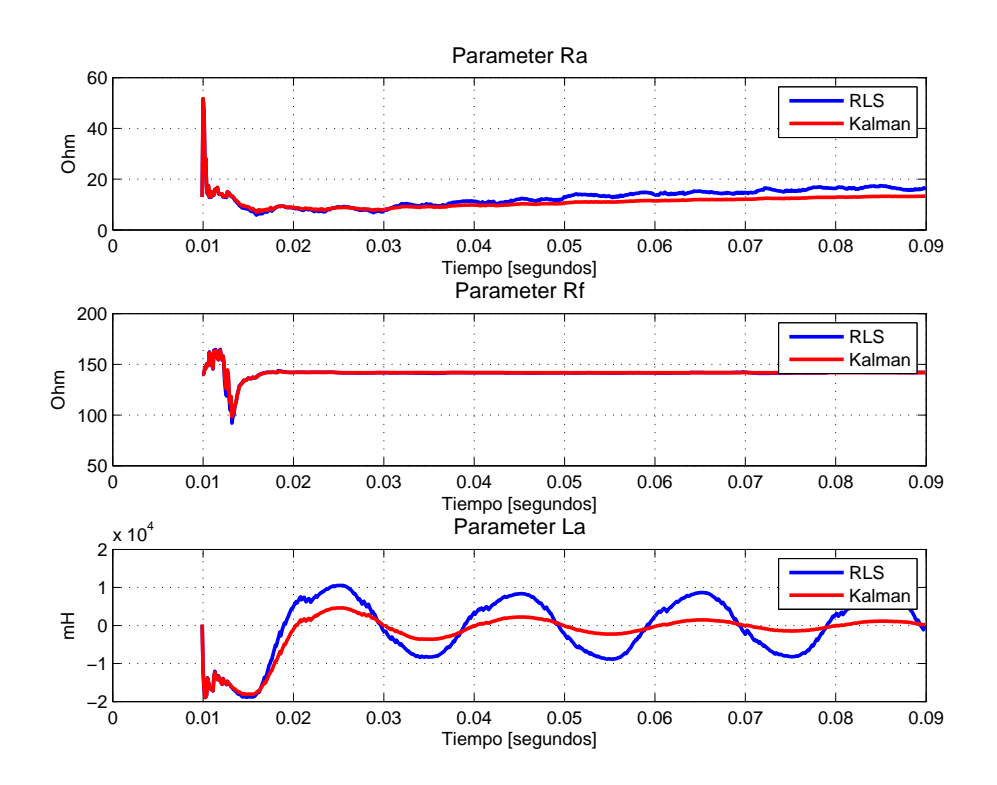

<span id="page-96-0"></span>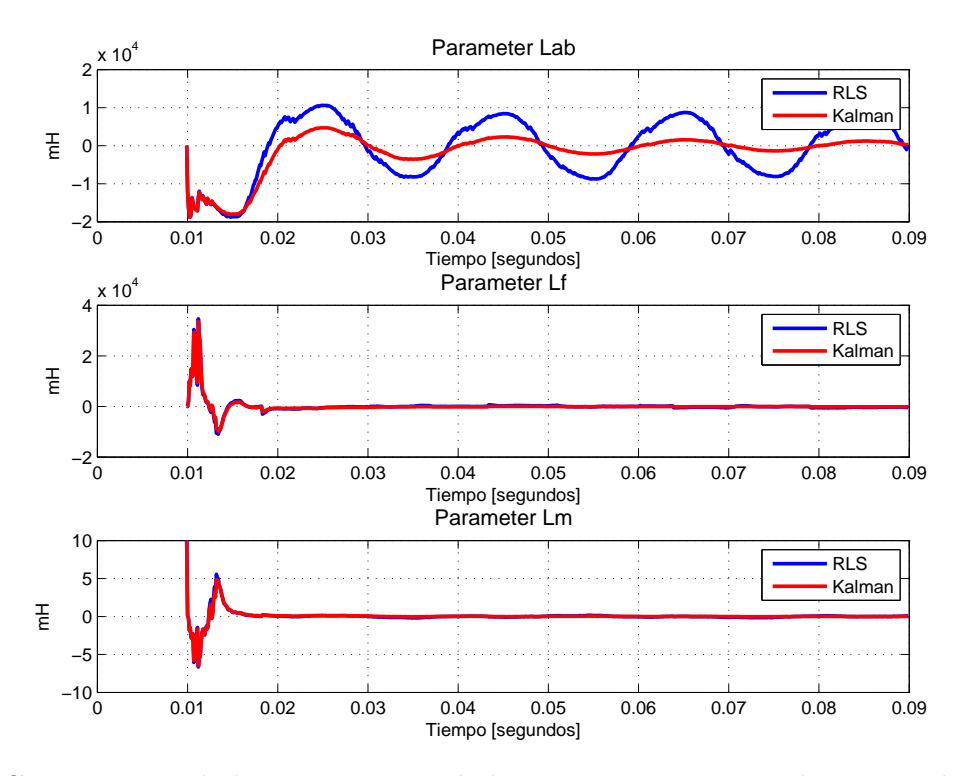

Figura 5.5: Comparación de la convergencia de los parámetros circuitales estimados con datos reales con  $f = 50$ Hertz.

En la Figura [5.5](#page-96-0) se comprueba como las graficas de la evolución en el tiempo de los parámetros estimados con mínimos cuadrados recursivos (señal azul) presentan mas oscilaciones con respecto a las del filtro de Kalman, en especial los parámetros  $L_a$  y  $L_{ab}$ . Por último se muestra la tabla con los valores de los parámetros circuitales identificados por cada método.

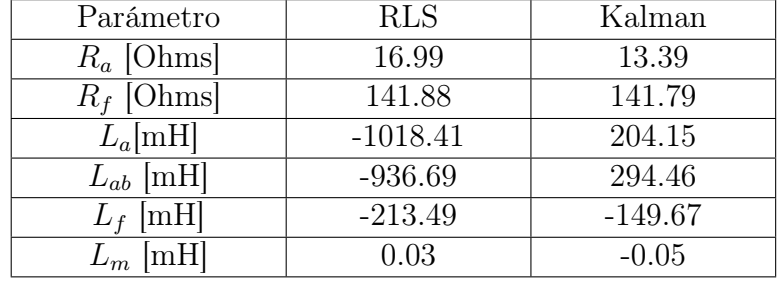

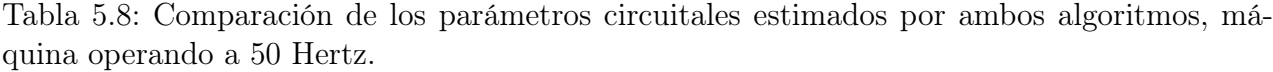

En la anterior tabla se aprecia de igual forma que con el escenario anterior, como el filtro de Kalman se desempeña mejor con respecto a mínimos cuadrados recursivos en cuanto a valores estimados de los parámetros se refiere. Pese a que los porcentajes de ajuste entre la salida medida y la salida predicha sean del  $0\%$ , ambos algoritmos son capaces de estimar algunos parámetros, lo que se debe a que se mantiene el nivel de voltaje entregado por el variador el cual no entrega una señal puramente sinusoidal y lo único que cambia es la frecuencia.

#### Escenario 3: La máquina con carga.

Para el último escenario correspondiente a la máquina sincrónica operando con una carga de 2.2 lbf-pulg, se comparan los dos métodos de identificación, en la siguiente se muestran los resultados obtenidos para cada método y sus respectivos índices de desempeño.

| $2.2$ lbf-pulg            |              |              |  |  |  |  |
|---------------------------|--------------|--------------|--|--|--|--|
| Indice de desempeño       | <b>RLS</b>   | Kalman       |  |  |  |  |
| Porcentaje de ajuste      | 88.63%       | 88.63%       |  |  |  |  |
| Varianza de los residuos  | 201.8415     | 202.8597     |  |  |  |  |
| Norma relativa covarianza | 1.293340e-02 | 1.291820e-02 |  |  |  |  |
| Varianza parámetro        | 4.503598e-02 | 2.492115e-03 |  |  |  |  |

Tabla 5.9: Comparación entre mínimos cuadrados y filtro de Kalman con una carga en la máquina de 2.2lbf-pulg.

De la anterior tabla se puede inferir que los algoritmos de mínimos cuadrados recursivos y el filtro de Kalman presentan resultados muy cercanos en los tres primeros índices, dada su similitud en estructura. No obstante este último es superior en lo que se refiere a la varianza de los parámetros. En la siguiente figura se muestra la gráfica de las convergencias de los parámetros circuitales identificados con los dos métodos, la máquina sincrónica opera con una de carga de 2.2 lbf-pulgada y los parámetros se inicializan en su valor por defecto.

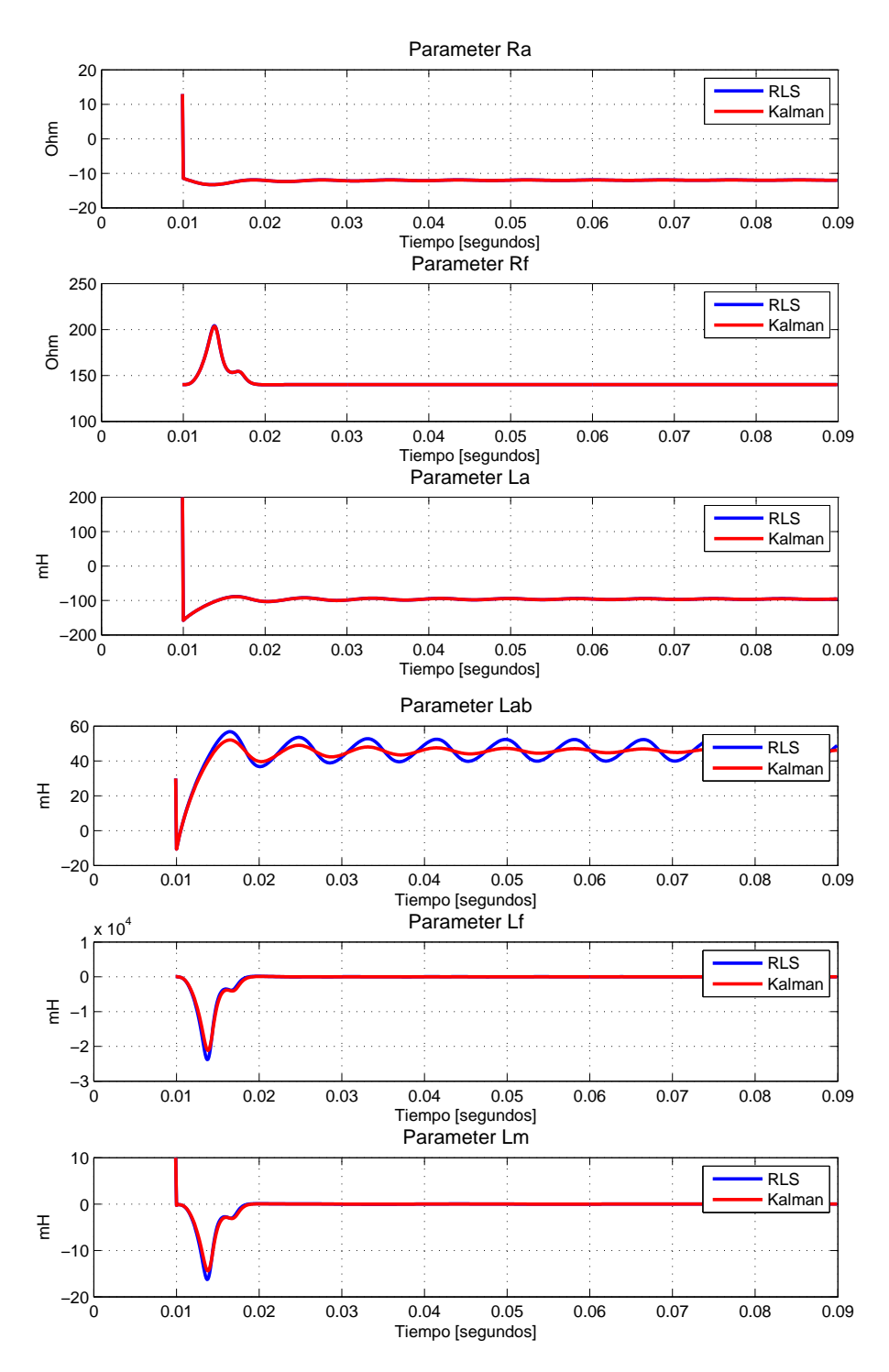

Figura 5.6: Comparación de la convergencia de los parámetros circuitales estimados con datos reales - máquina con carga.

En la anterior figura se puede observar que únicamente el parámetro  $L_{ab}$  estimado con mínimos cuadrados recursivos presenta oscilaciones notorias, en tanto que los demás parámetros convergen de una manera similar en los dos algoritmos. El signo negativo en el valor de los <span id="page-99-0"></span>parámetros identificados se debe a que con este modo de funcionamiento, la velocidad de rotación de la máquina se reduce considerablemente y las corrientes de armadura son muy altas. Luego, se muestra la tabla con los parámetros identificados por cada método.

| Parámetro        | <b>RLS</b> | Kalman    |
|------------------|------------|-----------|
| $R_a$ [Ohms]     | $-11.77$   | $-11.81$  |
| $R_f$ [Ohms]     | 140.10     | 140.10    |
| $L_a$ [mH]       | $-112.32$  | $-113.71$ |
| [mH]<br>$L_{ab}$ | 28.67      | 27.81     |
| [mH]             | 13.62      | 0.31      |
| mH               | 0.02       | $0.00\,$  |

Tabla 5.10: Comparación de los parámetros circuitales estimados por ambos métodos, máquina operando con carga.

En la tabla [5.10](#page-99-0) se puede apreciar la gran similitud en los valores de los parámetros circuitales estimados por ambos algoritmos, a pesar de que la calidad de la estimación no es buena, debido a que como se ha dicho anteriormente, este escenario no es el adecuado para realizar un proceso de identificación dado que al conectar una carga, la velocidad de rotación disminuye considerablemente y las corrientes del estator aumentan en gran medida, lo cual implica saturación magnética en su estructura.

# Capítulo 6

# Conclusiones y Trabajos Futuros.

# Conclusiones

- 1. Se realizó la identificación de los parámetros circuitales del generador sincrónico mediante dos métodos recursivos, los cuales fueron comparados y pese a su gran similitud, se comprobó que el filtro de Kalman al considerar componentes de ruido obtuvo siempre mejor precisión estimando el valor de los parámetros con respecto a mínimos cuadrados recursivos.
- 2. En los escenarios de operación considerados para realizar la identificación con datos reales, se obtuvo en primera instancia que al tener voltajes de excitación pequeños, los dos algoritmos funcionaron de manera correcta y los parámetros convergen siempre a un valor cercano, caso contrario a voltajes de excitación mas grandes. En tanto que los escenarios de variación de frecuencia de línea y máquina con carga no fueron ideales para la identificación de los parámetros circuitales.
- 3. Se modeló el generador sincrónico de acuerdo a las especificaciones del estándar de IEEE [\[2\]](#page-102-0), y se añadieron ecuaciones suponiendo la velocidad de rotación constante con el fin de modelar a la máquina como una impedancia, por lo cual debió conectarse como motor para realizar la adquisición de datos en los nueve canales analógicos de la tarjeta Arduino Due.
- 4. La calidad de la identificación con datos reales depende en gran medida del tipo de sensores, tarjeta de adquisición de datos y cableado de los mismos debido al ruido que se puede generar por las conexiones cercanas de otros aparatos presentes en el Laboratorio.
- 5. Se comprobó mediante un experimento con datos simulados y un generador virtual que los dos algoritmos implementados funcionaron de manera correcta al hacerlos converger a un vector de parámetros previamente establecido, lo cual se comprobó en distintos escenarios de operación como la presencia de componentes de ruido, la inicialización del vector de parámetros en cero y la existencia de un componente de frecuencia adicional.
- 6. Con este trabajo se realiza un gran aporte en cuanto a la implementación de una ecuación que toma a los voltajes del sistema como salidas y a las corrientes y sus derivadas como entradas del mismo, lo cual evita realizar la discretización en ambos métodos, reduciendo así la dificultad de obtener parámetros discretos para después encontrar el equivalente de los parámetros reales.
- 7. Se implementó una función en Matlab que ajusta las señales de voltaje y corriente medidas por los sensores en el laboratorio mediante el método de mínimos cuadrados y se obtuvo la mejor señal. Lo cual garantizó siempre altos porcentajes de ajuste entre la salida medida y la salida predicha para ambos métodos.
- 8. Mínimos cuadrados recursivos obtuvo siempre mejores resultados por un pequeño margen en los tres primeros índices de desempeño, los cuales se refieren a señales medidas y señales predichas. En tanto que filtro de Kalman se desempeñó mejor en cuanto la convergencia de los parámetros dado que este elimina ruido, por lo cual al momento de implementar alguno de los dos, se prefiere al filtro de Kalman como estimador de parámetros.

# Trabajos futuros

Los nuevos trabajos de investigación que se pueden plantear a partir de este trabajo de grado son los siguientes.

- 1. Realizar la identificación en línea de los parámetros circuitales del generador sincrónico haciendo uso de una mejor instrumentación pasando por sensores, tarjeta de adquisición de datos, cableado y filtros de ruido.
- 2. Realizar mejoras a los algoritmos de identificación implementados con el fin de obtener mayor precisión y exactitud al momento de estimar los valores reales de la máquina sincrónica.

# Bibliografía

- [1] Recommended Practice for Excitation System Models for Power System Stability Studies, IEEE Power Engineering Society Std. 421.5, 2005.
- <span id="page-102-0"></span>[2] Guide for Synchronous Generator Modeling Practices and Applications in Power System Stability Analyses, IEEE Std 1110-2002 Std., 2002.
- [3] P. Kou, J. Zhou, C. Wang, H. Xiao, H. Zhang, and C. Li, "Parameters identification of nonlinear state space model of synchronous generator," Engineering Applications of Artificial Intelligence, vol. 24, no. 7, pp. 1227 – 1237, 2011.
- [4] H. B. Karayaka, A. Keyhani, G. Thomas, B. Agrawal, and D. Selin, "Synchronous generator model identification and parameter estimation from operating data," IEEE Transactions on energy conversion, vol. 18, March 2003.
- [5] E. Mouni, S. Tnani, and G. Champenois, "Synchronous generator modelling and parameters estimation using least squares method," Simulation Modelling Practice and Theory, vol. 16, no. 6, July 2008.
- [6] M. Arjona, C. Hernandez, M. Cisneros, and R. Escarela-Perezc, "Estimation of synchronous generator parameters using the standstill step-voltage test and a hybrid genetic algorithm," International Journal of Electrical Power  $\mathscr B$  Energy Systems, vol. 35, no. 1, November 2011.
- [7] M. Huang, W. Li, and W. Yan, "Estimating parameters of synchronous generators using square-root unscented Kalman filter," Electric Power Systems Research, vol. 80, no. 9, pp. 1137 – 1144, 2010.
- [8] K. EI Naggar, "Estimation of synchronous machine parameters using new discrete timefiltering algorithm," Electric Power Systems Research, vol. 39, no. 2, pp. 123–128, July 1996.
- [9] M. Dehghani, M. Karraria, W. Rosehartb, and O. Malikb, "Synchronous machine model parameters estimation by a time-domain identification method," International Journal of Electrical Power  $\mathcal C$  Energy Systems, vol. 32, no. 5, June 2010.
- [10] E. Da Costa and J. A. Jardim, "Synchronous machines parameters identification using load rejection test data," IEEE Transactions on Energy Coversion, vol. 17, June 2002.
- [11] M. Hasni, S. Djema, O. Touhami, R. Ibtiouen, M. Fadel, and S. Caux, "Synchronous machine parameter identification in frequency and time domain," Serbian Journal Of Electrical Engeneering, vol. 4, no. 51-69, June 2007.
- [12] R. Bhaskar, M. Crow, E. Ludwig, K. T. Erickson, and K. Shah, "Nonlinear parameter estimation of excitation systems," IEEE Transactions on Power Systems, vol. 15, no. 4, November 2000.
- [13] A. Saavedra, J. Ramirez, O. Malik, and C. Ramos, "Identification of excitation systems with the generator online," *Electric Power Systems Research*, vol. 87, June 2012.
- [14] B. Mogharbel, L. Fan, and Z. Miao, "Least squares estimation-based synchronous generator parameter estimation using PMU data," in IEEE Power & Energy Society General Meeting, March 2015.
- [15] L. Fan and Y. Wehbe, "Extended Kalman filtering based real-time dynamic state and parameter estimation using PMU data," Electric Power Systems Research, vol. 103, pp. 168 – 177, 2013 2013.
- [16] H. Aghamolki, Z. Miao, L. Fan, W. Jeing, and D. Manjure, "Identification of synchronous generator model with frequency control using unscented Kalman filter," Electric Power Systems Research, vol. 126, p. 11, May 2015.
- [17] A. Saavedra, J. Ramirez, and O. Malik, "Methodology to estimate parameters of an excitation system based on experimental conditions," *Electric Power Systems Research*, vol. 81, Juanuary 2011.
- [18] H. Botero and J. Ramires, "Identification of excitacion systems: Detailed analysis of methodology and results," DYNA, vol. 75, Mayo 2008.
- [19] J. Niño, H. Díaz, and A. Olarte, "Estimación de parámetros de generadores sincronicos usando mediciones fasoriales y el filtro de Kalman unscented," XVI Congreso Latinoamericano de Control Automático, CLCA 2014, 2014.
- [20] E. Ghahremani and I. Kamwa, "Dynamic state estimation in power system by applying the extended Kalman filter with unknown inputs to phasor measurements," IEEE Transactions Power Systems, vol. 26, no. 4, pp. 2556–2566, Nov 2011.
- [21] A. Saavedra, C. Ramos, and J. Ramirez, "A systematic review on identification of excitacion systems for synchronous generators," EIA, no. 18, pp. 33–48, December 2012.
- [22] J. Cogdell, Fundamentos de máquinas Eléctricas, 1st ed., P. Education, Ed. Prentice Hall, 2002.
- [23] R. Godsell, Electrical Machine Principles: A Must Have Guide for Students and Professionals (Electrical Engineering Book 1), 1st ed. RG Kindle Publishing, 2014.
- [24] J. Chapman, S, Maquinas Eléctricas. McGrawHill, 2012.
- [25] S. M. Stigler, "Gauss and the invention of least squares," The Annals of Statistics, vol. 9, no. 3, pp. 465 – 474., 1981.
- [26] R. L. Plackett, "Some theorems in least squares," Biometrika, vol. 37, no. 1/2, pp. 149 157, June 1950.
- [27] L. Ljung, System Identification: Theory for the User, 2nd ed. Prentice Hall, 1999.
- [28] N. Castro, F. Dopico, and J. Molera, "Multiplicative perturbation theory of the Moore-Penrose inverse and the least squares problem," Linear Algebra and its Applications, vol. 503, pp.  $1 - 25$ , 2016.
- [29] G. Kulikov and M. Kulikova, "Accurate cubature and extended Kalman filtering methods for estimating continuous-time nonlinear stochastic systems with discrete measurements," Applied Numerical Mathematics, vol. 111, pp.  $260 - 275$ , 2016.
- [30] M. S. Grewal and A. P. Andrews, Kalman Filtering: Theory and practice using Matlab, 2nd ed. John Wiley & Sons, 2001.
- [31] C. Guardiola, S. Hoyas, and B. Rodriguez, "Solución analítica de un filtro de Kalman estacionario para la observación de deriva en modelos de emisiones de NOx en motores diesel de automoción," Revista Iberoamericana de Automática e Informática industrial, vol. 12, no. 2, pp. 230 – 238, 2015.